# **UNIVERSIDAD DE LAS CIENCIAS INFORMÁTICAS Facultad 9**

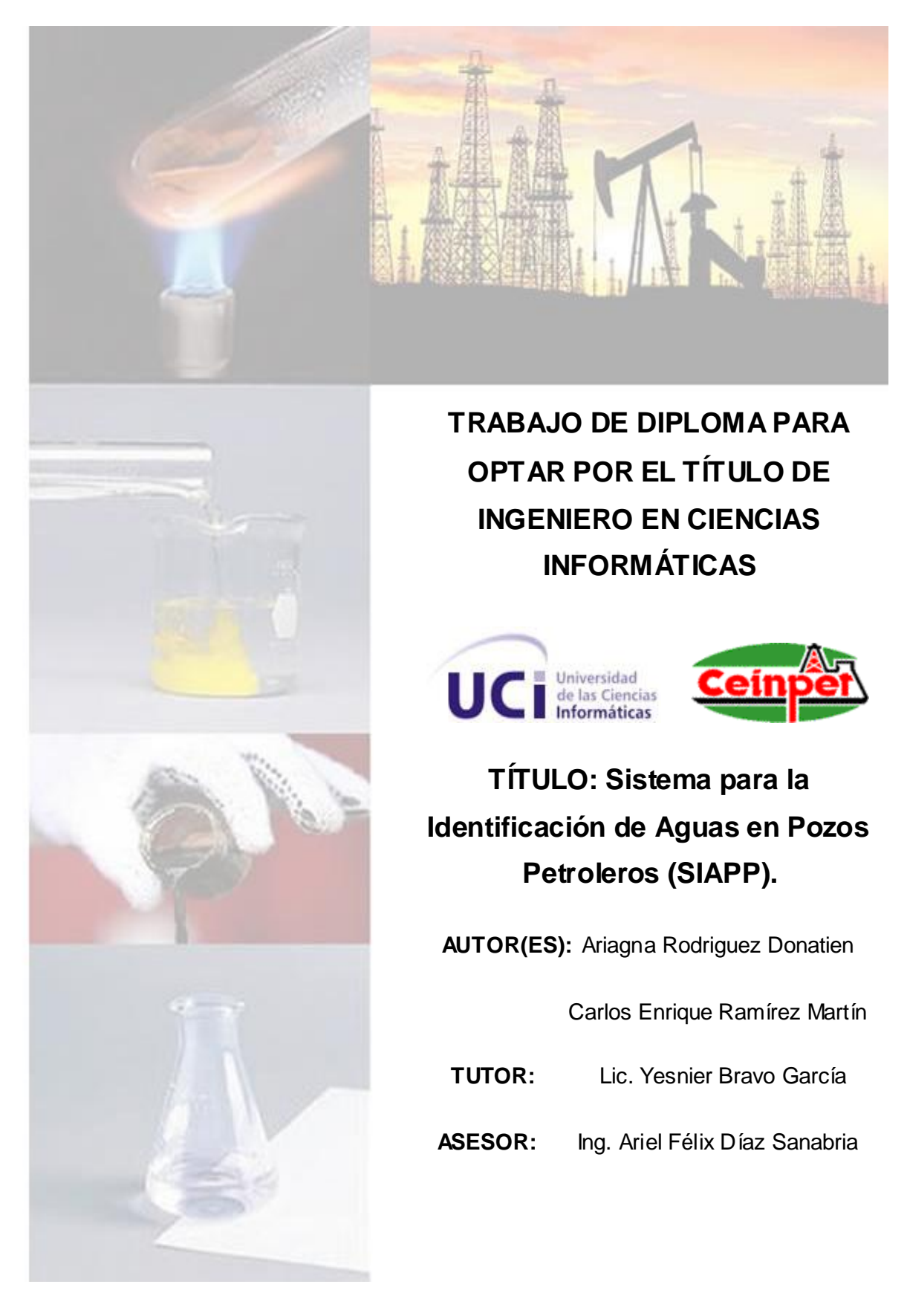

Ciudad de La Habana, Junio, 23 de 2009. "Año del 50 Aniversario del Triunfo de la Revolución".

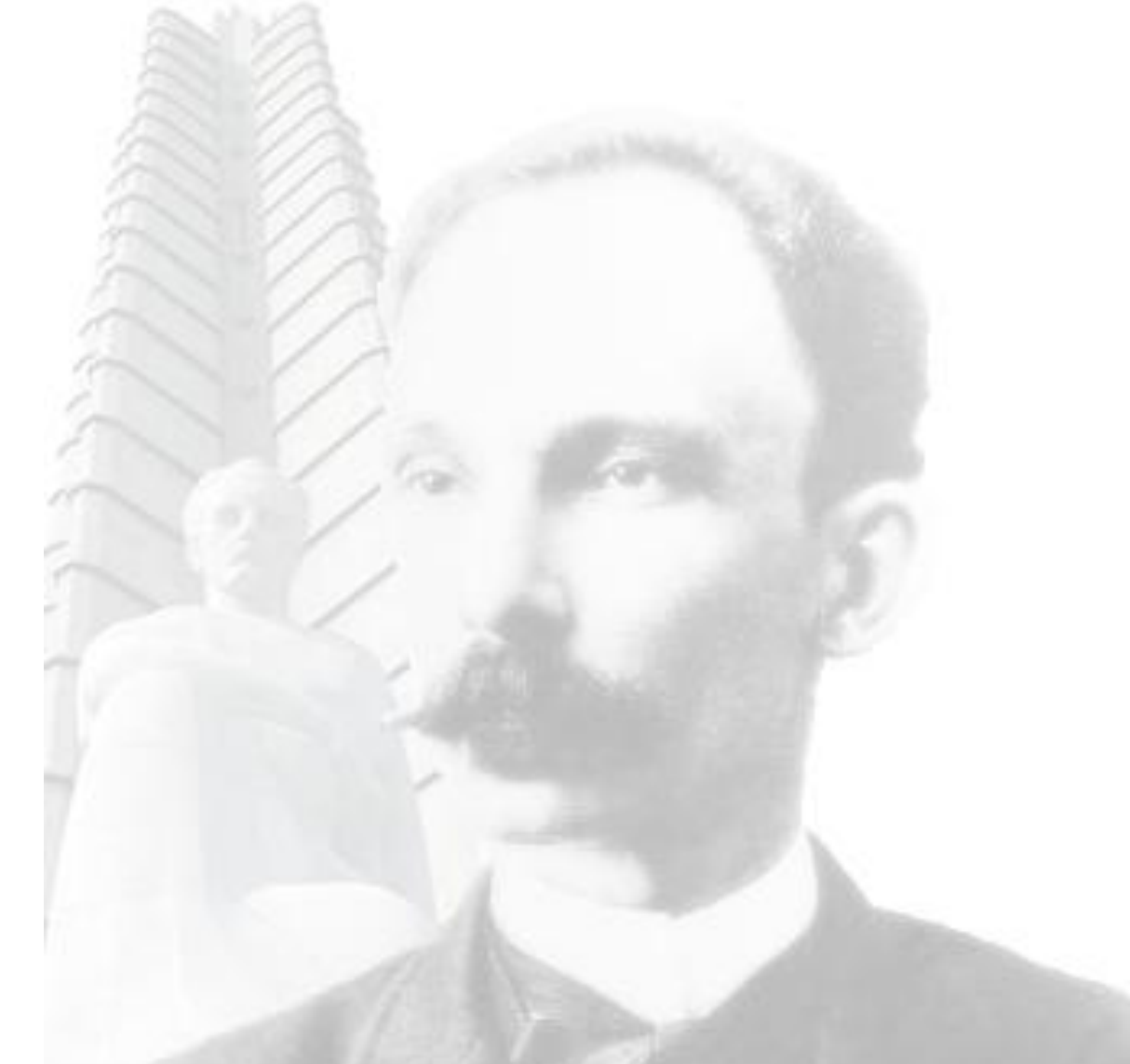

*La juventud es feliz porque es ciega: esta ceguedad es su grandeza: esta inexperiencia es su sublime confianza. ¡Cuán hermosa generación la de los jóvenes activos!*

*José Martí*

# **DEDICATORIA**

# *De Ariagna:*

*Dedico este trabajo: en primer lugar a madre Odalys, a pesar de haber pasado los primeros once años de mi vida algo distante, ha sabido llenarme de cariño y amor. ¡A ti mamá va dedicado este trabajo!* 

*A mi abuela Ángela, mi tía Anais, mi hermana Sandra, mi abuelo Carlos y mi padre Manuel.* 

*Y a los que ya no están, mis bisabuelos Isabel y Arsenio.* 

# *De Carlos Enrique.*

*A mi familia, todos ellos.*

# Agradecimientos

# *De Ariagna:*

*A mi bisabuela Isabel M. Por haberme dado una excelente educación desde mi nacimiento hasta los trece años.*

*A mi bisabuelo Arsenio por su presencia hasta mis cuatro años de edad.*

*A mi madre Odalys, a quien quiero con la vida, por ser la mejor madre del mundo.* 

*A mis abuelos maternos Ángela y Carlos, por adorarme tanto.* 

*A mi tía querida Anais, por ser una de mis cuatro madres.* 

*A mi hermanita linda Sandra, por extrañarme tanto en estos cinco años.* 

 $H_2\&$ 

# Agradecimientos

*A mi padre Manuel a pesar de que siempre ha estado lejos.* 

*A Frank por haberme dado cariño a pesar de que no es mi padre.* 

*A mis primitos Carlitos y Robertico.*

*A mi familia por parte de padre: abuelos, tíos y primos. A pesar de la distancia son muy especiales.*

*A Héctor por haber compartido cuatro años a mi lado. Y por haberme ayudado tanto en esos cuatro años.*

*A mis amigas desde el IPVCE: Nelly, Elizabeth Y Yanara, más que mis amigas son mis hermanas.*

*A mis mejores amigas de la universidad: Noraysi, Maylen y Yaneisy. Gracias por estar siempre.*

*A mis amigos Lázaro Bustio, Arnol y Levián. Los quiero mucho a los tres.*

 $H_2\&$ 

# Agradecimientos

*A David por haber compartido la misma mesa conmigo desde 1ero a 4to año.* 

*A mi compañero de tesis por darme ánimo cuando me estresaba.*

*A mi maestra de la primaria María Elena. Fue la primera que me pronosticó un buen futuro.*

*A mi tutor por preocuparse y exigirnos tanto. Gracias por ayudar a formarnos como ingenieros.*

*A mi tribunal por ser tan exquisito.*

*A los antiguos y a los nuevos compañeros de aula.* 

*Al resto de las personas maravillosas que he conocido en estos cinco años.*

*Y a la Revolución por darme la oportunidad de hacer mi sueño realidad.* 

# Agradecimientos

# *De Carlos E.*

*Agradezco a las personas que a lo largo de mi carrera arrojaron un poco de luz en mi vida y significaron una parte de ella, mis compañeros y profesores, mis amigos y familia. Aquellas personas que hicieron posible que hoy día me convirtiese en una persona mejor que antaño, y a esas personan una vez el joven que ostentaba tener el corazón más hermoso, como el viejo que tiene uno lleno de cortes y hueco rellenados por los de ustedes, les digo, Gracias.*

# **Resumen**

El presente trabajo contempla el desarrollo de un sistema automatizado para identificar muestras de aguas extraídas de pozos petroleros. Siendo ésta una de las tareas que realizan los especialistas del Centro de Investigaciones del Petróleo (CEINPET). Esta tarea ayuda a la búsqueda de petróleo a partir de criterios hidrológicos.

En el primer capítulo se aborda toda la teoría relacionada con el proceso de identificación de aguas en pozos petroleros. Se analizan otras soluciones nacionales e internacionales existentes. Las soluciones existentes encontradas son parciales, por lo que se demuestra la necesidad de implementar un nuevo sistema que automatice el proceso de identificación de aguas en pozos petroleros.

El segundo capítulo describe todas las tecnologías y herramientas que fueron necesarias utilizar para desarrollar el nuevo sistema automatizado.

El tercer capítulo describe parte del modelado del "Sistema para la Identificación de Aguas en Pozos Petroleros (SIAPP)".

El cuarto capítulo describe la parte del modelado correspondiente al diseño del sistema y cómo se construye este a partir del diseño.

El quinto capítulo se dedica al estudio de factibilidad del SIAPP. En este último capítulo se ofrece una descripción de la planificación del proyecto, así como los costos asociados al mismo, los beneficios tangibles e intangibles que reporta su elaboración.

Como resultado de la investigación se obtiene un sistema automatizado capaz de satisfacer las necesidades de los especialistas del CEINPET, permitiendo la identificación precisa de modelos de aguas encontradas en pozos petroleros.

# Tabla de Contenido

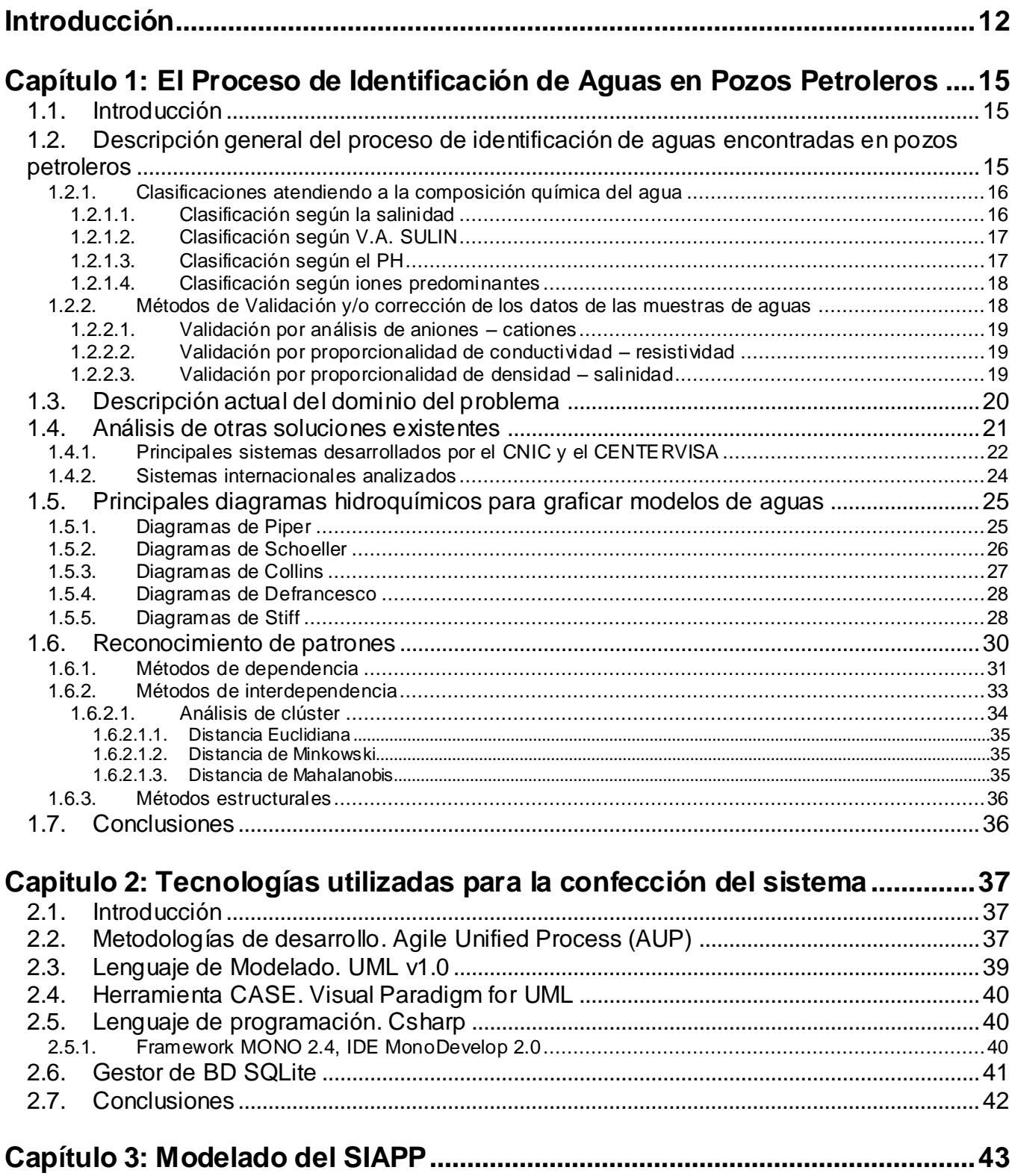

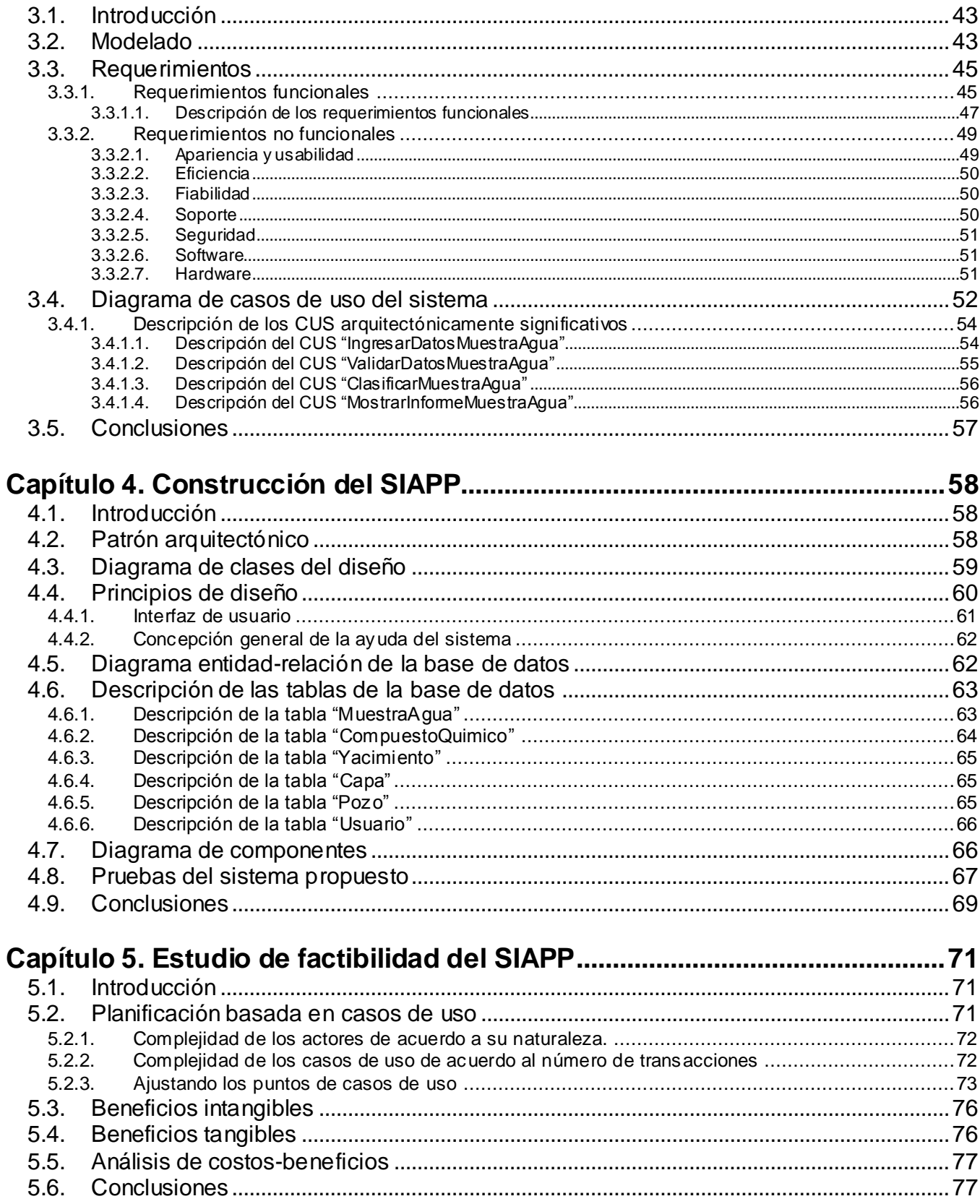

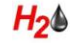

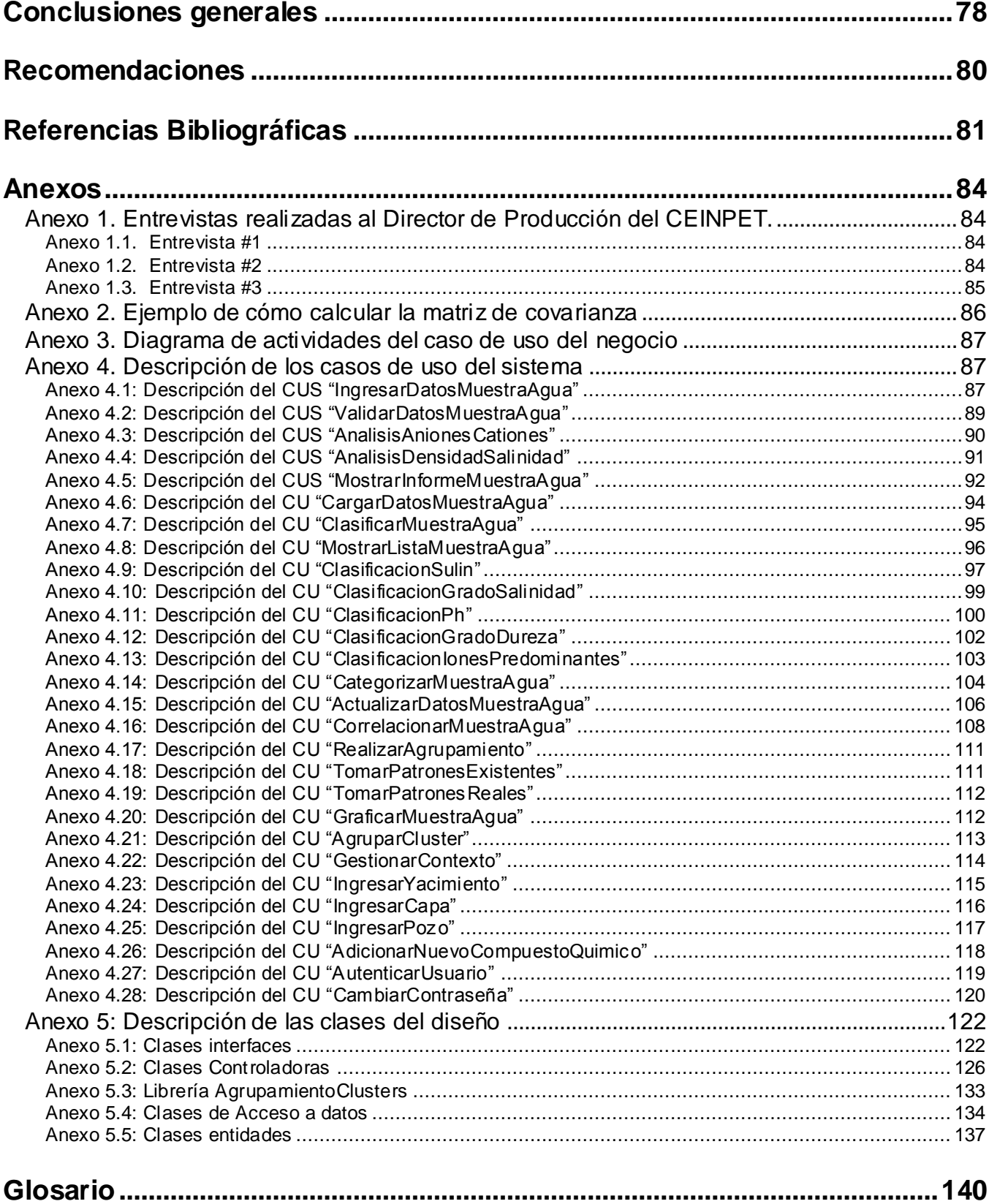

## <span id="page-11-0"></span>**Introducción**

En los últimos años, el petróleo se ha convertido en la fuente de energía más importante del mundo. Al punto en que existen varios países cuya economía depende generalmente de la explotación de este recurso, el cual tiene diversas aplicaciones: en el transporte, la calefacción, producción de plásticos, fibras textiles artificiales, combustible, las pinturas, detergentes, explosivos, fertilizantes, asfaltos y muchas otras materias primas de elevada importancia para el hombre y su desarrollo.

Los países productores de petróleo cuentan con instituciones o centros especializados que realizan búsquedas de este recurso. Una de las formas de búsquedas es a partir de criterios hidrológicos. Para ello utilizan sistemas automatizados avanzados, que emplean técnicas de reconocimiento de patrones. Las técnicas de reconocimiento de patrones facilitan la identificación de modelos de aguas. La identificación de modelos de aguas es el proceso fundamental que se realiza como parte del análisis, para la toma de decisiones en la búsqueda de petróleo. En Cuba, el centro que se encarga de realizar estas operaciones es el Centro de Investigaciones del Petróleo (CEINPET).

A los especialistas del CEINPET les interesa realizar búsquedas de petróleo a partir de criterios hidrológicos, con el fin de ubicar a Cuba entre los principales países productores de este recurso. Como parte del proceso de búsqueda se necesita identificar las aguas extraídas de los pozos petroleros. Actualmente este proceso se realiza, una parte manual, apoyándose en Microsoft Excel y la otra parte se realizaba utilizando el "Sistema para la Caracterización de Aguas Naturales (SACAN)"**.** La clasificación atendiendo a la composición química del agua y las validaciones y/o correcciones de los datos devueltos por el laboratorio se realizan de forma manual y la correlación mediante gráficas, se realizaba utilizando el SACAN, éste es un sistema que solo permitía determinar si un modelo de agua se parecía a otro, mediante la apreciación visual. Esta situación ha introducido incertidumbre en el resultado final del proceso de identificación de aguas encontradas en pozos petroleros, provocando la toma de falsas decisiones, de si se sigue o no, con la perforación de un pozo de petróleo. Tomar una falsa decisión representa gastos de miles de pesos para el país.

Por esta razón se necesita una nueva aplicación informática que automatice el proceso completo de identificación de modelos de aguas encontradas en pozos petroleros, empleando técnicas de reconocimiento de patrones. Se necesita además que el nuevo sistema cuente con una base de datos, para almacenar toda la información de las muestras de aguas encontradas en cada uno de los pozos de petróleo. Actualmente esta información se encuentra almacenada en documentos Excel. Estos

documentos están organizados en carpetas que siguen cierta clasificación de las aguas y dentro de éstas, por el nombre del pozo y el intervalo donde se tomó la muestra en dicho pozo. Además existen datos de pozos antiguos que aún están en formato duro y se hace difícil su manipulación.

Dada la situación problemática explicada anteriormente se presenta que el problema principal es la incertidumbre de los especialistas del CEINPET para identificar las aguas encontradas en los pozos petroleros, a causa de la falta de una aplicación informática que les permita automatizar este proceso.

Con la terminación de este trabajo se obtendrá un producto que sea capaz de responder a las necesidades de los investigadores del CEINPET, por lo que se trazó como objetivo general, implementar una aplicación informática que permita identificar las aguas encontradas en pozos petroleros, basada en métodos de reconocimiento de patrones.

Para dar solución a este problema se determinó como objeto de estudio, el proceso de identificación de modelos de aguas encontradas en pozos petroleros y como campo de acción, la informatización de dicho proceso.

Como aporte práctico una vez culminado e implantado éste sistema informático se tiene: un sistema que permita la identificación de modelos de aguas encontradas en pozos petroleros, con toda la documentación ingenieril correspondiente y componentes reutilizables para el Polo Productivo PetroSoft de la facultad 9 (Librería de reconocimiento de patrones, utilizando técnicas de análisis de clúster) y además del presente documento general de tesis.

El nuevo sistema a implementar no sólo pude ser usado en función se satisfacer las necesidades del CEINPET en el área de la unidad de producción, sino también en la unidad de exploración y en el laboratorio de Química Orgánica. Puede satisfacer además a EPEP Occidente, EPEP Centro y EPEP Majagua, en las áreas de Ingeniería de Yacimientos, Tecnología y Laboratorio Central y a CUPET en la dirección de exploración y producción. EPEP es la "Empresa de perforación y extracción de petróleo". Esta empresa tiene tres divisiones, una en occidente (Santa Cruz del Norte), otra en el centro del país (Cárdenas) y otra en Majagua (Ciego de Ávila) y CUPET (CUBAPETROLEO), es la empresa petrolera nacional de Cuba, dedicada a explorar, producir, refinar, operar y comercializar petróleo y sus derivados.

El presente documento se estructura en cinco capítulos fundamentales: Capítulo 1, El proceso de identificación de aguas encontradas en pozos petroleros, en este capítulo se plantean todos los elementos teóricos que sustentan la investigación. Capítulo 2, Tecnologías utilizadas para confeccionar la solución propuesta, en este capítulo se hace un análisis de las herramientas seleccionadas para la modelación e implementación del sistema propuesto. Capítulo 3, Modelado del SIAPP, en este capítulo se expone de manera general como estará modelado el sistema. Capítulo 4, Construcción del SIAPP, en este capítulo se describe la construcción del sistema que se propone. Capítulo 5, Estudio de factibilidad del SIAPP, En este capítulo se ofrece una descripción de la planificación del proyecto, así como los costos asociados al mismo, los beneficios tangibles e intangibles que reporta su elaboración.

# <span id="page-14-0"></span>**Capítulo 1: El Proceso de Identificación de Aguas en Pozos Petroleros**

## <span id="page-14-1"></span>**1.1. Introducción**

En este capítulo se aborda toda la teoría relacionada con el proceso de identificación de aguas encontradas en pozos petroleros. También se describe detalladamente el objeto de estudio y el entorno en que se enmarca dicho proceso, se analizan otras soluciones nacionales e internacionales existentes, se enumeran los principales diagramas empleados para graficar modelos de aguas, se explican las clasificaciones químicas del agua que serán automatizadas en el nuevo sistema y se realiza el estudio de técnicas de reconocimiento de patrones, haciendo énfasis en el análisis de clúster, además de su respectiva introducción y conclusiones parciales.

# <span id="page-14-2"></span>**1.2. Descripción general del proceso de identificación de aguas encontradas en pozos petroleros**

La actividad dedicada al análisis de aguas encontradas en pozos petroleros es importante porque ayuda a los especialistas del CEINPET a tomar decisiones en tiempo real en el proceso de perforación de un pozo de petróleo. Durante el proceso de perforación de pozos se producen grandes cantidades de aguas. La producción excesiva de agua en los pozos petroleros puede dañar el petróleo o el contexto geológico. Se entiende por contexto geológico, el yacimiento, la capa y el pozo donde se extrajo una determinada muestra de agua. Estas aguas se pueden clasificar teniendo en cuenta criterios hidrológicos, en dependencia de su composición química, empleando varios métodos abordados en el epígrafe 1.2.1. Existen otras clasificaciones operativas que las dividen en agua de capa o agua tecnológica y cuando no es ninguna de estas dos, se pueden clasificar en agua de mezcla o agua de transición.

El *agua de capa*, es aquella que se encuentra en las rocas y está presente antes de la perforación de un pozo. También se le conoce como agua de formación y en ocasiones se le llama agua fósil u otra sub-clasificación en dependencia de su asociación en el yacimiento; por ejemplo: agua de capa cálcica, agua de capa magnésica, agua de capa sulfatada, etc.

El *agua tecnológica* es aquella inyectada al pozo durante la perforación. Su composición química varía mucho respecto a la del agua de capa, porque puede haber sido extraída de cualquier tipo de fuente; ejemplo un lago, una presa, del mar, del acueducto o incluso de algún otro pozo de petróleo que esté

devolviendo agua. Este tipo de agua es vital en el proceso de producción de petróleo. Si se inyecta agua tecnológica en uno de cada dos pozos, puede mantener o incluso incrementar la presión del yacimiento. Al inyectar esta también se aumenta el ritmo de producción de crudo y la eficiencia de recuperación del mismo, porque desplaza físicamente al petróleo a través de los poros del yacimiento.

El *agua de mezcla* es aquella que tiene varias características coincidentes con las de un agua de capa y el resto de las características se encuentran alteradas, coincidiendo con las de un agua tecnológica.

El *agua de transición* es aquella que prácticamente todas sus características coinciden con las de un agua de capa, excepto una o algunas que estén ligeramente por debajo del valor correcto, pero se encuentra ubicada en un entorno geológico que con el paso de los años, puede ayudar a que se convierta totalmente en un agua de capa.

# <span id="page-15-0"></span>**1.2.1. Clasificaciones atendiendo a la composición química del agua**

El agua se puede clasificar en diversas categorías, teniendo en cuenta su composición química, en dependencia, del método que se utilice (salinización, SULIN, PH e iones predominantes) y de las propiedades (físicas o químicas) o características de la muestra de agua que se analice.

#### <span id="page-15-1"></span>**1.2.1.1. Clasificación según la salinidad**

 $H_2\&$ 

La salinidad del agua viene dado por la concentración de sales disueltas en la misma. Es una propiedad que se analiza para obtener la clasificación que se muestra en la siguiente tabla:

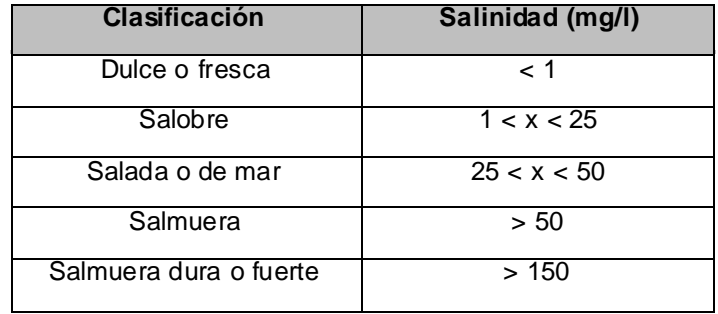

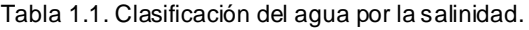

La salinidad se mide en miligramos por litro (mg/l).

## <span id="page-16-0"></span>**1.2.1.2. Clasificación según V.A. SULIN**

La clasificación por SULIN depende de la relación de los elementos químicos, sodio (Na) y cloruro (Cl) concentrados en una muestra de agua. Los valores para la realización de este tipo de análisis se expresan en miliequivalentes por litro (meq/l).

Este análisis se realiza de la siguiente forma: si la relación entre el sodio y el cloruro (Na/Cl), es mayor que 1, entonces se halla la relación entre la diferencia de estos dos compuestos y el sulfato (SO<sub>4</sub>) presente en la muestra, en el caso que Na/Cl sea menor que 1, se usa en vez del sulfato, el magnesio presente en la muestra. En la siguiente tabla se muestra explícitamente la manera de interpretar los resultados de las fórmulas.

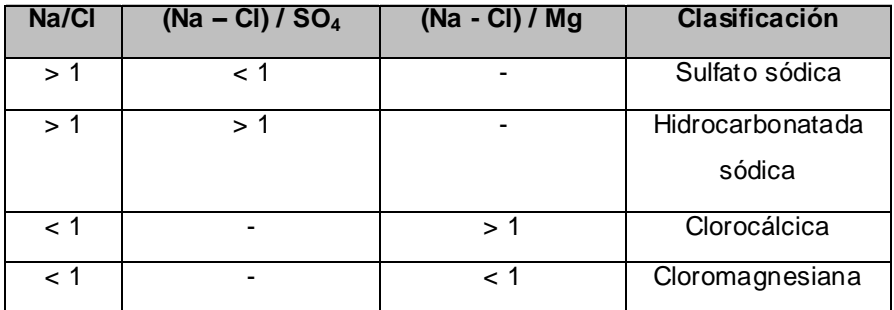

Tabla 1.2. Clasificación del agua por el método de SULIN

Si el valor obtenido de la relación (Na/Cl) está entre 0.95 y 1.05 se está en presencia de un agua de transición o de mezcla.

# <span id="page-16-1"></span>**1.2.1.3. Clasificación según el PH**

El PH de una muestra de agua proporciona otra clasificación de la misma, este no es más que la concentración de iones hidronio  $(H_3O^+)$  presente en la muestra.

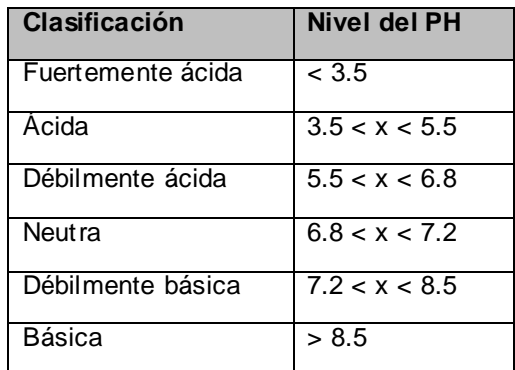

Tabla 1.3. Clasificación del agua por el PH.

#### <span id="page-17-0"></span>**1.2.1.4. Clasificación según iones predominantes**

 $H_2\mathbf{O}$ 

Otra clasificación de las aguas es atendiendo a los iones predominantes en la muestra. Es una de las clasificaciones más usada en la industria del petróleo para identificar modelos de aguas.

En este método como primer paso, se separan los aniones y cationes con sus respectivos valores, como se muestra en el siguiente ejemplo:

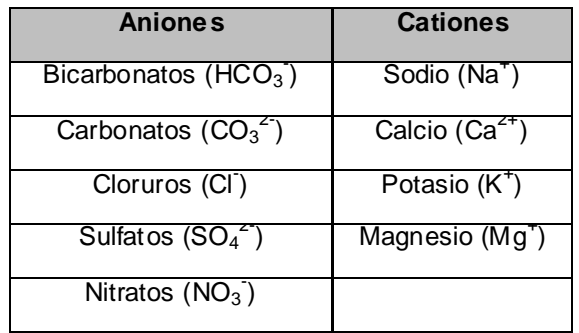

Tabla 1.4. Ejemplo de distribución de aniones y cationes para realizar la clasificación por el método de iones predominantes.

Los pasos que siguen son los mismos descritos en el **epígrafe 1.5.5**., correspondiente al diagrama de Stiff.

#### <span id="page-17-1"></span>**1.2.2. Métodos de Validación y/o corrección de los datos de las muestras de aguas**

La precisión de los datos del análisis químico realizado en el laboratorio se controla mediante métodos de validación y/o corrección de los mismos. Estos métodos se aplican antes de clasificar una muestra de agua. Al analizar una muestra de agua en el laboratorio, donde se introduzca una mala práctica, por

ejemplo, el uso de un tubo de ensayo mal esterilizado para realizar el análisis de una muestra de agua, puede alterar los resultados del análisis químico. Precisamente los métodos de validación y/o corrección se emplean para detectar cuando los resultados del análisis químico de una muestra de agua devuelto por el laboratorio, están alterados.

### <span id="page-18-0"></span>**1.2.2.1. Validación por análisis de aniones – cationes**

 $H_2\&$ 

El método análisis de anión-catión se usa para validar y/o corregir los resultados de una muestra de agua. Este método consiste en hallar la relación entre: la diferencia de las sumatoria de los cationes y la sumatoria de los aniones y la suma de la sumatoria de los cationes y la sumatoria de los aniones, como se muestra en la ecuación de balance:

$$
e = \frac{\sum_{i=1}^{n} cations - \sum_{i=1}^{n} Aniones}{\sum_{i=1}^{n} cations + \sum_{i=1}^{n} Aniones}
$$

Donde,  $e$  es el error obtenido. El error se analiza en porciento (%), multiplicando por 100. Los valores de los datos con los que se trabaja, se expresan en la unidad de medida meq/l (miliequivalentes por litros).

El resultado de la ecuación de balance expresado en porciento; o sea; el valor del error  $e$ , se interpreta de la siguiente manera: si el porciento del error calculado es superior al 5%, se debe repetir el análisis de la muestra de agua en el laboratorio o desecharla.

### <span id="page-18-1"></span>**1.2.2.2. Validación por proporcionalidad de conductividad – resistividad**

Los valores de la resistividad y la conductividad deber ser siempre inversamente proporcionales. En el sistema, dado el valor de la conductividad para una muestra de agua este calcula el valor correspondiente a la resistividad mediante la fórmula:  $R = 1 / C$ , donde R es la resistividad y C la conductividad determinada por el laboratorio en el análisis químico. La resistividad se trabaja en ohmm y la conductividad en µs/cm.

#### <span id="page-18-2"></span>**1.2.2.3. Validación por proporcionalidad de densidad – salinidad**

Los valores de la densidad y la salinidad están estrechamente relacionados. Estos valores presentan una correspondencia que puede ser calculada de acuerdo a una temperatura, dicha temperatura es la  $H_2\mathbf{O}$ 

utilizada por el laboratorio para realizar el análisis químico a una muestra de agua y está dada por estándares internacionales.

La salinidad de una muestra de agua está conformada por la suma total de todas las sales disueltas en la muestra y se expresa en mg/l o PPM (partes por millón), 1 PPM es aproximadamente equivalente a 1 mg/l.

La fórmula para calcular esta correspondencia está dada por la ecuación  $S = X * D - Y$ , donde S es la salinidad de la muestra de agua y D la densidad de la misma, los valores de X y Y varían con respecto a la temperatura con que se realizó el análisis. En el CEINPET, los análisis químicos se realizan mayormente a 25ºC de acuerdo a las normas internacionales pero en ocasiones se utiliza otra, a continuación se muestra una tabla donde se expresan los valores de X y Y para cada temperatura utilizada por los químicos del CEINPET.

| <b>Temperatura</b> | Valor de X | Valor de Y |
|--------------------|------------|------------|
| $20^{\circ}$ C     | 1532.7     | 1532.3     |
| $25^{\circ}$ C     | 1521.6     | 1517       |
| $28^{\circ}$ C     | 1538.5     | 1530.8     |
| $32^{\circ}$ C     | 1541.3     | 1529.9     |
| $36^{\circ}$ C     | 1544       | 1529.1     |

Tabla 1.5: Relación de los valores entre densidad-salinidad-temperatura.

# <span id="page-19-0"></span>**1.3. Descripción actual del dominio del problema**

Todo el estudio y análisis de las aguas encontradas en los pozos petroleros es realizado por el CEINPET, centro avalado por una alta calificación y experiencia en el trabajo que realiza. Además se encarga de dar respuesta de forma integral a toda la actividad petrolera, desde la exploración hasta la refinación, estas actividades están divididas en dos áreas: área de exploración - producción y área industrial.

En el área de exploración – producción se brindan varios servicios, entre los que se encuentran: estudio sedimentológico de pozos o cuencas, análisis petrofísicos de pozos, análisis de petróleo, gas y agua en ensayo y explotación. En esta área es donde será explotado el sistema implementado. En el área industrial se realiza el análisis de agua y productos inorgánicos, entre otras actividades, pero como lo indica el nombre del área, este análisis se realiza desde el punto de vista industrial. Un ejemplo es el agua mineral que se analiza para ser comercializada.

Para realizar una parte de la identificación de las aguas en pozos petroleros, los investigadores del CEINPET utilizaban el SACAN, que es un sistema automatizado para la caracterización de las aguas naturales mediante un sistema de reconocimiento de patrones basado en las normas de calidad para distintos usos: potabilidad, agua mineral envasada, agua mineral para uso terapéutico. Permite teclear los datos del tipo de norma o patrón de referencia y representa los datos mediante diagramas de Stiff y de Defrancesco. [1]

Para utilizar el SACAN era necesario tener la licencia proporcionada por el mismo centro que lo desarrolló. Dicha licencia se venció y el centro que desarrolló el sistema no siguió dándole mantenimiento. Por esta razón el SACAN no puede ser usado actualmente. En sí, el SACAN solo permitía hacer comparaciones a partir de la apreciación visual de las gráficas, de una muestra de agua y un patrón seleccionado. De esta forma se determinaba si eran similares o no; o sea; decir si se parecían las gráficas de las dos muestras de aguas. SACAN realizaba además validaciones y/o correcciones (ver epígrafe 1.4), llamado análisis de estabilidad iónica. El análisis de estabilidad iónica se refiere al estudio del comportamiento de los aniones y cationes presentes en una muestra de agua, para mantener un equilibrio de sus valores en el tiempo.

SACAN solo se limitaba a realizar una parte del proceso de identificación de las aguas extraídas de pozos petroleros. La parte de correlacionar mediante gráficas. El resto del proceso de identificación de las aguas, se realiza mediante cálculos manuales, siendo un proceso engorroso y lento, en el que se introducían errores afectando el resultado final.

# <span id="page-20-0"></span>**1.4. Análisis de otras soluciones existentes**

SACAN y otros sistemas similares que se mencionarán a continuación, se emplean desde la década de 1980 cuando se creó el Centro Nacional de Investigaciones Científicas (CNIC) y el Centro Nacional de Termalismo "Víctor Santamarina" (CENTERVISA), en Cuba. Estos han empleado softwares específicos basados en principios de la termodinámica, la cinética química, así como en modelos de reconocimientos de patrones y de balance de masas y mezcla de aguas, con el objetivo de caracterizar y monitorear la calidad de las aguas en acuíferos cárcicos. [1]

El CNIC es una institución perteneciente al Ministerio de Educación Superior de la República de Cuba, con un alto desarrollo en las áreas de las ciencias naturales, biomédicas y tecnológicas. En el Centro se realiza la investigación, producción y comercialización de sus principales productos, pues su misión es resolver con calidad y rigor científico, problemas biomédicos y tecnológicos de importancia económica y/o social para el país y crear productos científicos de avanzada con capacidad competitiva en el mercado mundial. El centro fue creado por Resolución Presidencial el 1ro de julio de 1965 y ratificado por la ley 1323 del 30 de noviembre de 1976 y por el Decreto Ley 67 de 1982. [3]

El CENTERVISA es una unidad de ciencia y técnica del Ministerio de Salud Pública de Cuba, que entre sus líneas de trabajo fundamentales tiene la investigación científica. Tiene como objetivos principales propiciar el desarrollo científico-técnico del termalismo cubano, organizar, coordinar, controlar y dirigir metodológicamente el trabajo de los centros termales, desarrollar investigaciones, entre otros. Entre sus principales líneas de desarrollos se encuentran investigaciones de los recursos hidrominerales y termales. [4]

#### <span id="page-21-0"></span>**1.4.1. Principales sistemas desarrollados por el CNIC y el CENTERVISA**

## **Sistema automatizado para el procesamiento de datos hidroquímicos (HIDROGEOQUIM)**

*HIDROGEOQUIM* es un sistema informático que da continuidad a la versión anterior de Sistema Automatizado para el Procesamiento de datos Hidroquímicos (SAPHIQ). El objetivo del sistema es procesar datos hidroquímicos con vistas a encontrar propiedades químico-físicas de las aguas que permitan su caracterización espacial desde el punto de vista hidroquímico y obtener relaciones o índices geoquímicos que faciliten la interpretación de los procesos de interacción de las aguas con el medio físico-geográfico y geológico por donde se mueven; obtener información de carácter hidrológico e hidrogeológico y por último, evaluar la variación temporal de diferentes variables. [1]

#### **Sistema automatizado para el monitoreo de la calidad las aguas (SAMA)**

*SAMA* es un sistema automatizado para el monitoreo de las aguas, determina ecuaciones de dependencia matemática entre la concentración iónica y la conductividad eléctrica. Se estima la composición química a partir de valores de conductividad, comparándose los resultados reales con los obtenidos por correlación matemática mediante un índice de similitud y diagramas hidroquímicos de Stiff. [1]

# **Sistema informático para el procesamiento de datos geoquímicos basado en modelos estadísticos (GEOQUIM)**

*GEOQUIM* es un sistema para el procesamiento de datos geoquímicos y de calidad de aguas, es un sistema de procesamiento estadístico, con el objetivo de correlacionar los diferentes indicadores geoquímicos y de calidad de las aguas. Calcula la matriz de correlación de todos los datos, la frecuencia de distribución y los principales estadígrafos de cada variable, así como las ecuaciones de correlación de cada pareja seleccionada. Permite encontrar relaciones recíprocas entre las variables que expresan las propiedades químico-físicas de las aguas (temperatura, pH, conductividad eléctrica, macro y microcomponentes, gases disueltos), así como otros indicadores de calidad de las mismas (turbiedad, color, oxígeno disuelto, demanda química de oxígeno y los componentes del ciclo de nitrógeno). También permite determinar la distribución de frecuencia de esas magnitudes, así como las ecuaciones de regresión correspondientes. [1]

#### **Sistema para el monitoreo de la calidad de las aguas en acuíferos costeros (BATOMET)**

*BATOMET* es un sistema automatizado que agrupa los datos por patrones hidrogeoquímicos (determinados mediante relaciones iónicas) y luego, para cada patrón, determina las relaciones entre la concentración de cada ión y la conductividad eléctrica. Programando los rangos de conductividad eléctrica correspondientes a los diferentes patrones se estiman entonces las concentraciones. [1]

# **Sistema Automatizado para el procesamiento de datos hidroquímicos obtenidos en la simulación de los procesos cinéticos de interacción agua – roca (SIMUCIN)**

*SIMUCIN* es un sistema automatizado para la simulación de los procesos cinéticos de disolución de minerales y para la simulación matemática: fue diseñado para realizar los cálculos que requiere la cinética de los procesos de interacción agua-roca en experimentos de laboratorio. Mediante varias opciones gráficas, el sistema representa la evolución temporal de la composición química de las aguas, la variación en el tiempo de la constante de velocidad y los resultados de la simulación matemática de los experimentos cinéticos. Utilizando este sistema se puede evaluar con rigor científico el papel del medio rocoso del acuífero en la calidad de las aguas. [1]

# **Modelo para la determinación del origen de la composición química de las aguas naturales (MODELAGUA)**

*MODELAGUA* es un sistema automatizado para la modelación hidrogeoquímica de las aguas. Determina el origen de la composición química de las aguas mediante modelos de balance de masa y mezcla de aguas; así como los procesos geoquímicos que originan dicha composición. Posibilita el cálculo de los patrones hidrogeoquímicos y grafica tanto los datos reales como los patrones mediante diagramas de Stiff. [1]

## <span id="page-23-0"></span>**1.4.2. Sistemas internacionales analizados**

## **Sistema automático de análisis del agua (MATi)**

*MATi 1*(Metrohm Automated Titration System), es un sistema automatizado para el análisis de agua. Dentro de las funcionalidades que realiza, tiene en común con el sistema que se desea desarrollar que analiza algunas propiedades físicas y químicas del agua, por ejemplo: mide la conductividad del agua, en dependencia de la medida del ph, determina la alcalinidad y la dureza de la misma.

## **Sistema Automatizado de Información de Calidad de las Aguas (SAICA)**

*SAICA*, es un sistema de gestión para asegurar la calidad de las aguas. Con este sistema se obtienen diagnósticos sobre tramos de ríos, controlando especialmente las aguas para el abastecimiento. Para garantizar la calidad del agua mide su dureza, salinidad, ph y composición iónica. En estas mismas propiedades se basan los métodos de clasificación y validación y/o corrección que se implementarán en el nuevo sistema.

#### **MIDAS 7.5**

*MIDAS 7.5*, es un modelo que permite evaluar el comportamiento de pozos inyectores de agua. Simula la exportación de tablas y gráficos a Microsoft Excel, incluye nuevos métodos de calibración de las propiedades físicas del agua, el sistema a implementar no incluye métodos de calibración, pero en una próxima versión se le puede incluir. La calibración es la fase de análisis de los datos donde un modelo es ajustado a los datos disponibles, para que describa los datos tan bien como sea posible. Ejemplo de un método de calibración es la Regresión por Componentes Principales, abordado en el epígrafe 1.6.

# **Modelo Conceptual de Cuencas Hidrográficas (MODELO HBV)**

*MODELO HBV* es un modelo computarizado para cuencas. Forma parte del HBV/IHMS (Sistema Integrado de Modelización Hidrológica). Versiones especiales del modelo (HBV-N y PULSE) pueden ser empleadas para la simulación de la calidad del agua, por ejemplo, su contenido de nitrógeno, pH, y alcalinidad. El sistema de modelización incluye opciones de representación gráfica, igual que el SACAN y el sistema a construir.

# <span id="page-24-0"></span>**1.5. Principales diagramas hidroquímicos para graficar modelos de aguas**

Los diferentes softwares que se usan para el trabajo con modelos de aguas, emplean diversos diagramas hidroquímicos para la correcta identificación de las mismas. La representación gráfica de los datos hidroquímicos constituye una herramienta de trabajo muy eficiente en la interpretación de las propiedades de un agua, así como para hacer comparaciones o correlaciones. También permite ver con facilidad el comportamiento y evolución de un agua en un territorio determinado y a través del tiempo. [1]

## <span id="page-24-1"></span>**1.5.1. Diagramas de Piper**

 $H_2\&$ 

Los diagramas triangulares de Hill y Piper permiten representar un gran número de muestras en un sólo gráfico. En éstos, los triángulos de aniones y cationes ocupan los ángulos inferiores izquierdo y derecho con sus bases alineadas. La parte central del diagrama posee forma de rombo y sobre éste se proyectan los puntos de cada uno de los triángulos por medio de una recta paralela al borde superior del rombo. La intersección de estas dos rectas representa la composición del agua con respecto a una determinada agrupación de aniones y cationes.

Las aguas químicamente semejantes se encontrarán agrupadas, y pueden clasificarse por su ubicación en el diagrama según el siguiente esquema:

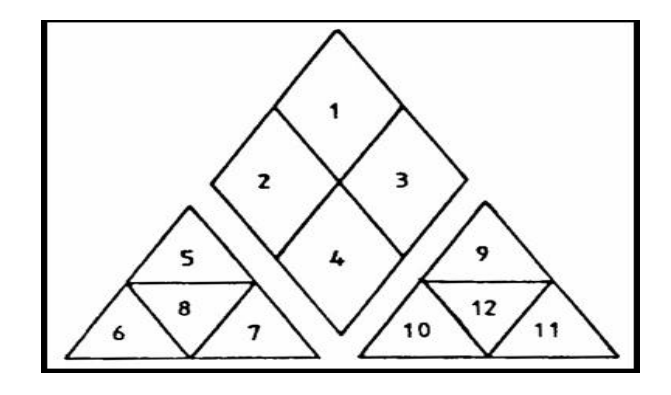

Fig. 1.1: Diagrama de Piper.

- 1. Aguas sulfatadas y/o cloruradas, cálcicas y/o magnésicas. as sulfatadas y/o cloruradas, cálcicas y/o mag<br>Aguas bicarbonatadas cálcicas y/o magnésio<br>3. Aguas cloruradas y/o sulfatadas sódicas.
	- 2. Aguas bicarbonatadas cálcicas y/o magnésicas. Matadas ylo cioruradas, calcicas ylo<br>as bicarbonatadas cálcicas ylo mag<br>Aguas cloruradas ylo sulfatadas sódicas.<br>4. Aguas bicarbonatadas sódicas.
		- sarbonatadas calcicas y/o<br>6 . cloruradas y/o sulfatada<br>guas bicarbonatadas só<br>5. Aguas magnésicas.
			- noniradas yo suirata<br>has bicarbonatadas s<br>Aguas magnésica<br>6. Aguas cálcicas.
				- ras bicarbonatadas s<br>Aguas magnésicas.<br>6. Aguas cálcicas.<br>7. Aguas sódicas.
					-
					-
		- 8 . Aguas magnesicas.<br>6 . Aguas cálcicas .<br>7 . Aguas sódicas .<br>8 . Aguas magnésicas, cálcicas y sódicas . 9. Aguas caldcas.<br>7. Aguas sódicas.<br>9. Aguas sulfatadas.<br>9. Aguas sulfatadas.
			-
			- 10. Aguas bicarbonatadas.
				- 11. Aguas cloruradas.

12. Aguas sulfatadas, bicarbonatadas y cloruradas.

Para interpretar el diagrama con más detalle, debe considerarse que para su construcción es necesario que los iones estén reducidos a porcentaje de miliequivalentes por litro (meq/l). A cada vértice de un triángulo le corresponde el 100% de un catión o un anión. [8]

#### <span id="page-25-0"></span>**1.5.2. Diagramas de Schoeller**

 $H_2\mathbf{O}$ 

En los Diagramas de Schoeller o de Columnas Verticales se representa el valor en miliequivalentes por litro (meq/l) de distintos aniones, cationes o una suma de ellos, utilizando una escala logarítmica, y uniendo los puntos mediante una secuencia de líneas. Este tipo de diagrama de columnas se conoce también como diagramas de Schoeller – Berkaloff.

Si bien la escala logarítmica no es apropiada para observar pequeñas diferencias en la concentración de cada ion entre distintas Muestras de Agua, sí es útil para representar en un mismo diagrama aguas de baja y de alta salinidad, y observar la relación entre iones asociada con la inclinación de las líneas. [8]

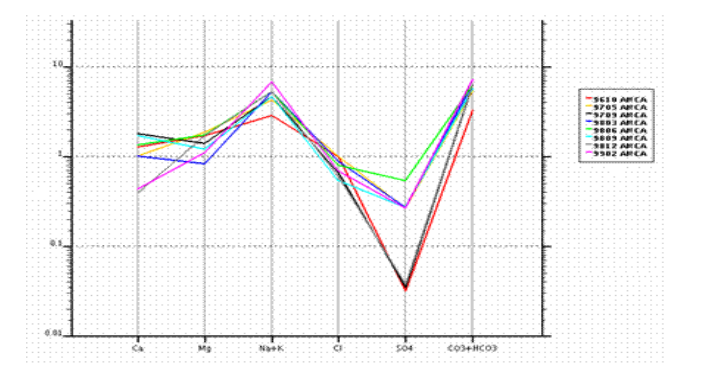

Fig. 1.2: Diagrama de Schoeller.

# <span id="page-26-0"></span>**1.5.3. Diagramas de Collins**

En los Diagramas de Collins o Columnares se representan la concentración de aniones (a la derecha) y cationes (a la izquierda) en dos columnas adosadas.

El valor de concentración se expresa en miliequivalentes por litro (meq/l), por lo que la altura de ambas columnas son teóricamente iguales. En la práctica pueden hallarse ligeras diferencias debido a errores analíticos, o por no representar algún ión que se encuentre en concentraciones más altas que lo normal. [8]

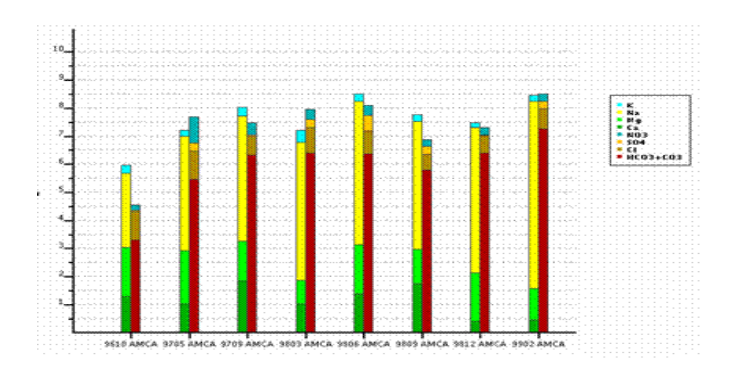

Fig. 1.3: Diagrama de Collins.

## <span id="page-27-0"></span>**1.5.4. Diagramas de Defrancesco**

 $H_2\mathbf{O}$ 

Es un tipo de diagrama circular en el cual se representa en una escala logarítmica los componentes tanto macro como microconstituyentes y en la misma gráfica se representa la composición de la muestra estudiada y la del patrón de agua escogido. [8]

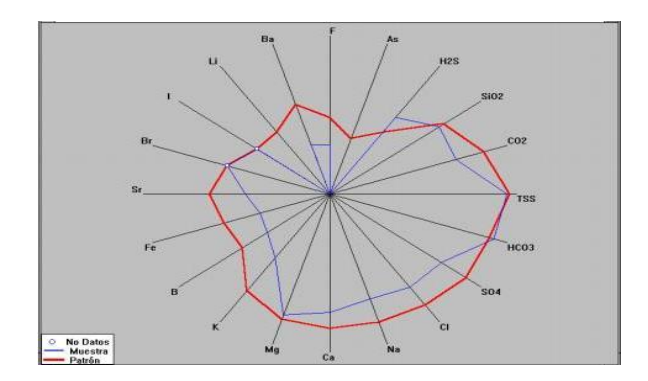

Fig. 1.4: Diagrama de Defrancesco.

La principal ventaja de este diagrama es que se pueden representar tantos ejes como se desee. Cada eje representa un compuesto químico y donde la gráfica corta al eje representa el valor de dicho compuesto para la muestra de agua que se esté analizando.

#### <span id="page-27-1"></span>**1.5.5. Diagramas de Stiff**

En los Diagramas de Stiff o Poligonales se representan en escala logarítmica la concentración de aniones (hacia la derecha) y cationes (hacia la izquierda) en semirrectas paralelas, uniendo los extremos generando un polígono. Sobre cada semirrecta se toma un solo ion.

La forma de las figuras resultantes da idea del tipo de agua, se presta a comparaciones, y resulta fácilmente demostrativa al insertarlas en mapas hidroquímicos. El valor de concentración se expresa en miliequivalentes por litro (meq/l) [8].

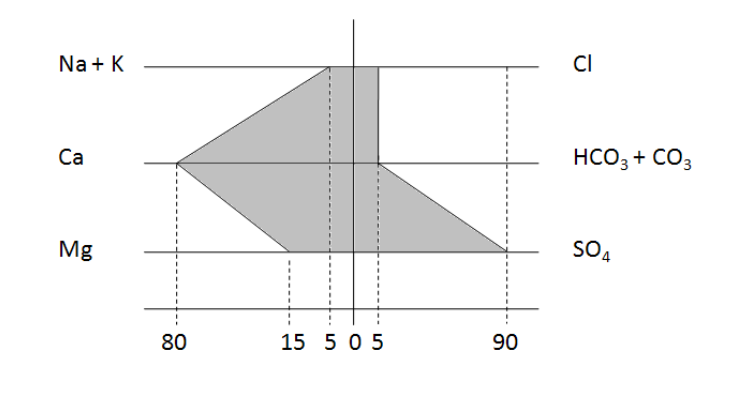

Fig. 1.5: Diagrama de Stiff.

Para construir este tipo de gráfica se toman los valores en mg/l correspondiente a los aniones y cationes dados por el análisis químico realizado a la muestra en el laboratorio. Para hallar los miliequivalentes (meq) se dividen cada uno de los valores del compuesto entre la multiplicación del peso atómico del compuesto por la valencia del mismo, la siguiente tabla muestra los pesos atómicos de los compuestos requeridos para realizar el diagrama de Stiff.

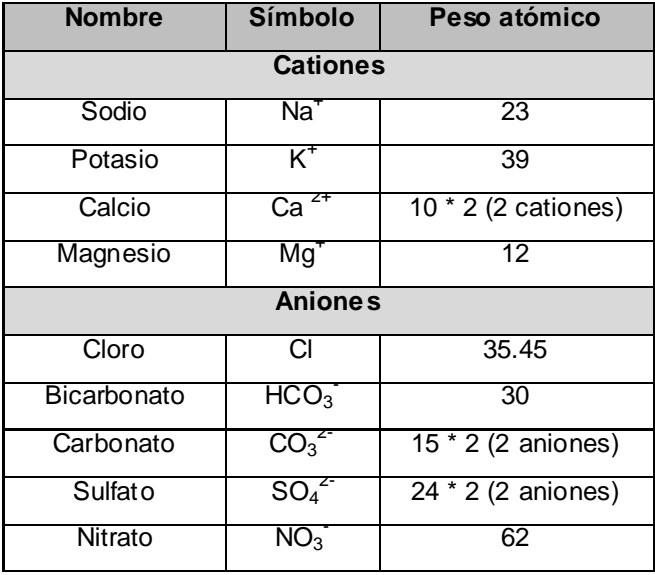

Tabla 1.6. Distribución de aniones y cationes para realizar el diagrama de Stiff.

Luego que se obtienen los datos en miliequivalentes, se halla el por ciento de cada uno de ellos y se representan gráficamente, (Ver Fig. 1.5.).

En la gráfica mostrada en la Fig. 1.5, se interpreta la siguiente distribución de los valores: para los cationes: la unión del sodio y el potasio ocupan el 5%, el calcio el 80% y el magnesio 15% y para los aniones: el cloro ocupa el 5%, la unión de los bicarbonatos y carbonatos ocupan el 5% y los sulfatos el 90% de la muestra total. Para expresar el tipo de agua analizada se tomarán aquellos valores por encima del 10% y se nombran comenzando por los aniones y de mayor a menor. En el ejemplo tomado, la muestra sería del tipo "agua de capa sulfatada cálcica magnésica".

Además de estos diagramas mencionados anteriormente, son muy empleados igualmente los de barra, de punto, de pastel y otros que por su sencillez y entendimiento no se abordan en esta investigación.

En el sistema desarrollado se utilizaron los diagramas de Defrancesco y de Stiff. El diagrama de Stiff es uno de los más utilizados para analizar la composición química del agua [8] y el diagrama de Defrancesco ofrece una gráfica más vistosa y cómoda de interpretar. Diferente a los demás diagramas en el diagrama de Stiff siempre se va a mostrar la gráfica con los mismos elementos y compuestos químicos.

## <span id="page-29-0"></span>**1.6. Reconocimiento de patrones**

El objetivo fundamental del Reconocimiento de Patrones en este sistema es facilitar el proceso de identificación de aguas encontradas en los pozos petroleros. Partiendo de que el agua es un compuesto químico, para identificar las muestras que son extraídas de pozos petroleros se utilizará el enfoque estadístico del reconocimiento de patrones. Este enfoque se basa en la teoría de probabilidad y estadística, supone que se tiene un conjunto de medidas numéricas con distribuciones de probabilidad conocidas y a partir de ellas se hace el reconocimiento. Existen otros tres enfoques (sintáctico, lógica combinatoria y redes neuronales), los cuales en un futuro con el avance científico podrían ser usados en el área de la química, para la realización de este proceso.

En los cuatro enfoques del Reconocimiento de Patrones puede estar presente cualquiera de los tres tipos de problemas del mismo (Selección de Variable, Clasificación Supervisada y Clasificación no Supervisada). Los problemas más comunes son los de clasificación no supervisada, también conocidos como clasificación sin aprendizaje, en estos problemas no existe ninguna clasificación previa de objetos y en algunas ocasiones ni siquiera se han definido las clases. Dentro de este tipo de problema entra el análisis de clúster o agrupamiento de datos, el cual se aborda más adelante (Ver epígrafe 1.6.2.1.).

Como se plantea anteriormente, para trabajar con datos químicos, como es el agua, se usa principalmente el enfoque estadístico de reconocimiento de patrones, donde se aplica el análisis multivariante que es la rama de la estadística que estudia las relaciones entre conjuntos de variables dependientes y los individuos para los cuales se han medido dichas variables, esta rama agrupa un conjunto de técnicas para el análisis exploratorio de los datos. Sus métodos analizan conjuntamente *p* variables, medidas sobre un conjunto de *n* individuos u objetos. Existen tres grupos de técnicas multivariante: los métodos de dependencia, los métodos de interdependencia y los métodos estructurales.

#### <span id="page-30-0"></span>**1.6.1. Métodos de dependencia**

Explica las relaciones entre grupos de variables, donde se supone que unas pueden ser causas de otras. Un tipo interesante del análisis de dependencia consiste en buscar un criterio que permita separar o discriminar entre objetos pertenecientes a priori a grupos diferentes. Dicho criterio es una función de las variables originales. En último término, se trata de usar los resultados en el futuro para predecir a qué grupo pertenecen nuevos objetos que no formaban parte de la información original y para los cuales se han medido las *p* variables. El Análisis Discriminante y la Regresión Logística son métodos que persiguen este objetivo. [20] Es decir, inicialmente se tiene una base de conocimientos, con las clases que representan a los objetos o patrones y sus características representadas por variables. Estos métodos analizan cuáles son las características que diferencian a estas clases y a partir de esto identifican a que clase pertenecen nuevos objetos.

Los métodos de dependencia, se pueden clasificar en dos subgrupos: uno si la variable dependiente es cuantitativa y el otro si la variable dependiente es cualitativa. En el caso de que la variable dependiente sea cuantitativa, o sea que se pueda expresar numéricamente, se pueden aplicar las siguientes técnicas: Análisis de Regresión, Análisis de Supervivencia, Análisis de Varianza o Correlación Canónica, seguidamente se explica brevemente cada una de ellas.

**Análisis de Regresión:** Es la técnica adecuada si en el análisis hay una o varias variables dependientes cuantitativas cuyo valor depende de una o varias variables independientes cuantitativas [20]. Por ejemplo, intentar predecir el gasto anual en perforación de pozos a partir de la cantidad de petróleo que se ha extraído o de la antigüedad de las rocas.

**Análisis de Supervivencia:** Es similar al análisis de regresión pero con la diferencia de que la variable independiente es el tiempo de supervivencia de un individuo u objeto [20]. Por ejemplo, intentar predecir el tiempo de perforación de un pozo a partir de la antigüedad de las rocas.

**Análisis de la varianza:** Se utilizan en situaciones en las que la muestra total está dividida en varios grupos basados en una o varias variables independientes cualitativas y las variables dependientes analizadas son cuantitativas. Su objetivo es averiguar si hay diferencias significativas entre dichos grupos en cuanto a las variables dependientes se refiere [20]. Por ejemplo, ¿Hay diferencias en la cantidad de agua encontrada en un pozo de petróleo por su clasificación?

**Correlación Canónica:** Su objetivo es relacionar simultáneamente varias variables cuantitativas dependientes e independientes calculando combinaciones lineales de cada conjunto de variables que maximicen la correlación existente entre los dos conjuntos de variables [20]. Por ejemplo, analizar cómo está relacionado el tiempo de perforación de un pozo y el tiempo de producción de petróleo con el nivel de ingresos de los perforadores, sus edades y su nivel de educación.

Cuando la variable dependiente es cualitativa; o sea que nos e puede expresar numéricamente, se pueden usar las técnicas: análisis discriminante, modelos de regresión logística, análisis Conjoint, a continuación se explican brevemente.

**Análisis Discriminante:** Esta técnica proporciona reglas de clasificación óptimas de nuevas observaciones de las que se desconoce su grupo de procedencia basándose en la información proporcionada los valores que en ella toman las variables independientes [20]. Por ejemplo, determinar los indicadores petroleros que mejor permiten discriminar entre los pozos rentables y poco rentables.

**Modelos de regresión logística:** Son modelos de regresión en los que la variable dependiente es cualitativa. Se utilizan como una alternativa al análisis discriminante cuando no hay normalidad. [20]

**Análisis Conjoint:** Es una técnica que analiza el efecto de variables independientes cualitativas sobre variables cuantitativas o cualitativas. La diferencia con el Análisis de la Varianza radica en dos hechos: las variables dependientes pueden ser cualitativas y los valores de las variables independientes cualitativas son fijadas por el analista. En otras disciplinas se conoce con el nombre de Diseño de Experimentos [20]. Por ejemplo, se quiere obtener un nuevo derivado del petróleo y para ello necesita especificar la forma del envase, su precio, el contenido por envase y su composición química. Presenta

diversas composiciones de estos cuatro factores. 100 clientes proporcionan un ranking de las combinaciones que se le presentan. Se quiere determinar los valores óptimos de estos cuatro factores.

#### <span id="page-32-0"></span>**1.6.2. Métodos de interdependencia**

Se trata de buscar la interdependencia entre grupos de variables, sin que a priori se suponga relación de causalidad entre ellas. El método más conocido es el Análisis de Correspondencia, que es una generalización del Análisis de Correspondencia Bivalente. [20]

Los métodos de interdependencia se pueden clasificar en dos grupos según que, el tipo de datos que analicen sean métricos o no métricos (otra forma de expresar que los valores de las variables sean cuantitativos o cualitativos). Si los datos son métricos se pueden utilizar las técnicas siguientes: Análisis factorial y análisis de componentes principales, escalas multidimensionales y análisis de clúster (Ver epígrafe 1.6.2.1.).

**Análisis Factorial y Análisis de Componentes Principales:** Se utiliza para analizar interrelaciones entre un número elevado de variables explicando dichas interrelaciones en términos de un número menor de variables denominadas factores (si son inobservables) o componentes principales (si son observables). [20]

**Escalas Multidimensionales:** Su objetivo es transformar juicios de semejanza o preferencia en distancias representadas en un espacio multidimensional. Como consecuencia se construye un mapa en el que se dibujan las posiciones de los objetos comparados de forma que aquéllos percibidos como similares están cercanos unos de otros y alejados de objetos percibidos como distintos [20]. Por ejemplo, analizar, en el mercado de refrescos, las percepciones que un grupo de consumidores tiene acerca de una lista de refrescos y marcas con el fin de estudiar qué factores subjetivos utiliza un consumidor a la hora de clasificar dichos productos.

Si los datos son no métricos se pueden utilizar además de las escalas multidimensionales y el análisis de clúster, las técnicas de análisis de correspondencia y modelos log-lineales.

**Análisis de Correspondencias:** Se aplica a tablas de contingencia multidimensionales y persigue un objetivo similar al de las escalas multidimensionales pero representando simultáneamente las filas y columnas de las tablas de contingencia [20].

**Modelos log-lineales:** Se aplican a tablas de contingencias multidimensionales y modelan relaciones de dependencia multidimensional de las variables observadas que buscan explicar las frecuencias observadas. [20]

## <span id="page-33-0"></span>**1.6.2.1. Análisis de clúster**

Su objetivo es clasificar un conjunto de muestras en un número pequeño de grupos de forma que las observaciones pertenecientes a un grupo sean muy similares entre sí y muy disimilares del resto de los grupos. A diferencia del Análisis Discriminante se desconoce el número y la composición de dichos grupos. Los objetos se agrupan y se halla su similitud mediante el cálculo de la distancia entre ellos. [20] Este método tiene dos variantes: análisis de clúster jerárquico (aglomerativos, divisivos) y análisis de clúster no jerárquico, la variante más utilizada y la empleada en el sistema es la primera.

Atendiendo a esto, dos muestras serán similares solo si la distancia entre ellas es lo suficientemente pequeña en comparación con la distancia entre el resto de los compuestos. La eficiencia al usar este tipo de algoritmo depende de si se sabe hasta dónde llegar; o sea, hasta donde agrupar, porque en principio el análisis de clúster va agrupando hasta obtener un solo clúster. Lo anterior no tiene sentido si lo que se desea es obtener a partir del conjunto de muestras de aguas existentes en la base de datos varios pequeños subgrupos.

El algoritmo funciona tomando la muestra *x* y calculando la distancia que hay entre ella y todas las demás. Luego se seleccionan las dos muestras que hayan arrojado la distancia más pequeña y se conforma un nuevo clúster al cual se le haya el punto medio, este punto medio será una nueva muestra con la cual se repetiría todo el proceso hasta llegar al punto de parada. Para realizar el análisis de clúster se pueden emplear las siguientes fórmulas de cálculo de distancia. La más sencilla y la que más de conoce es la siguiente:

*d:*  $(x_1, x_2) \ge 0$ 

*d:* (x<sub>1</sub>, x<sub>1</sub>) y *d:* (x<sub>2</sub>, x<sub>2</sub>) = 0

*d:*  $(x_1, x_2) = d$ :  $(x_2, x_1)$ 

*d:*  $(x_1, x_2) \le d$ :  $(x_1, x_2) + d$ :  $(x_2, x_2)$  [10]; [11]

Pero esta no es la apropiada porque en el análisis de clúster se trabaja con vectores de más de dos variables. A continuación se explican otras que sí se pueden emplear:

#### <span id="page-34-0"></span>**1.6.2.1.1. Distancia Euclidiana**

Dado 2 puntos A y B medidos según las variables X y Y la distancia euclidiana seria:

$$
d_{A-B} = \sqrt{(A_x - B_x)^2 + (A_y - B_y)^2}
$$

Cuando A y B estén medidas con un número n de dimensiones y no solo X y Y la formula sería la siguiente:

$$
d_{A-B} = \sqrt{\sum_{1}^{n} (A_n - B_n)^2}
$$
 [10]

#### <span id="page-34-1"></span>**1.6.2.1.2. Distancia de Minkowski**

$$
d_{ab} = \left[ \sum_{i}^{m} \left( x_{aj} - x_{bj} \right)^{m} \right]^{1/m}
$$

Donde m ∈ N. Si m =1, se tiene la distancia en valor absoluto y si m >1, la euclídea. [10]

#### <span id="page-34-2"></span>**1.6.2.1.3. Distancia de Mahalanobis**

En esta distancia a diferencia de la euclidiana se tiene en cuenta la correlación entre las variables aleatorias. Se define como:

$$
d_{A-B} = \sqrt{\left(A-B\right)^T W^{-1} \left(A-B\right)}
$$

Donde W es la matriz de covarianzas  $(X^TX)$  entre las variables. De este modo, las variables se ponderan según el grado de relación que exista entre ellas, es decir, si están más o menos correlacionadas. Si la correlación es nula y las variables están estandarizadas, se obtiene la distancia euclídea.

Se denomina matriz *A* de dimensión m x n a un juego de m \* n números. [12]

La matriz de covarianza es una matriz que contiene la covarianza entre los elementos de un vector. Para entender mejor cómo funciona la distancia de Mahalanobis, ver Anexo 4. En este anexo se muestra un ejemplo detallado del funcionamiento de este cálculo.

#### <span id="page-35-0"></span>**1.6.3. Métodos estructurales**

Suponen que las variables están divididas en dos grupos: el de las variables dependientes y el de las independientes. El objetivo de estos métodos es analizar, no sólo como las variables independientes afectan a las variables dependientes, sino también cómo están relacionadas las variables de los dos grupos entre sí. [20]

### <span id="page-35-1"></span>**1.7. Conclusiones**

En este capítulo quedaron reflejados los conceptos y la teoría necesaria para comprender todo lo relacionado con la identificación de modelos de aguas encontradas en pozos petroleros. Se realizó un estudio de las técnicas o métodos de reconocimiento de patrones. Decidiendo utilizar en el sistema a implementar la técnica de análisis de clúster. Se obtuvo un mayor conocimiento acerca del proceso a automatizar. Además se expuso otras soluciones existentes para este tipo de problema, tanto en Cuba como en el mundo. Demostrando de esta forma la necesidad de implementar un nuevo sistema que solucione el problema existente. A partir del resultado del estudio expresado en este capítulo, se puede proceder a seleccionar las tecnologías necesarias para el desarrollo del sistema.
# **Capitulo 2: Tecnologías utilizadas para la confección del sistema**

## **2.1. Introducción**

En este capítulo se fundamentan las tecnologías utilizadas para la construcción del sistema que dará solución al problema existente en el CEINPET. Este grupo de tecnologías lo conforman: la metodología para guiar el proceso de desarrollo del sistema; el lenguaje de modelado, capaz de proporcionar el entendimiento del proceso de desarrollo a través de diagramas; las herramientas CASEs que soporten dicho modelado; el gestor de base de datos escogido; el lenguaje de programación; el entorno de desarrollo y el Framework que soportará la aplicación.

## **2.2. Metodologías de desarrollo. Agile Unified Process (AUP)**

Existen metodologías ágiles y robustas. Las metodologías ágiles son apropiadas para guiar proyectos de poco volumen que requieran una rápida implementación, un ejemplo es Extremme Programming (XP). Las metodologías robustas pueden ser empleadas para guiar el proceso de desarrollo de proyectos grandes o pequeños, aunque son más apropiadas para proyectos grandes que por su importancia requieren una fuerte planificación, ejemplo RUP.

El sistema a implementar es un proyecto de poco volumen. Se dice que el sistema es de poco volumen porque se estimó a partir de los casos de uso, que el mismo puede ser desarrollado, por dos personas trabajando doce horas diarias, treinta días mensuales, en cinco meses y siete días más menos (ver capítulo 5).

Hay que tener en cuenta, además que es necesario implementarlo en un corto y limitado tiempo, por la necesidad existente actualmente en el CEINPET. Por otra parte, este proyecto tiene gran importancia para la toma de decisiones en la rama petrolera, por lo que se requiere una metodología capaz de guiar el proceso con precisión, que contribuya a obtener un software fiable, sin errores. Un error provocaría tomar falsas decisiones afectando económicamente al país. Atendiendo a lo antes expresado, para guiar el proceso de desarrollo del nuevo sistema, se necesita una metodología que combine fortaleza y rapidez.

Agile Unified Process es la metodología que se ajusta a la necesidad del proyecto porque combina características de la metodología ágil XP con los artefactos de RUP. No se podría elegir XP, porque el

 $H_2\&$ 

equipo de desarrollo no tiene experiencia en el trabajo con esta metodología y la misma precisamente se basa en la capacidad y madurez de los miembros del equipo. La metodología RUP serviría si se dispusiera de más tiempo para el desarrollo del sistema. Según Ivar Jacobson, Grady Booch y James Rumbaugh, en el libro "El Proceso Unificado de Desarrollo", Capítulo 1, el ciclo de vida de ésta metodología es iterativo e incremental, que supone un gran esfuerzo que puede durar entre varios meses hasta posiblemente un año o más.

Dentro de las características particulares de AUP, se tiene que es una versión simplificada de la metodología RUP. La Fig. 2.1 muestra el ciclo de vida de esta metodología. AUP abarca siete flujos de trabajos, cuatro ingenieriles y tres de apoyo: Modelado, Implementación, Prueba, Despliegue, Gestión de configuración, Gestión de proyectos y Ambiente. El modelado agrupa los tres primeros flujos de RUP (Modelamiento del negocio, Requerimientos y Análisis y Diseño). Dispone de cuatro fases igual que RUP: Creación, Elaboración, Construcción y Transición.

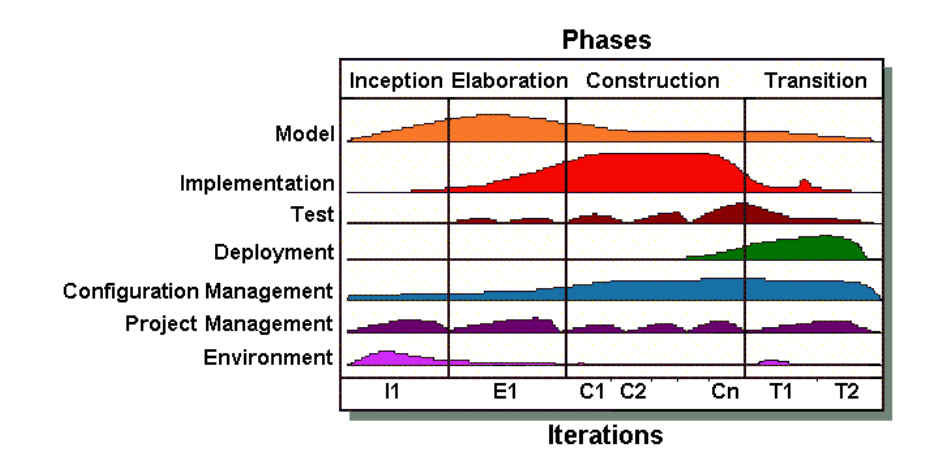

Fig. 2.1. Esquema que muestra los flujos de trabajo y las fases de AUP.

El *Modelado* es el flujo de trabajo que tiene el objetivo de entender el negocio de la organización, el problema de dominio que se aborda en el proyecto y determinar una solución viable para resolver el problema de dominio. El flujo de trabajo *Implementación* tiene como objetivo transformar su (s) modelo (s) en código ejecutable y realizar un nivel básico de las pruebas, en particular, la unidad de pruebas. El flujo de trabajo de *Prueba* tiene como objetivo realizar una evaluación objetiva para garantizar la calidad. Esto incluye la búsqueda de defectos, validar que el sistema funciona tal como está establecido, verificando que se cumplan los requerimientos. Por último dentro de los flujos de trabajo ingenieriles se tiene el *Despliegue*, cuyo objetivo es el plan para la prestación del sistema y la ejecución de dicho plan, para que el sistema quede a disposición de los usuarios finales.

Esta versión ágil de la metodología RUP se basa en los siguientes principios:

*Simplicidad*: Todo se describe concisamente utilizando poca documentación, no miles de ellas.

*Agilidad:* El ajuste a los valores y principios de la Alianza Ágil.

*Centrarse en actividades de alto valor:* La atención se centra en las actividades que en realidad lo requieren, no en todo el proyecto.

*Herramienta de la independencia:* Usted puede usar cualquier conjunto de herramientas que desea con el AUP. Se sugiere utilizar las herramientas más adecuadas para el trabajo, que a menudo son las herramientas simples o incluso herramientas de código abierto.

*Usted querrá adaptar este producto para satisfacer sus propias necesidades:* La metodología AUP es un producto de fácil uso utilizando cualquier herramienta. No es necesario comprar una herramienta especial, o tomar un curso, para adaptar esta metodología.

## **2.3. Lenguaje de Modelado. UML v1.0**

UML (Lenguaje Unificado de Modelado) en su versión 1.0, es el lenguaje de modelado utilizado para visualizar, especificar, construir y documentar los artefactos generados en el desarrollo del sistema. La visualización, especificación, construcción y documentación de los artefactos generados se realiza a través de diagramas exponiendo el significado de los mismos, así como las relaciones entre los diferentes componentes y objetos de manera estandarizada. Como dijeran Booch, Rumbaugh, y Jacobson en el libro "El Lenguaje Unificado de Modelado", *"UML es un lenguaje visual de modelado para visualizar, especificar, construir y documentar los artefactos de un sistema software".*

Éste lenguaje es necesario para el desarrollo del sistema. No sólo los programadores y analistas, sino también los clientes y cualquier otra persona deben ser capaces de entender en un lenguaje visual y común el funcionamiento del mismo a partir de los esquemas. Además permite la documentación de todo el ciclo de desarrollo del sistema, con vista a facilitar el desarrollo de futuras versiones o mejoras. Este lenguaje de modelado permite visualizar de manera abstracta las funciones del sistema, los procesos de negocio del mismo, los esquemas de bases de datos con los cuales el sistema interactúa.

## **2.4. Herramienta CASE. Visual Paradigm for UML**

Visual Paradigm for UML es una herramienta CASE que soporta hasta la versión 2.1 de UML. Permite modelar tanto los procesos del negocio, la base de datos y las clases del sistema de manera visual. Soporta patrones de diseño para lograr mejores prácticas. Permite la conexión a repositorios como el CVS y el Subversion. Presenta gran usabilidad, porque los diagramas se agrupan por categorías, permitiendo al usuario una rápida localización de la información. Permite la configuración de los estilos y formatos de los diagramas incorporando imágenes y estereotipos. Así como la exportación de los diagramas en formato de imagen. Además es una herramienta multiplataforma, característica que favorece al desarrollo de un producto que no se limita a ejecutarse sobre un sólo Sistema Operativa. Por las características expuestas se usó Visual Paradigm for UML como herramienta CASE para el modelado visual de los diagramas UML del sistema que se desarrolla para dar solución al problema existente.

#### **2.5. Lenguaje de programación. Csharp**

Para programar el sistema se quiso buscar un lenguaje que los desarrolladores conocieran y fuera bien aceptado. Csharp es un lenguaje robusto, potente, sencillo; además es un lenguaje de programación orientado a objetos. Su sintaxis básica deriva de C/C++. Éste lenguaje de programación es independiente, diseñado para generar programas sobre el Framework. NET. Actualmente existe un compilador implementado que provee el Framework de DotGNU – Mono. El Framework Mono genera programas para distintas plataformas como Win32, UNIX y Linux. [33]

#### **2.5.1. Framework MONO 2.4, IDE MonoDevelop 2.0**

MONO es un framework de código abierto desarrollado para el Sistema Operativo Linux. Surge como alternativa de .NET, porque entre las librerías y componentes de .NET que son libres no figuran: Windows Forms, ADO.NET y ASP.NET.

Entre los componentes básicos de MONO se encuentra el compilador de C#, la biblioteca de clases y una máquina virtual CLI (Common Language Infrastructure) que trae integrado la recolección de basura, el sistema gestor de base de datos SQLite y el entorno de desarrollo MonoDevelop, versión 2.0. MONO trae un driver muy bien implementado, que soporta el Standard ADO.NET 2.0, que es Mono.Data.Sqlite. A pesar de que los componentes Windows Forms, ADO.NET y ASP.NET no existen

como código abierto, MONO los trae integrado, lo que permite la ejecución de programas realizados desde Windows. Además soporta varios estándares de arquitecturas de computadoras.

MonoDevelop es el IDE GNOME, nativo para trabajar sobre el framework MONO utilizando el lenguaje de programación C#. Este IDE no depende de la Windows Forms que es una librería privativa como se explicaba anteriormente, sino, que utiliza la librería GTK#, la cual es equivalente a la Windows Forms. Las principales características del mismo son:

*Terminación de código:* completa el tipo, los métodos y nombres de campos tecleados con anterioridad.

*Gestión de clase:* tiene un visor que permite ver la lista de clases del proyecto, sus métodos y propiedades.

*Ayuda incluida:* brinda la documentación de .NET y de la librería Gtk#, monodoc, para facilitar el trabajo con el mismo, la misma se puede encontrar tanto en los repositorios de Linux, cuando se instala mono o en la red.

Las aplicaciones construidas usando Gtk# se pueden ejecuta en muchas plataformas, incluyendo Linux, Windows y MacOS X. Gtk# es nativa para herramientas de escritorio en Linux ejecutando GNOME.

## **2.6. Gestor de BD SQLite**

La base de datos del sistema a construir será usada por una sola persona, la misma es mediana y con un nivel relativamente medio de complejidad. Se dice que la base de datos es mediana y sin muchas complejidades, porque la misma solo cuenta con ocho tablas y dos de ellas son producto de relaciones de mucho a mucho; además las tablas tienen pocos campos, solo una tiene diecinueve campos, otra solo cinco, otra tres y las restantes tienen solo dos campos cada una.

En un futuro puede que la empresa para la que se realiza el software, emigre todos sus sistemas a software libre o se conecte a una base de datos centralizada a la que se tenga acceso desde varios sistemas. Por esta razón se necesita una base de datos portable, la cual se pueda cambiar fácilmente a PostgreSQL, MySQL u ORACLE sin tener que modificarla completamente. El gestor de base de datos que cumple con estas especificaciones es SQLite.

SQLite es una base de datos relacional y de código abierto bajo la licencia GPL, portable, fácil de usar, compacta, eficiente y fiable. Es multiplataforma y no precisa configuración, permite usar un conjunto

amplio de funciones SQL, su sintaxis y forma de uso es muy fácil de aprender. Es ideal para trabajar con volúmenes medianos o pequeños de información, de manera ágil y eficiente. Aunque su versión 3 (versión que será usada en el sistema) puede manejar bases de datos de hasta 2 TeraBytes sin mayores inconvenientes. Combina el motor y el interfaz de la base de datos en una única biblioteca y almacena los datos en un único archivo de texto plano. Al tener todos los datos en un único fichero permite grandemente la portabilidad de los mismos, siendo el único inconveniente el espacio en disco duro disponible.

## **2.7. Conclusiones**

 $H_2\&$ 

Después de haber definido las tecnologías y herramientas para desarrollar el sistema, se puede llegar a la conclusión que se obtendrá un producto multiplataforma y totalmente libre. Para el mismo se definió AUP como metodología de desarrollo, UML v1.0 como lenguaje de modelado, Visual Paradigm como herramienta CASE, Csharp como lenguaje de programación, utilizando el Framework MONO, el IDE MonoDevelop y el sistema gestor de base de datos portable SQLite.

## **Capítulo 3: Modelado del SIAPP**

#### **3.1. Introducción**

En éste capítulo se exponen los artefactos generados correspondientes al flujo de trabajo de modelado. Estos artefactos son: diagramas de casos de uso del negocio y diagrama de casos de uso del sistema. Relación de los requerimientos funcionales y no funcionales. Se expone una pequeña descripción de los requerimientos funcionales más importantes, así como la descripción de los requerimientos no funcionales del SIAPP. Se explica la razón por la que se realiza el modelo de negocio, además de la respectiva introducción y conclusiones parciales de este capítulo.

#### **3.2. Modelado**

Como parte del modelado del sistema se decidió realizar el modelo de negocio, porque se logró determinar el proceso de negocio con las fronteras bien establecidas, donde se logran ver claramente, quiénes son las personas que lo inician, quiénes son los beneficiados con cada uno de estos procesos, quiénes son las personas que desarrollan las actividades en cada uno de estos procesos . Además se hace necesario describir esos procesos y derivar los requerimientos del sistema de información. Al estar visibles todos los procesos de negocio, se puede evaluar fácilmente el estado de la organización. Para ello se identificó un solo caso de uso del negocio.

El caso de uso del negocio identificado *"representa el proceso dentro del negocio que se estudia, por lo que se corresponde con una secuencia de acciones con un orden lógico y que producen un resultado observable para ciertos actores del negocio*" [14]. Se identificaron cuatro entidades de negocio. Las entidades del negocio *"representan contenedores de información, algo físico que se utilice en el proceso del negocio y que sirva para obtener información o para actualizar información"* [14]. Con el caso de uso identificado interactúa un único actor del negocio. Este actor del negocio puede ser *"cualquier individuo, grupo, organización o máquina que interactúa con el negocio"*[14]. Y se identificaron dos trabajadores del negocio. Los trabajadores del negocio *"representan a personas, o sistemas (software) dentro del negocio que son las que realizan las actividades que están comprendidas dentro de un caso de uso".[*14]

Actor del negocio. *Cliente*: el cliente es el encargado de solicitar al especialista un informe de una muestra de agua extraída de un pozo petrolero y enviar la muestra de agua al laboratorio.

H<sub>2</sub>0

Trabajador del negocio. *Especialista:* el especialista es el encargado de elaborar el informe a partir de los resultados del análisis químico de la muestra de agua y enviárselo al cliente.

Trabajador del negocio. *Laboratorio*: el laboratorio es el encargado realizar el análisis químico de la muestra de agua y enviarle el resultado al especialista.

La *solicitud de informe* (envía el cliente y recibe el especialista), el *resultado del análisis químico* (envía el laboratorio y recibe el especialista), el *informe* (envía el especialista y recibe el cliente) y la *muestra de agua* (envía el cliente y recibe el laboratorio) son las cuatro entidades de negocio identificadas. Las entidades de negocio antes mencionadas, *"representan a los objetos que los trabajadores del negocio*  toman, inspeccionan, manipulan, producen o utilizan durante la realización de los casos de uso de *negocio. Comúnmente representan un documento o una parte esencial de un producto"*. [14]

En un proceso de negocio existen reglas de negocio. *"Las reglas de negocio describen políticas que deben cumplirse o condiciones que deben satisfacerse, por lo que regulan algún aspecto del negocio. El proceso de especificación implica que hay que "identificarlas" dentro del negocio, "evaluar" si son relevantes dentro del campo de acción que se está modelando e "implementarlas" en la propuesta de solución"* [14]*.* En el proceso de negocio actual se definieron las siguientes reglas:

- 1. La muestra de agua debe de ser enviada al laboratorio por el cliente, para su análisis químico.
- 2. El cliente debe enviar la solicitud de informe sobre una muestra de agua al especialista.
- 3. Los datos arrojados en el análisis químico de la muestra de agua, serán entregados solo al especialista encargado de identificar una muestra de agua enviada por un cliente.
- 4. El especialista es el único que puede enviar un informe al cliente sobre el tipo de agua encontrada.

A continuación se muestra el diagrama y una descripción en forma de párrafo, del caso de uso del negocio "Conformar informe tipo de agua".

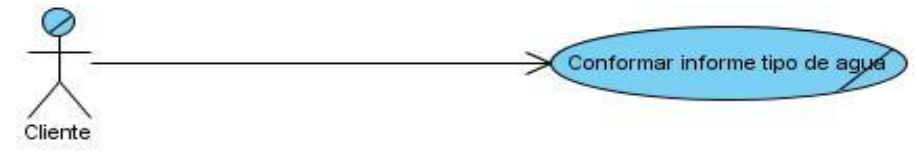

Fig. 3.1. Diagrama de Caso de Uso del Negocio: "Conformar Informe tipo de agua".

Este caso de uso se inicia cuando un cliente desea saber el tipo de agua encontrada durante el proceso de perforación de un pozo petrolero. Primeramente el cliente envía la solicitud de informe sobre tipo de agua al especialista y la muestra de la misma al laboratorio. En el laboratorio se realiza el análisis químico de la muestra y se le envía el resultado al especialista. El especialista conforma el informe y lo envía al cliente. Para ver mas en detalle la secuencia de pasos consultar el anexo 3.

## **3.3. Requerimientos**

Como parte del modelado, luego de entender el proceso de negocio de la organización, se definieron los requerimientos, entiéndase por requerimientos: *"condición o capacidad que necesita un usuario para resolver un problema o lograr un objetivo"* [14]. Los requerimientos se clasifican en funcionales y no funcionales: los requerimientos funcionales *"son capacidades o condiciones que el sistema debe cumplir, se mantienen invariables sin importar con que propiedades o cualidades se relacionen por lo que no alteran la funcionalidad del producto"* [14]. Y los requerimientos no funcionales *"son las propiedades o cualidades que el sistema debe tener"* [14]. Los requerimientos no funcionales son aquellos requisitos que hacen que el sistema sea usable, rápido, confiable y agradable para los usuarios.

#### **3.3.1. Requerimientos funcionales**

A través de los requerimientos funcionales, se puede expresar una especificación más detallada de las responsabilidades del sistema. Con ellos, se pretende determinar de manera clara y concisa lo que debe hacer el sistema siguiendo un enfoque funcional.

A partir del modelo de negocio representado anteriormente, se alcanzó una amplia visión del objeto a automatizar y quedaron determinadas las funcionalidades que desarrolla el sistema. Se definieron 42 requerimientos funcionales que quedaron expresados como funcionalidades del sistema. Estos se recogen en la siguiente tabla:

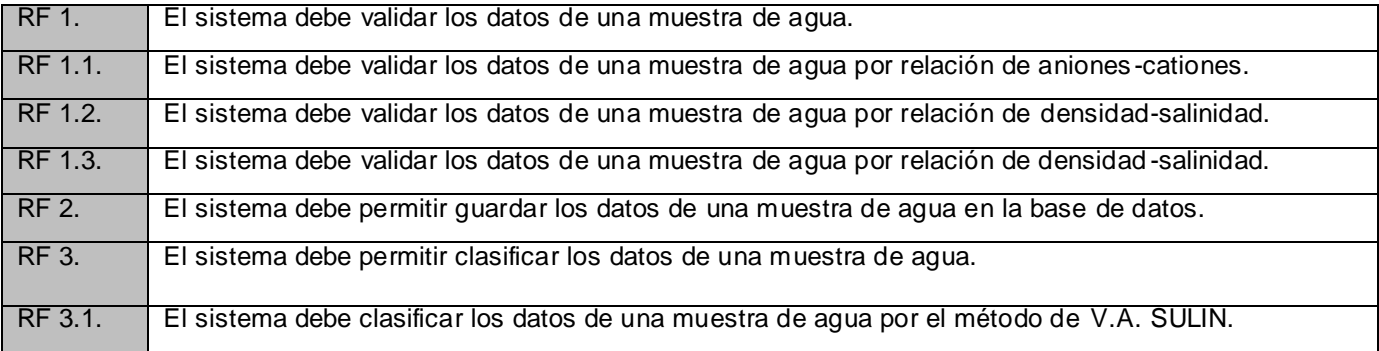

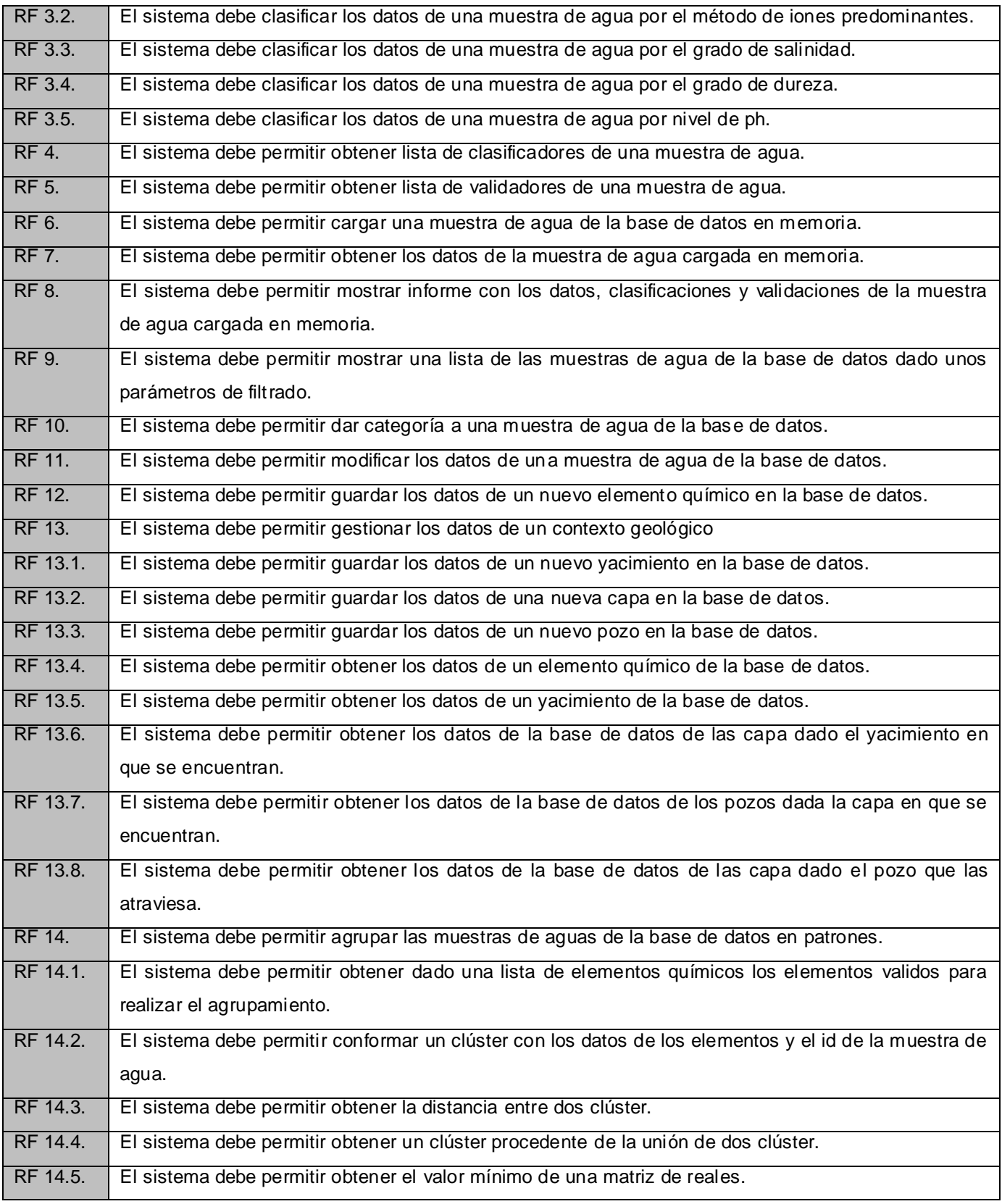

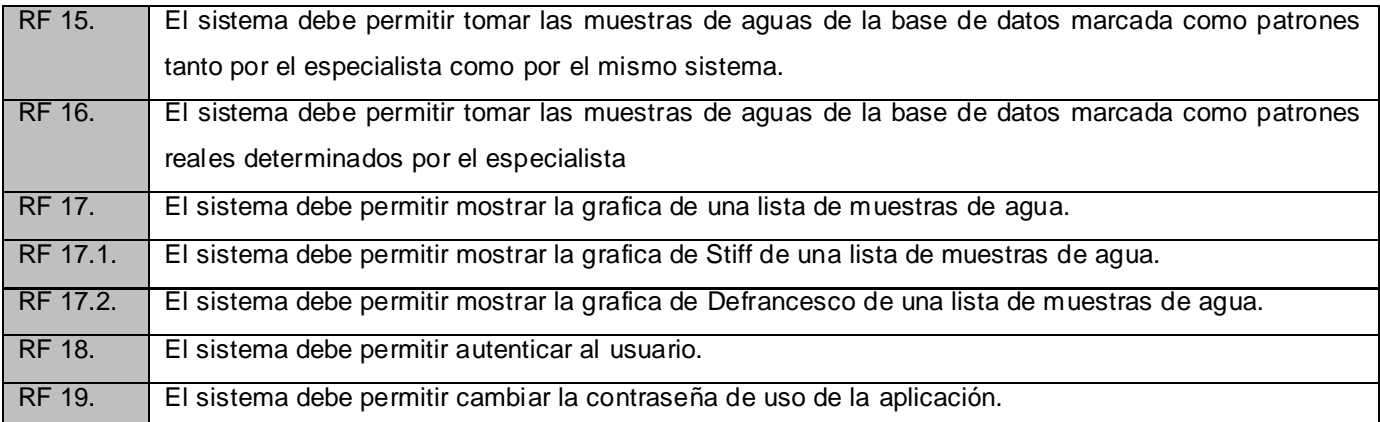

Tabla 3.1. Listado de los requerimientos funcionales del SIAPP.

#### **3.3.1.1. Descripción de los requerimientos funcionales**

A continuación se describen los requerimientos funcionales más importantes y complejos del SIAPP. Sus descripciones tienen gran importancia porque ayudan a comprender el funcionamiento total del sistema.

#### *El sistema debe permitir validar los datos de una muestra de agua*

Este requerimiento permite validar los datos de una muestra de agua de acuerdo a los parámetros introducidos por el especialista. La funcionalidad de los requerimientos específicos de él se encuentra explicada con más detalles en la sección 1.2.2.

#### *El sistema debe permitir clasificar los datos de una muestra de agua*

Este requerimiento permite clasificar los datos de una muestra de agua de acuerdo a serie de métodos. La funcionalidad de los requerimientos específicos de él, se encuentra explicada con más detalles en la sección 1.2.1.

## *El sistema debe permitir mostrar informe con los datos, clasificaciones y validaciones de la muestra de agua cargada en memoria*

Este requerimiento permite visualizar un resumen con todos los datos de la muestra de agua, así como el resultado de las diferentes clasificaciones y de los métodos de validación y/o corrección.

#### *El sistema debe permitir agrupar las muestras de aguas de la base de datos en patrones*

Este requerimiento permitirá agrupar las muestras de agua de la base de datos, para hallar los patrones de muestras de agua de cada yacimiento similares a la muestra de agua cargada.

# *El sistema debe permitir obtener dado una lista de compuestos químicos los compuestos validos para realizar el agrupamiento*

Este requerimiento permite, dado una lista de compuestos químicos de una muestra de agua, obtener una lista con solo los compuestos que se tendrán en cuenta para realizar el agrupamiento, desechando aquellos que no sean válidos para la agrupación.

# *El sistema debe agrupar en clústers según los datos de los compuestos y el id de la muestra de agua*

Este requerimiento permite dado una muestra de agua convertirla en un clúster, para aplicar el método de análisis de clúster. Se toma el id de la muestra de agua y la lista de compuestos, a la cual le fueron quitados aquellos que no son válidos y se conforma el clúster.

#### *El sistema debe permitir obtener la distancia entre dos clúster*

Este requerimiento es el que permitirá obtener la distancia entre dos clústeres dada una fórmula de distancia específica (la euclidiana).

## *El sistema debe permitir obtener un clúster procedente de la unión de dos clúster*

Este requerimiento es el que dado dos clústeres los unirá y devolverá un nuevo clúster, para esto se toman los dos clústeres y se halla el punto medio entre estos, el nuevo cluster formado será el devuelto.

## *El sistema debe permitir obtener los clústeres más similares a cada uno de los patrones obtenidos*

Este requerimiento permitirá luego de haberse realizado el agrupamiento, devolver de cada conjunto el patrón representativo del mismo, para esto se busca la distancia mínima de todos los clúster del conjunto al patrón hallado y el más cercano se devuelve como patrón representativo del grupo.

#### **3.3.2. Requerimientos no funcionales**

En muchos casos los requerimientos no funcionales son fundamentales en el éxito del producto debido a que forman una parte significativa de la especificación.

#### **3.3.2.1. Apariencia y usabilidad**

El producto será fácil de usar, teniendo en cuenta las características de los usuarios a los que va dirigido (usuarios no necesariamente entrenados en el uso de computadoras). La estructura de las interfaces será clara y bien distribuidas para que los usuarios sepan en cada momento qué acción realizar, a través de controles que puedan ser fácilmente identificados con cada una de las acciones previstas en el sistema y del empleo de mensajes con alertas, cada vez que sea requerido. Además se dice que el sistema será de fácil uso, porque las interfaces se parecen mucho a las del sistema que empleaban anteriormente, el SACAN.

Se prevé que la usabilidad de este producto sea elevada; o sea; que cuente con un alto nivel de aceptación por los usuarios finales, porque será sencillo, agradable y atractivo. Además con el sistema propuesto se logrará mayor eficiencia en la búsqueda del petróleo, puesto que se podrá llevar a cabo el proceso completo mencionado anteriormente. Siendo este proceso fundamental para realizar la búsqueda de petróleo a partir de criterios hidrológicos. Las técnicas empleadas en su confección permiten que el sistema sea utilizado por usuarios con conocimientos mínimos de computación. Los obliga a realizar una funcionalidad y después otra, siguiendo una secuencia, de esta forma se evita que tengan mucha información para manipular y no se pierdan en la navegación por el sistema. Se desarrolló una interfaz de fácil uso y manejo que combina colores claros, como el blanco, gris y marrón en tonalidades claras, agradables a la vista del usuario y donde se manipulan los conceptos de una manera asequible sin dejar que se pierda la seriedad y profesionalidad del sistema.

Al usuario le fue presentado el prototipo no funcional, y a partir de sus impresiones se llegó a la conclusión de que solo se necesitará una hora para capacitar al usuario que usará el sistema implementado. Las interfaces se diseñaron muy parecidas a las interfaces del SACAN, sistema que el usuario empleaba anteriormente.

Para usar el sistema el usuario deberá tener conocimientos básicos sobre la hidrogeología y un conocimiento mínimo de computación, que les permitan realizar las funciones requeridas como parte del proceso de negocio realizado en la empresa. Además siguiendo los estándares de usabilidad establecidos, el sistema:

- Usa imágenes y gráficos claros.
- Usa botones y formularios de un tamaño adecuado para la vista del usuario.  $\bullet$
- No hace uso de alertas complejas (con muchos textos).
- $\bullet$ Proporciona un diseño ordenado.
- Informa al usuario la respuesta de salida cada vez que se ejecute una acción.  $\bullet$

#### **3.3.2.2. Eficiencia**

El sistema será capaz de brindar una respuesta en el menor tiempo posible, excepto para el requerimiento RF 14, en este caso la respuesta es directamente proporcional al número de muestras almacenadas en la base de datos. Aunque la velocidad no es lo más importante de este sistema, sino la calidad de la respuesta, porque de la respuesta se derivan las decisiones que toman los especialistas, sobre continuar o no con la perforación de un pozo de petróleo.

## **3.3.2.3. Fiabilidad**

El sistema informa la presencia de algún error de forma inmediata luego de haberse producido. De esta manera se fortalece la confiabilidad del mismo.

## **3.3.2.4. Soporte**

El sistema tiene garantía de prueba e instalación. Debe correr en máquinas que tengan instalado el Framework MONO 2.4 en la dirección que trae por defecto. El paquete de instalación no ocupa gran espacio y puede ser distribuido fácilmente.

En caso de que se instale el Framework MONO 2.4 en otra dirección se deberá proceder a editar el fichero SIAPP.bat del sistema cambiado la dirección "C:\ARCHIV~1\Mono-2.4\bin\mono.exe" por aquella en la que se haya usado para instalar el framework.

La memoria física dependerá de la cantidad de datos introducida por el especialista ya que la base de datos es un fichero que se irá llenado con el tiempo, (ver sección 2.6).

#### **3.3.2.5. Seguridad**

#### *Disponibilidad, Integridad y Confidencialidad*

La información procesada por el sistema estará disponible todos los días y horas laborables. Esto se garantiza porque existe un servidor central del CEINPET, donde periódicamente todos los especialistas guardan la información que han ido recaudando, ésta misma información es guardada en un disco duro externo de 40 GB que posee el técnico en informática de la empresa y además cada tres meses toda la información se guarda en discos compactos. Al servidor de la empresa, sólo tienen acceso, el director general, los dos administradores de redes de la empresa y el técnico en informática. Además el sistema garantiza la seguridad mínima obligando a que el usuario que lo utilice se autentique primero mediante una clave para poder acceder a las funcionalidades del mismo.

#### **3.3.2.6. Software**

Para la ejecución del sistema es necesario tener instalado el sistema operativo Linux o Windows 2000 o superior y el framework MONO, en su versión 2.4.

#### **3.3.2.7. Hardware**

Para determinar los requerimientos de Hardware se partió de los requerimientos mínimo que necesita el framework MONO 2.4 para su ejecución. Se recomienda un espacio de 1 GB para la instalación del mismo, aunque su instalación solo consume 350 MB de espacio. La PC donde se instalaría el framework, como requerimientos mínimos debe tener una memoria RAM de 64 MB, aunque se recomienda una memoria RAM de 128 MB, para un funcionamiento óptimo del SO y el CPU, este SO es compatible con Pentium de 133 MHz de velocidad o superior.

Si se trabaja con la aplicación sobre el sistema operativo Windows, como requerimiento mínimo debe ser la versión 2000 o superior de Windows, se necesita al menos 2 GB para instalar es SO, agregándole el espacio que ocupara la base de datos. La base de datos ocupará más menos 21 MB, éste cálculo fue hecho teniendo en cuenta que en la base de datos se guardará solo textos (letras y números), analizando la cantidad de campos que existen por cada tabla y la cantidad de muestras de aguas, yacimientos, capas y pozos que puede ser almacenadas en veinte años más.

Si se trabaja con la aplicación sobre el sistema operativo Linux: se necesita una memoria RAM de 128 MB, se recomienda una memoria RAM de 256 MB para un funcionamiento optimo, se necesita un procesador de 500 MHz de velocidad y como mínimo 2 GB de espacio en disco duro para su instalación, además de una placa de video GeForce de 64 a 128 MB. Por lo que para que el sistema funciones correctamente sólo es necesario un disco duro de 4 GB, aunque se recomienda uno mayor.

## **3.4. Diagrama de casos de uso del sistema**

Luego de determinados los requerimientos funcionales, éstos se agruparon en casos de uso del sistema. Los casos de uso del sistema se definen como: *"fragmentos de funcionalidad del sistema que proporciona al usuario un resultado importante"*. [14]

*El especialista que era uno de los trabajadores del negocio, ahora se convierte en el actor del sistema, encargándose de inicializar los casos de uso: "AutenticarUsuario", "CambiarContraseña", "IngresarDatosMuestraAgua", "MostrarInformeMuestraAgua", "ActualizardatosMuestraAgua", "CorrelacionarMuestrasAguas" "GraficarMuestraAgua", "AdicionarNuevoCompuestoQuimico" "GestionarContexto" y "CategorizarMuestraAgua", como se muestra en el siguiente diagrama.*

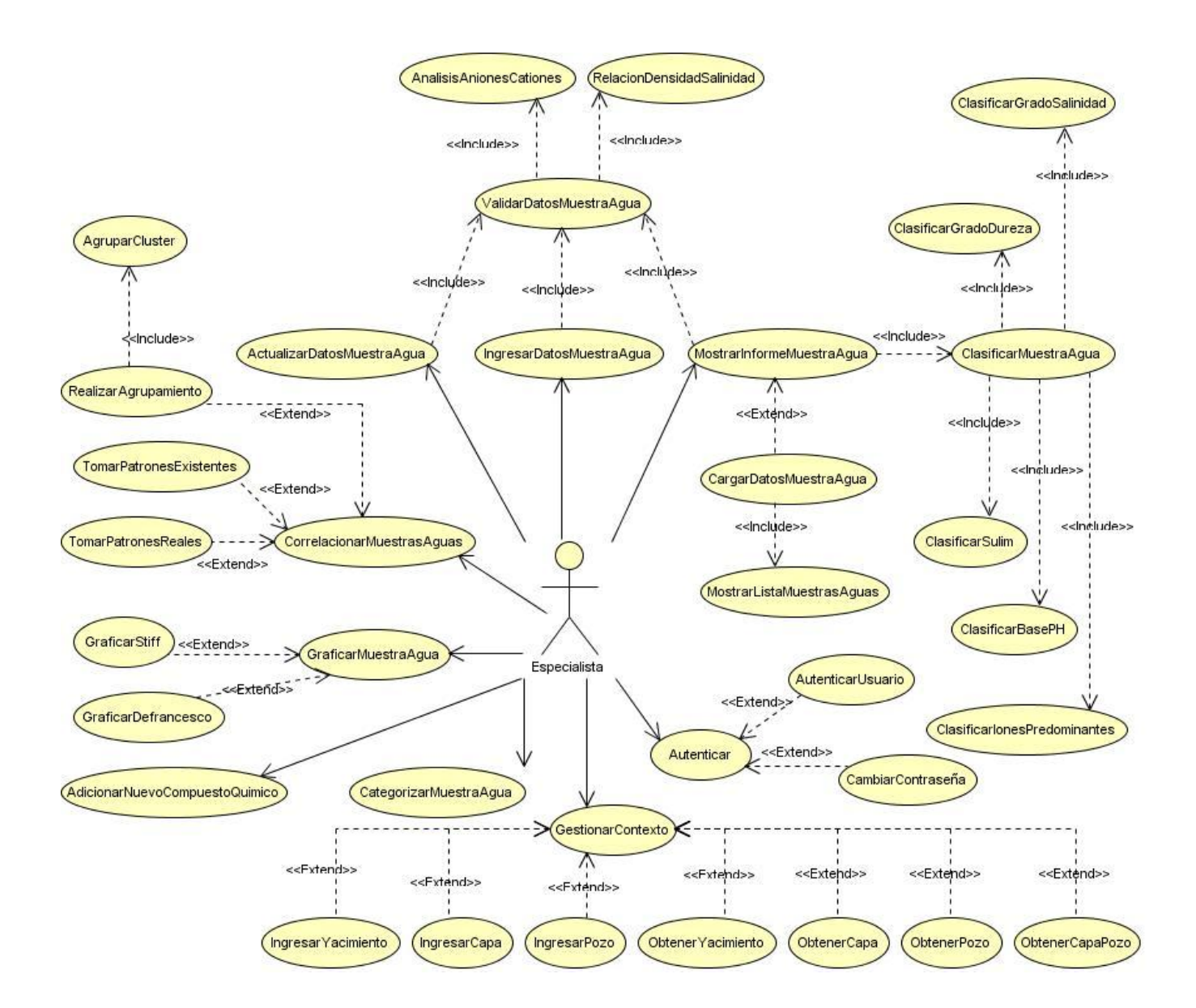

Fig. 3.2. Diagrama de Casos de Uso del Sistema.

De los casos de uso del sistema, se definieron como críticos: "CategorizarMuestraAgua" "MostrarInformeMuestraAgua", "IngresarDatosMuestraAgua", "ValidarDatosMuestraAgua" "CorrelacionarMuestrasAguas", "GraficarMuestraAgua" y "ClasificarMuestraAgua". Los casos de uso críticos "son los más importantes para los usuarios porque cubren las principales tareas o funciones que el sistema ha de realizar y definen la arquitectura básica" [14]. De los casos de uso críticos se consideran arquitectónicamente significativos los siguientes: "MostrarInformeMuestraAgua", "IngresarDatosMuestraAgua", "ValidarDatosMuestraAgua" y "ClasificarMuestraAgua".

Los casos de uso arquitectónicamente significativos son: "aquellos que nos ayudan a mitigar los riesgos más importantes, deben ser los más importantes para los usuarios del sistema y nos ayudan a cubrir las funcionalidades significativas" [14]. Para determinar los casos de uso arquitectónicamente significativos, aquellos que como se plantea en su definición, son necesarios desarrollar en las primeras iteraciones, se tuvo en cuenta que cumplieran con los siguientes criterios:

• Casos de uso con dificultad de desarrollo.

 $H_2\&$ 

- Casos de uso imprescindibles para la puesta en marcha del sistema.
- Organización del desarrollo incremental.
- Disponibilidad de equipo de desarrollo.

Como casos de uso secundarios se definieron: "GestionarContexto", "AdicionarNuevoCompuestoQuimico", "ActualizardatosMuestraAgua" y "RealizarAgrupamiento". Los casos de uso secundarios "son aquellos que sirven de apoyo a los casos de uso críticos, involucran funciones secundarias y tienen un impacto más modesto sobre la arquitectura, pero deben implementarse pronto porque responden a requerimientos de interés para los usuarios". El resto de los casos de uso mostrados en el diagrama anterior, se consideran casos de uso auxiliares. Los casos de uso auxiliares "no son claves para la arquitectura y completan casos de uso críticos o secundarios". No se identificó ningún caso de uso opcional. Los casos de uso opcionales son aquellos que "responden a funcionalidades que pueden o no estar en la aplicación, pero que no son imprescindibles en las primeras versiones" [14].

#### **3.4.1. Descripción de los CUS arquitectónicamente significativos**

En éste epígrafe solo se presenta una descripción sencilla, en forma de párrafo de los casos de uso del sistema crítico y que además son arquitectónicamente significativos. El resto de los casos de uso del sistema se describen en forma de plantilla en los anexos (ver Anexo 4).

## **3.4.1.1. Descripción del CUS "IngresarDatosMuestraAgua"**

El caso de uso se inicia cuando el especialista desea guardar los datos de una nueva muestra de agua. El mismo selecciona la opción de "Nueva muestra de agua" en el menú principal de la aplicación. Luego el sistema visualiza el formulario para introducir los valores de los datos de la muestra de agua y activa la opción "Guardar datos" del menú principal. Seguidamente el especialista llena los campos y  $H_2\&$ 

da clic en la opción "Guardar datos" del menú principal. Luego verifica que los campos hayan sido llenados correctamente. Si hay algún campo no válido el sistema informa al especialista y se realiza todo el proceso nuevamente. Si todos los campos han sido llenados correctamente, el sistema valida o corrige los datos de la muestra de agua por los diferentes métodos de validación implementados en el mismo. Si algún validador da error, el especialista puede escoger la opción guardar o no. Si no desea guardar el especialista revisa los campos, arregla aquellos que estén mal y luego es que guarda los datos.

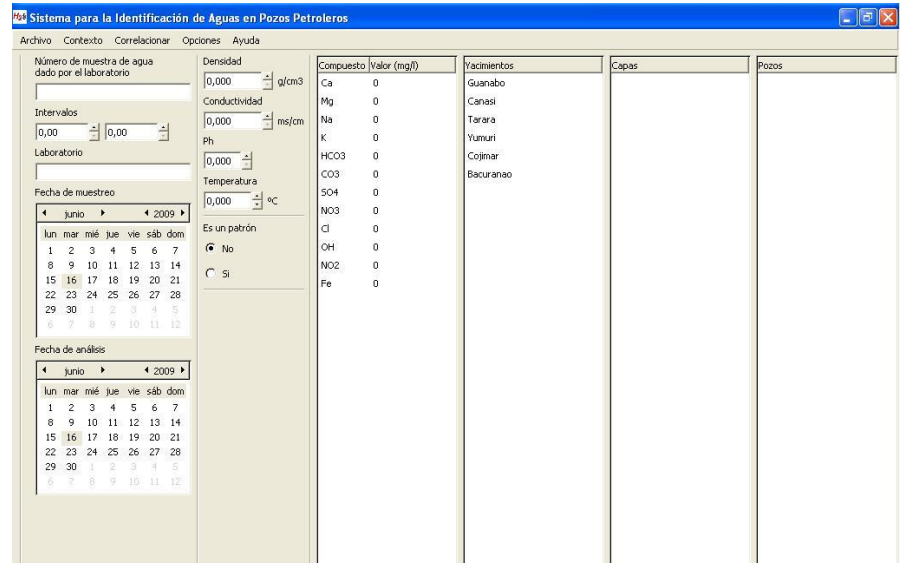

Fig. 3.3. Interface visual del sistema correspondiente al caso de uso "IngresarDatosMuestraAgua".

#### **3.4.1.2. Descripción del CUS "ValidarDatosMuestraAgua"**

El caso de uso se inicia como caso de uso incluido del CU "IngresarDatosMuestraAgua". Este caso de uso es el que permite validar los datos de una muestra de agua de acuerdo a varios análisis con el objetivo de validar los datos del laboratorio correspondiente al análisis químico realizado. Los datos deben de haber sido pasados en los campos correspondientes mostrador como parte del caso de uso base. El sistema toma los datos pasados por el especialista en el caso de uso base y crea una instancia de cada uno de los validadores correspondiente a:

- Aniones Cationes. (Anexo 4.3)
- Densidad Salinidad. (Anexo 4.4)

Luego devuelve una lista con los Validadores, los cuales tienen la información correspondiente a cada análisis.

## **3.4.1.3. Descripción del CUS "ClasificarMuestraAgua"**

El caso de uso se inicia como caso de uso incluido del CU "MostrarInformeMuestraAgua". Este caso de uso es el que se encarga de devolver las clasificaciones de la muestra de aguas de acuerdo a los métodos de clasificación empleados. Los datos deben de haber sido pasados en una lista donde cada posición corresponde a un campo correspondiente de los compuestos químicos de una muestra de agua. El sistema Crea una instancia de cada uno de los clasificadores correspondiente a:

- ClasificacionSulin. (Anexo 4.9).
- ClasificacionGradoSalinidad. (Anexo 4.10).
- ClasificacionPh. (Anexo 4.11).
- ClasificacionGradoDureza. (Anexo 4.12).
- ClasificacionIonesPredominantes. (Anexo 4.13).

Luego devuelve una lista con los Validadores, los cuales tienen la información correspondiente a cada análisis.

## **3.4.1.4. Descripción del CUS "MostrarInformeMuestraAgua"**

El caso de uso se inicia cuando el especialista desea visualizar la información correspondiente a una muestra de agua cargada en memoria. Como precondición para ejecutar el caso de uso se tiene que, la muestra de agua debe estar cargada previamente. Lo primero que realiza el sistema es verificar que haya una muestra cargada en memoria. Si hay una muestra de agua cargada, el sistema activa la opción "Mostrar informe", el especialista selecciona esta opción en el menú principal. Luego el sistema toma los datos de la muestra de agua, de las validaciones de los distintos validadores, (ver Anexo 4.2) y toma además las clasificaciones de los distintos clasificadores (ver Anexo 4.7) y los muestra, terminando de esta forma el caso de uso. En el caso que no haya una muestra de agua cargada, el sistema no activa la opción "Mostrar informe" y termina el caso de uso.

#### **3.5. Conclusiones**

Siguiendo la metodología AUP, se presentó la descripción de parte del SIAPP, correspondiente al flujo de trabajo de modelado. Se describió el modelo de negocio. Se definieron los principales requerimientos funcionales y los no funcionales. Se presentó los diagramas de casos de uso del negocio y de casos de uso del sistema. Con los elementos expuestos en este capítulo, se puede proceder a realizar el diseño y la construcción del SIAPP, controlando que se cumplan todas las funcionalidades anteriormente analizadas.

## **Capítulo 4. Construcción del SIAPP**

#### **4.1. Introducción**

Luego de un completo entendimiento de las funcionalidades y procesos del sistema, como parte del flujo de trabajo de modelado de la metodología de desarrollo AUP, se puede realizar el diseño y como parte del flujo de trabajo de implementación, la construcción del SIAPP. Para lograrlo, se realiza una descripción de la construcción del SIAPP. En esta descripción se ha utilizado el diagrama de clases de diseño, un artefacto necesario porque ofrece una idea de cómo fue la concepción de la arquitectura del futuro sistema. Además del diseño de la base de datos como otro artefacto fundamental. En este capítulo se fundamenta el patrón arquitectónico aplicado al SIAPP. Además de la respectiva introducción y conclusiones parciales del capítulo.

#### **4.2. Patrón arquitectónico**

Definir una buena arquitectura ofrece los beneficios de tomar decisiones tempranas. Según Barry Boehm, 1995: *"Si un proyecto no ha logrado una arquitectura del sistema, incluyendo su justificación, el proyecto no debe empezar el desarrollo en gran escala. Si se especifica la arquitectura como un elemento a entregar, se la puede usar a lo largo de los procesos de desarrollo y mantenimiento".* Otro beneficio es que permite el análisis de consistencia antes de elaborar el diseño y escribir el código.

La arquitectura es una vista estructural de alto nivel, que define estilo o combinación de estilos para una solución. Se puede decir que la arquitectura es esencial para éxito o fracaso de un proyecto. Además la arquitectura de un software es necesaria para comprender el sistema, organizar el desarrollo del mismo, fomentar la reutilización y controlar la evolución del proyecto. [16]

Los estilos arquitectónicos, sirven para sintetizar estructuras de soluciones. Pocos estilos abstractos encapsulan una enorme variedad de configuraciones concretas, definen los patrones posibles de las aplicaciones y permiten evaluar arquitecturas alternativas con ventajas y desventajas conocidas ante diferentes conjuntos de requerimientos no funcionales.

Para este sistema se definió usar el estilo arquitectónico de llamada-retorno, dentro de éste estilo el patrón arquitectónico en capas. Los sistemas basados en capas, están organizados jerárquicamente como lo indica su nombre, en una o varias capas, donde cada capa provee servicios a la capa superior

y es servida por la capa inferior. Los componentes son cada una de las capas. Las ventajas de los sistemas basados en capas son: facilita la descomposición del problema en varios niveles de abstracción. Soporta fácilmente la evolución del sistema; los cambios sólo afectan a la capa en cuestión.

Según Pressman, en su libro "Ingeniería de Software. Un enfoque práctico": *"la arquitectura de tres capas permite aislar a la tecnología que implementa la base de datos, de forma que sea fácil cambiar*  esta tecnología. Utiliza mucho código lejos del cliente y los cambios de mantenimiento ocurren de *forma centralizada. La idea de las tres capas encaja con las prácticas orientadas a objetos de hoy en día: todo el procesamiento tiene lugar por medio de los mensajes que se envían a los objetos y no mediante trozos de código asociados a cada objeto."*

## **4.3. Diagrama de clases del diseño**

A continuación se muestra el diagrama de clase de diseño como parte del modelado del SIAPP. Donde se observa claramente, el uso del estilo arquitectónico de llamada-retorno, específicamente el patrón arquitectónico en capas, dividido en tres capas (Presentación, Lógica de Negocio y Acceso a Datos). En la capa de negocio se aplican los cinco patrones de diseño de asignación de responsabilidades más importantes (Controlador, Experto, Creador, Alta Cohesión y Bajo Acoplamiento). Los patrones de asignación de responsabilidades constituyen buenas prácticas del diseño. En la capa de acceso a datos se emplea el patrón Data Access Object (DAO). El DAO permite abstraer y encapsular todos los accesos a la fuente de datos. Permite además manejar la conexión con la fuente de datos para obtener y almacenar los mismos. En la capa de presentación se emplea el patrón fachada, donde todas las interfaces heredan de una general y le enmascara el código al usuario del sistema.

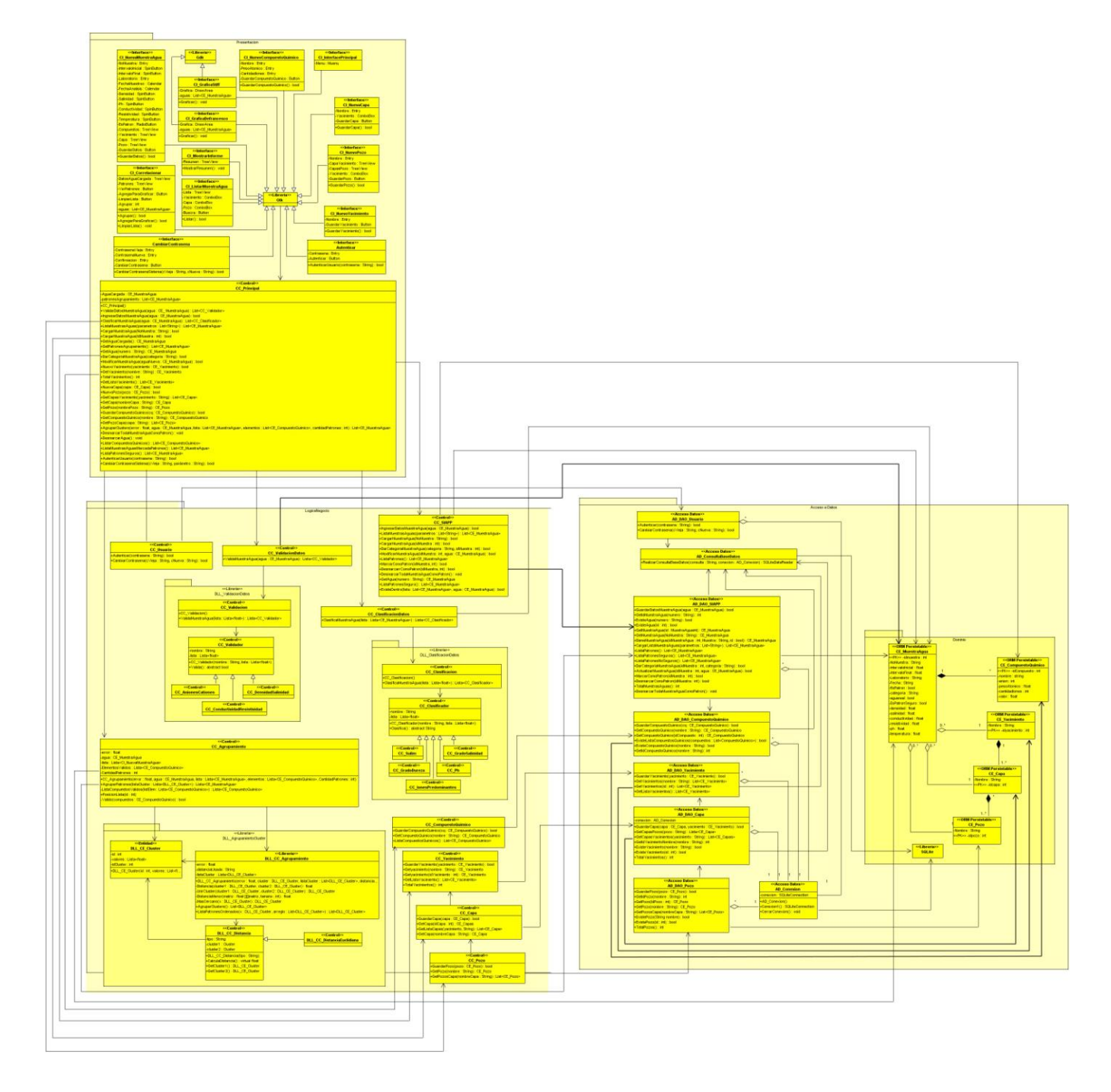

Fig. 4.1. Diagrama de clases del diseño del SIAPP.

## **4.4. Principios de diseño**

Uno de los aspectos más importantes en el desarrollo de una aplicación son los principios del diseño a utilizar. El diseño del sistema debe realizarse de manera que los usuarios se sientan satisfechos al interactuar con él. Es por ello que se necesitan definir ciertos principios sobre la interfaz de usuario, los estándares de codificación y la concepción de la ayuda.

#### **4.4.1. Interfaz de usuario**

El diseño de interfaz de usuario es una tarea que ha adquirido relevancia en el desarrollo de un sistema. La calidad de la interfaz de usuario al igual que la arquitectura del software, puede ser uno de los motivos que conduzca al éxito o al fracaso del sistema. Una interfaz donde se apliquen los principios del diseño, se considera una interfaz efectiva, visualmente comprensible. Las interfaces efectivas ocultan al usuario el funcionamiento interno del sistema. Existen tres puntos de vistas distintos para diseñar una interfaz de usuario: el punto de vista del usuario, el punto de vista del programador, y el punto de vista del diseñador.

Para diseñar la interfaz de este sistema se tuvo en cuenta el punto de vista del usuario, al que se le hizo una entrevista basada en el prototipo no funcional del sistema. Además se tuvo en cuenta el punto de vista de los desarrolladores del sistema, teniendo presente la programación y como mostrar el acceso a las diferentes funcionalidades de forma sencilla.

Se ha propuesto para el sistema una interfaz sencilla, formal y uniforme, sin mucha carga de imágenes, proporcionando una vista agradable y a la vez informativa, con el objetivo de que el usuario pueda interpretar de forma eficiente y cómoda toda la información brindada por el sistema. Para lograr esto se tuvieron en cuenta algunos elementos como las propiedades de los colores y de la tipografía. Se utilizaron los colores estándares de Linux: gris, blanco y marrón en tonalidades claras, de forma que brinde una interfaz profesional y familiar para los usuarios.

Conforme a lo expresado anteriormente se diseño una interface principal desde la cual el usuario puede navegar hacia las distintas interfaces que dan solución a los casos de uso realizados por el sistema.

El sistema posee una barra de menú que permite el acceso rápido a las funcionalidades brindadas por el mismo. Las funcionalidades utilizan un ícono delante que ofrece mayor comprensión de lo que hace cada una de las funcionalidades y la fuente utilizada para las letras es sans 10 Pts.

A continuación se presenta una vista de la interface principal del sistema.

 $H_2\mathbf{O}$ 

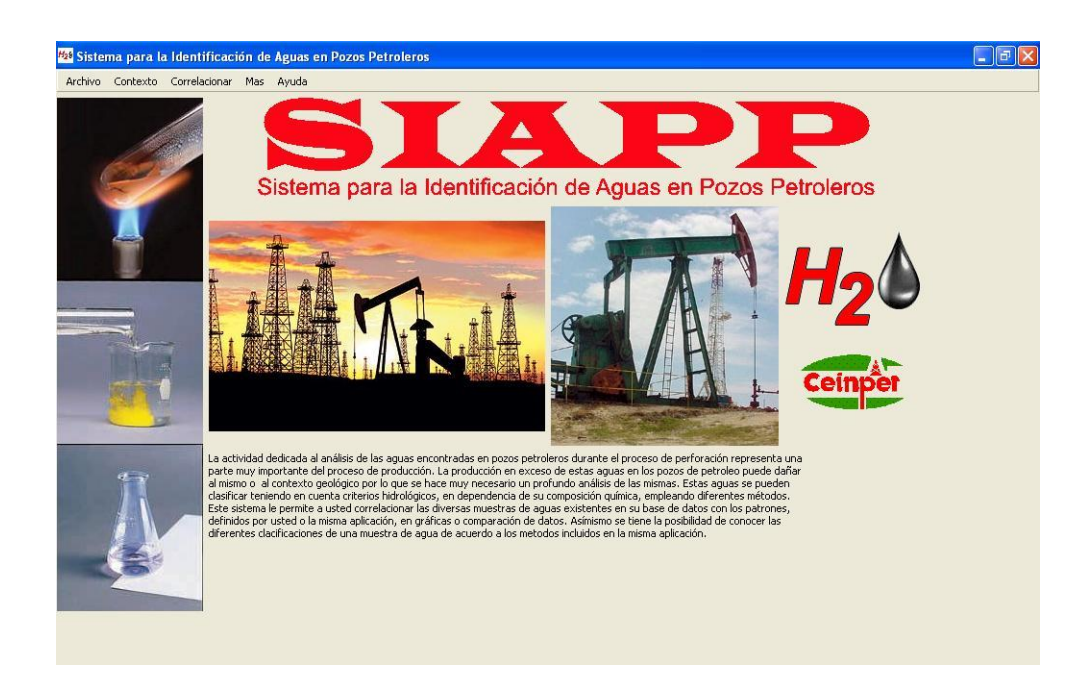

Fig. 4.2. Interface visual principal del sistema.

#### **4.4.2. Concepción general de la ayuda del sistema**

Una parte importante de todo sistema es la ayuda brindada al usuario, para proporcionarle un mayor entendimiento del software. El SIAPP brinda la ayuda en un fichero .chm; este fichero se encuentra ubicado en la carpeta de nombre "Help", en la raíz del sistema. La ayuda cuenta con una descripción de las funcionalidades del software. Cada funcionalidad responde a un epígrafe, de esta forma se logra una localización rápida y una comprensión clara y sencilla. En cada tópico como parte de la explicación de cada una de las funcionalidades del sistema, se especifican, cuales son los datos con los que trabaja y los resultados que devuelve cada método, conjuntamente de los errores trabajados en la aplicación. En los casos que la explicación textual sea insuficiente, se brindan gráficas y diagramas con una explicación simplificada de la funcionalidad.

Además se brinda una serie de documentos encaminados a describir los procesos de negocio para los cuales fue diseñada la aplicación.

## **4.5. Diagrama entidad-relación de la base de datos**

A continuación se muestra el diagrama entidad-relación de las tablas de la base de datos, donde se puede ver que la base de datos está normalizada porque se encuentra en tercera forma normal. La

 $H_2\mathbf{O}$ 

tercera forma normal plantea según Rosa María: que "*Ocurre cuando una tabla está en segunda forma normal y además ningún atributo que no sea clave depende transitivamente de las claves de la tabla.*

*Es decir no ocurre cuando algún atributo depende funcionalmente de atributos que no son clave." La misma autora plantea que la segunda forma normal "Ocurre si una tabla está en primera forma normal y además cada atributo que no sea clave, depende de forma funcional completa respecto de cualquiera de las claves". Y que la primera forma normal "ocurre si impide que un atributo de una tupla pueda tomar más de un valor"*.

| CE MuestraAqua                                                 |            |                                    | CE Yacimiento<br>+Idyacimiento<br>integer Nullable = false                                |                                        |
|----------------------------------------------------------------|------------|------------------------------------|-------------------------------------------------------------------------------------------|----------------------------------------|
| +Idmuestra                                                     | integer    | Nullable = false                   | $Nullable = true$<br>varchar<br>Nombre                                                    |                                        |
| NoMuestra                                                      | varchar    | Nullable = true                    |                                                                                           |                                        |
| Intervalolnicial                                               | float      | $Nullable = false$                 |                                                                                           |                                        |
| IntervaloFinal                                                 | float      | Nullable = false                   |                                                                                           |                                        |
| Laboratorio                                                    | varchar    | $Nullable = true$                  | CE Capa                                                                                   |                                        |
| Fecha                                                          | varchar    | $Nullable = true$                  | +Idcapa<br><b>Nullable = false</b><br>integer                                             |                                        |
| EsPatron                                                       | integer(1) | $Nullable = false$                 | ÞО<br>Nombre<br>varchar<br>Nullable = true                                                |                                        |
| Categoria                                                      | varchar    | Nullable $=$ true                  | #CE Yacimientoldyacimiento<br>integer<br>$Nullable = false$                               |                                        |
| Aquareal                                                       | integer(1) | $Nullable = false$                 |                                                                                           |                                        |
| EsPatronSeguro                                                 | integer(1) | Nullable = $false$                 |                                                                                           |                                        |
| Densidad                                                       | float      | $Nullable = false$                 |                                                                                           |                                        |
| Salinidad                                                      | float      | Nullable = false                   | CE_Capa_CE_Pozo                                                                           |                                        |
| Conductividad                                                  | float      | $Nullable = false$                 | +#CE_Capaldcapa<br>integer Nullable = false                                               |                                        |
| Resistividad                                                   | float      | $Nullable = false$                 | +#CE Pozoklpozo<br>integer Nullable = false                                               |                                        |
| <b>Ph</b>                                                      | float      | Nullable = false                   |                                                                                           |                                        |
| Temperatura                                                    | float      | Nullable $=$ false                 |                                                                                           |                                        |
| #CE Yacimientoldyacimiento                                     | integer    | $Nu$ ilable = false                | CE Pozo                                                                                   |                                        |
|                                                                |            |                                    |                                                                                           |                                        |
|                                                                | integer    | $Multiple = false$                 |                                                                                           |                                        |
|                                                                | integer    | Nullable = false                   | integer Nullable = false<br>+Idpozo<br>Nullable $=$ true<br><b>Nombre</b><br>varchar      |                                        |
|                                                                |            |                                    | CE CompuestoQuimico                                                                       |                                        |
|                                                                |            | CE CompuestoQuimico CE MuestraAqua | +IdCompuestoQuimico integer                                                               | <b>Nullable = false</b>                |
|                                                                |            |                                    | Nombre<br>varchar                                                                         | Nullable = false                       |
| #CE Capaldcapa<br>#CE_Pozoldpozo<br>+#CE Muestra Agualdmuestra |            |                                    | integer Nullable = false<br>Anion<br>integer                                              |                                        |
| +#CE Compuesto Quimicold Compuesto Quimico<br>Valor            |            | integer<br>float                   | <b>Nullable = false <math>\bowtie</math></b><br>PesoAtomico<br>float<br>Nullable $=$ true | Nullable $=$ false<br>Nullable = false |

Fig. 4.3. Diagrama entidad-relación de la base de datos.

## **4.6. Descripción de las tablas de la base de datos**

#### **4.6.1. Descripción de la tabla "MuestraAgua"**

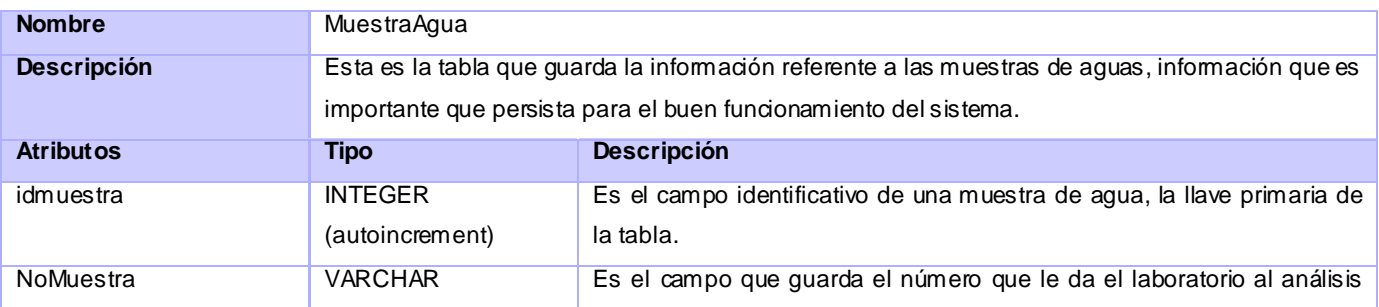

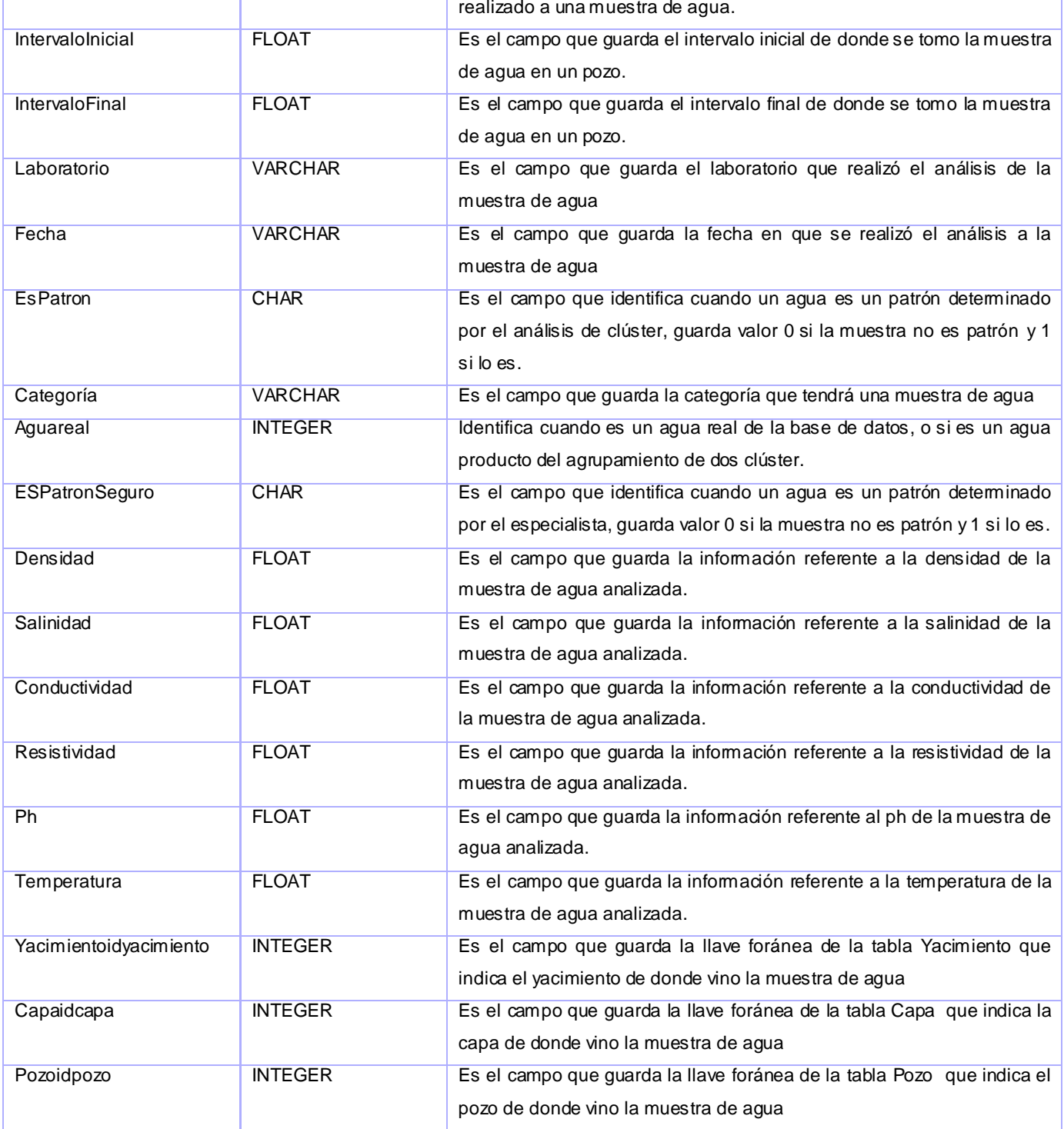

## **4.6.2. Descripción de la tabla "CompuestoQuimico"**

**Nombre CompuestoQuimico** 

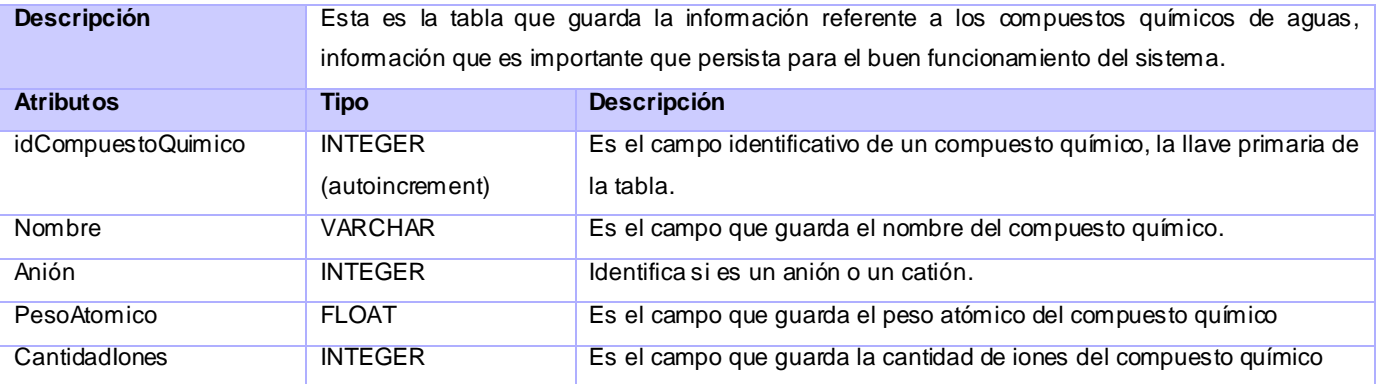

# **4.6.3. Descripción de la tabla "Yacimiento"**

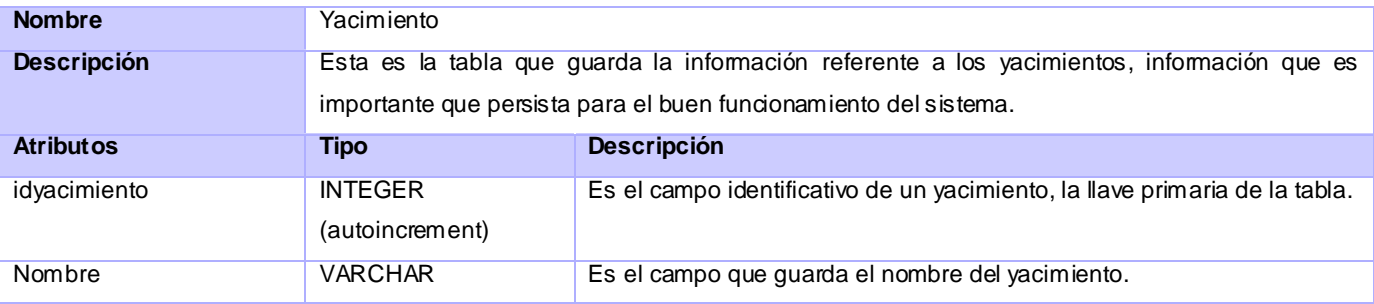

## **4.6.4. Descripción de la tabla "Capa"**

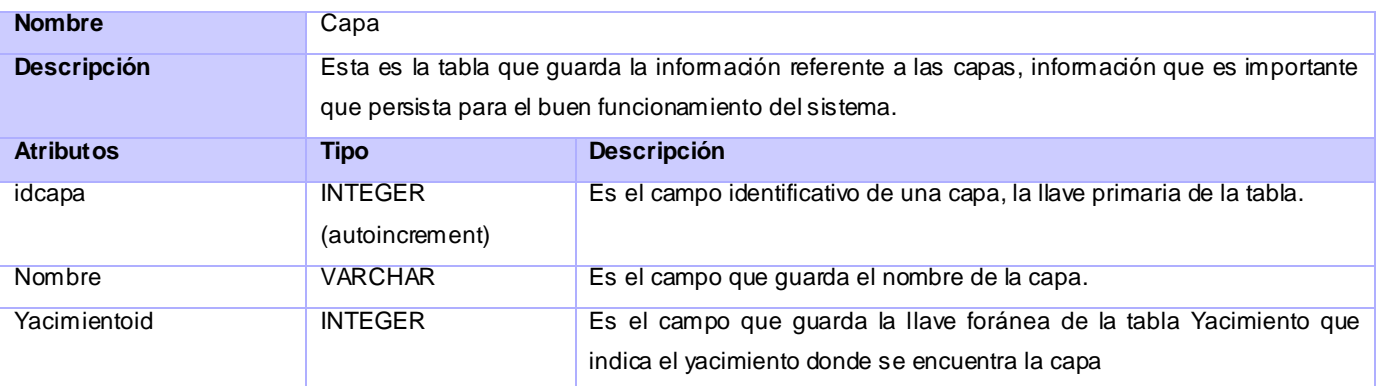

## **4.6.5. Descripción de la tabla "Pozo"**

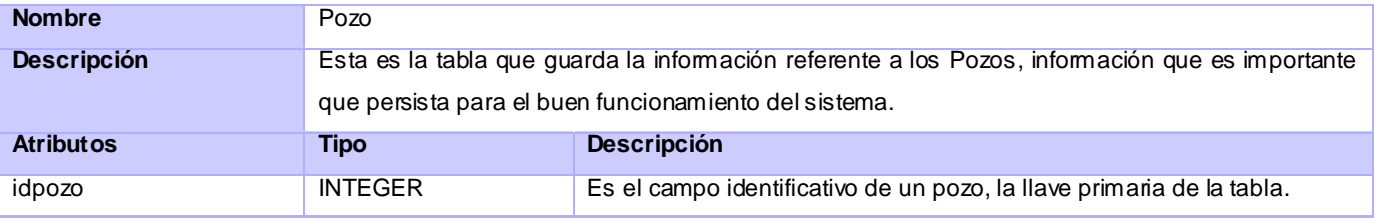

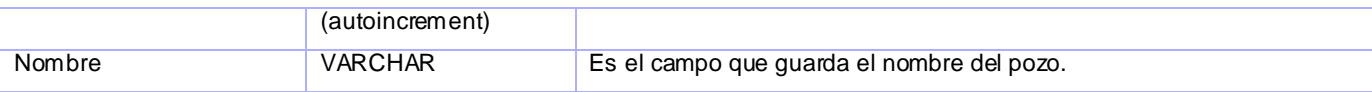

#### **4.6.6. Descripción de la tabla "Usuario"**

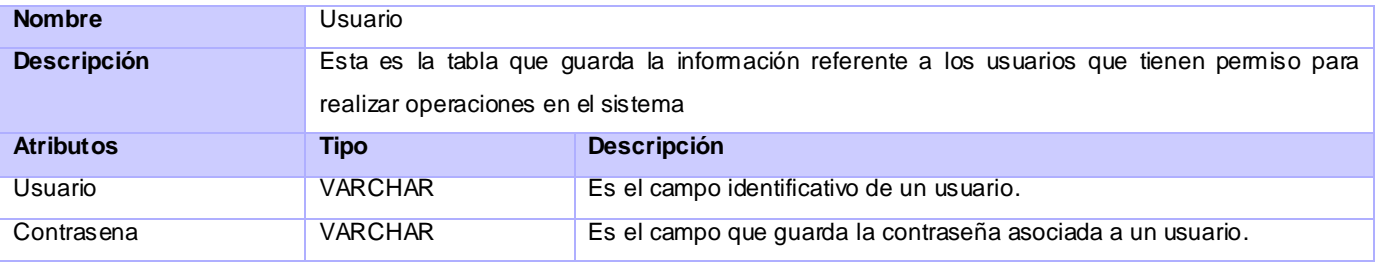

## **4.7. Diagrama de componentes**

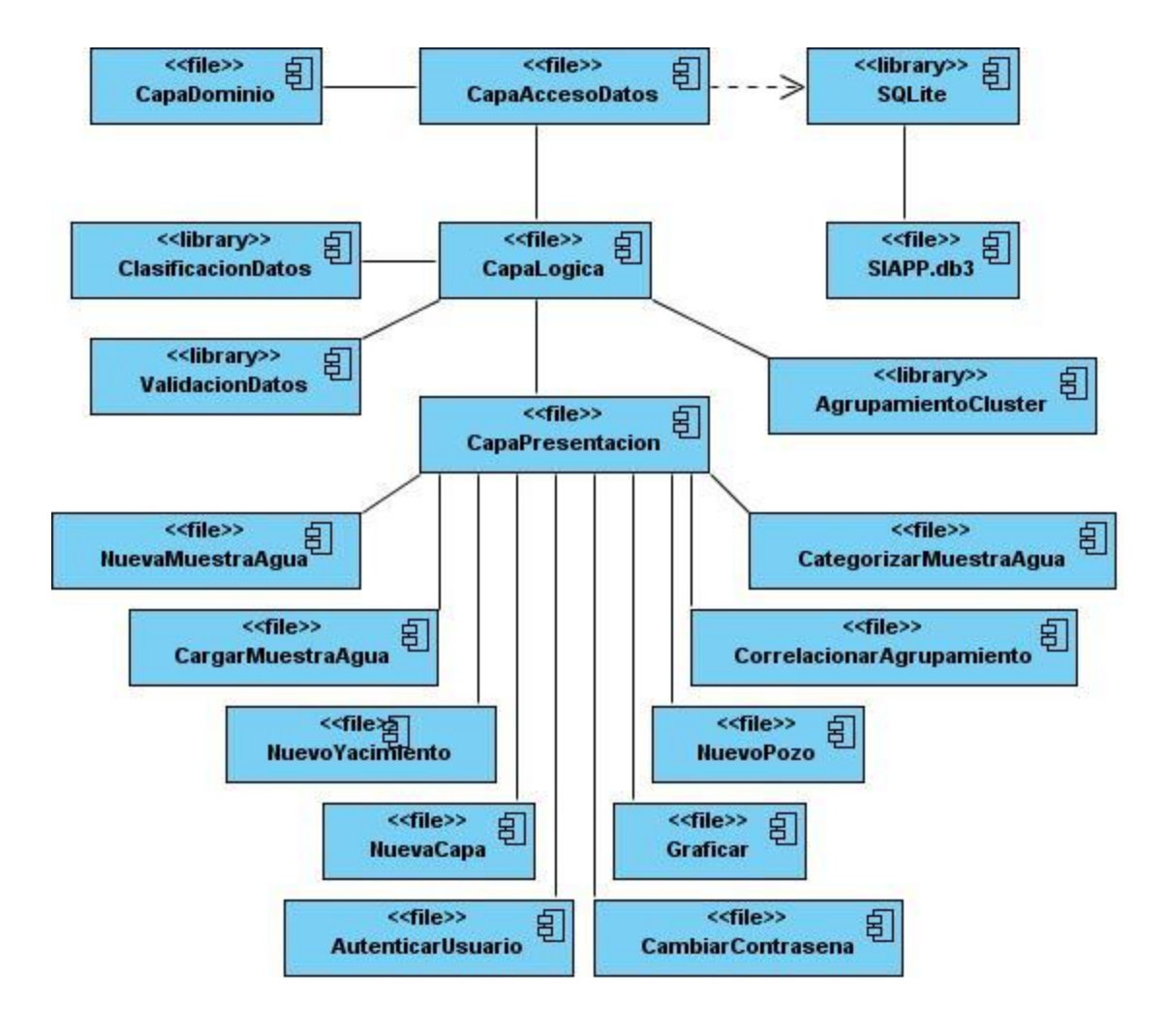

Fig. 4.4. Diagrama de componentes.

En el diagrama de componentes expuesto anteriormente, se muestra la relación entre los diferentes ficheros usados en la implementación del sistema. A continuación se describen los componentes más importantes para el sistema.

**CapaPresentacion:** Es el componente que contiene la clase controladora principal, la cual es encargada de redireccionar los mensajes proveniente de las interfaces a las clases controladoras correspondiente a cada caso de uso.

**CapaLogica:** Es el componente que contiene todas las clases de la lógica del negocio, las cuales son las encargadas de realizar las operaciones y solicitudes a la capa inferior para darle respuestas a los mensajes proveniente de la clase controladora principal.

**CapaAccesoDato:** Es el componente que contiene todas las clases encargada del mapeo a la base de datos, estas clases son las encargadas del manejo de todos los eventos relacionados con la base de datos abstrayendo a los programadores y usuarios del gestor de BD utilizado.

**AgrupamientoCluster:** Es la librería que se encarga de realizar las operaciones correspondiente al reconocimiento de patrones en el sistema.

**ValidacionMuestraAgua:** Es la librería que se encarga de realizar las operaciones correspondiente a la validación o corrección de los datos de una muestra de agua de acuerdo a los métodos implementados.

**ClasificacionMuestraAgua:** Es la librería que se encarga de realizar las operaciones correspondiente a la clasificación de los datos de una muestra de agua de acuerdo a los métodos implementados.

## **4.8. Pruebas del sistema propuesto**

Las pruebas aunque pertenecen al penúltimo flujo de trabajo ingenieril de AUP, no quiere decir que sea lo último que se realiza. Se puede ir realizando pruebas desde la fase de inicio del software hasta la fase de construcción, siendo esta última fase donde tiene mayor volumen el flujo de trabajo de prueba. Las pruebas garantizan la calidad del producto software y se encargan de verificar el cumplimiento de los requisitos que se plantearon inicialmente. Las pruebas fundamentales son denominadas: pruebas de caja blanca y pruebas de caja negra.

Las pruebas de caja blanca son: el tipo de pruebas de software que se realiza sobre las funciones internas de un módulo. Las pruebas de caja blanca están dirigidas a las funciones internas.

*Las pruebas de caja negra son:* el tipo de pruebas de software que ejercitan los requisitos funcionales desde el exterior del módulo. En este tipo de prueba solo interesa su forma de interactuar con el medio que le rodea, entendiendo "qué es lo que hace", pero sin dar importancia a "cómo lo hace". Por tanto, deben estar muy bien definidas sus entradas y salidas.

Al sistema propuesto, se le realizaron pruebas de caja negra. A continuación se muestra un caso de prueba realizado al caso de uso ingresar los datos de una nueva muestra de agua. Se entiende por caso de prueba, según la Ingeniería del software, al conjunto de condiciones o variables bajo las cuáles el analista determinará si el requisito de una aplicación es parcial o completamente satisfactorio.

#### **Caso de prueba: CUS\_IngresarDatosMuestraAgua**

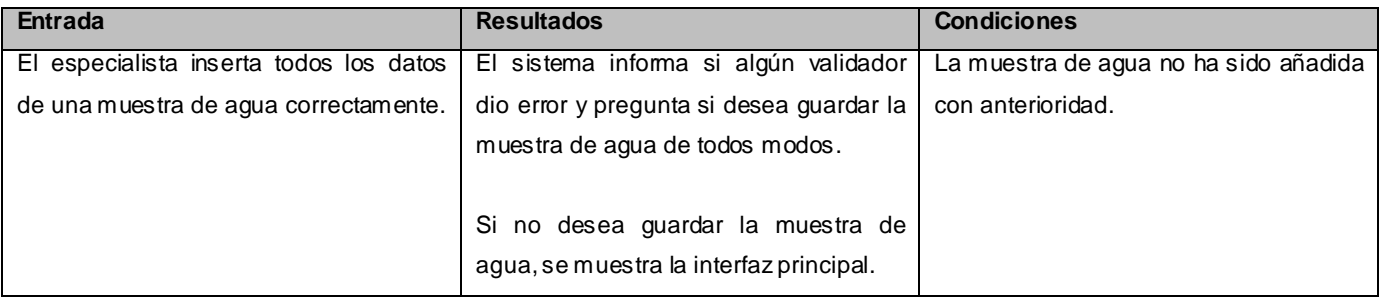

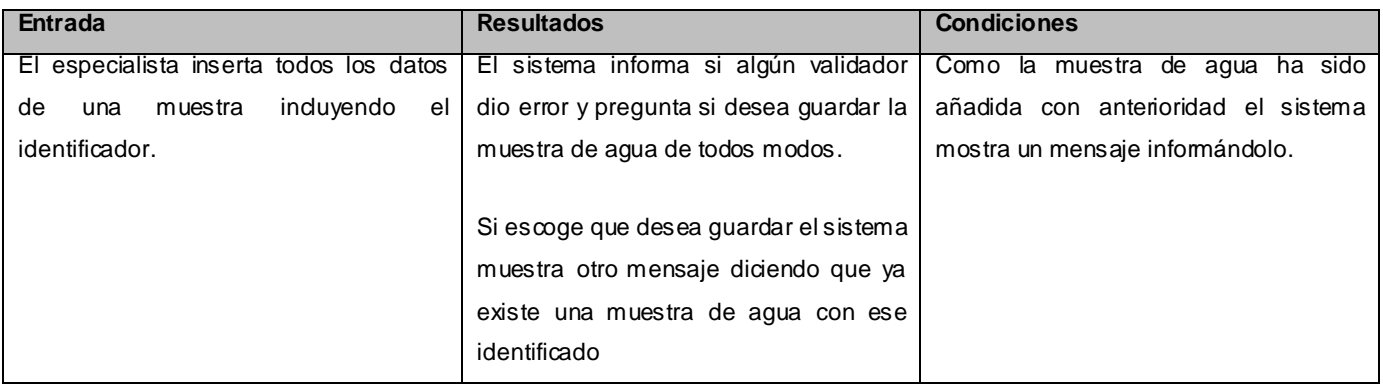

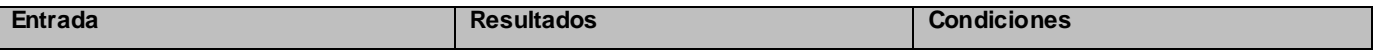

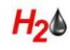

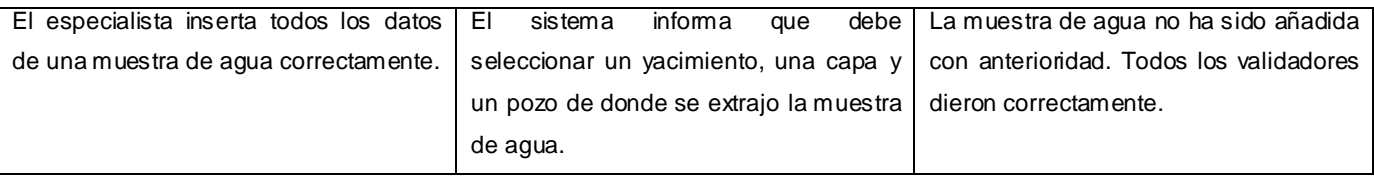

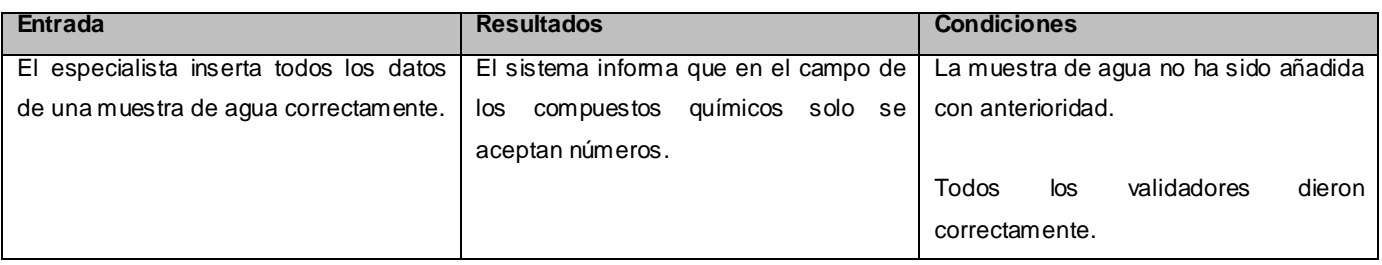

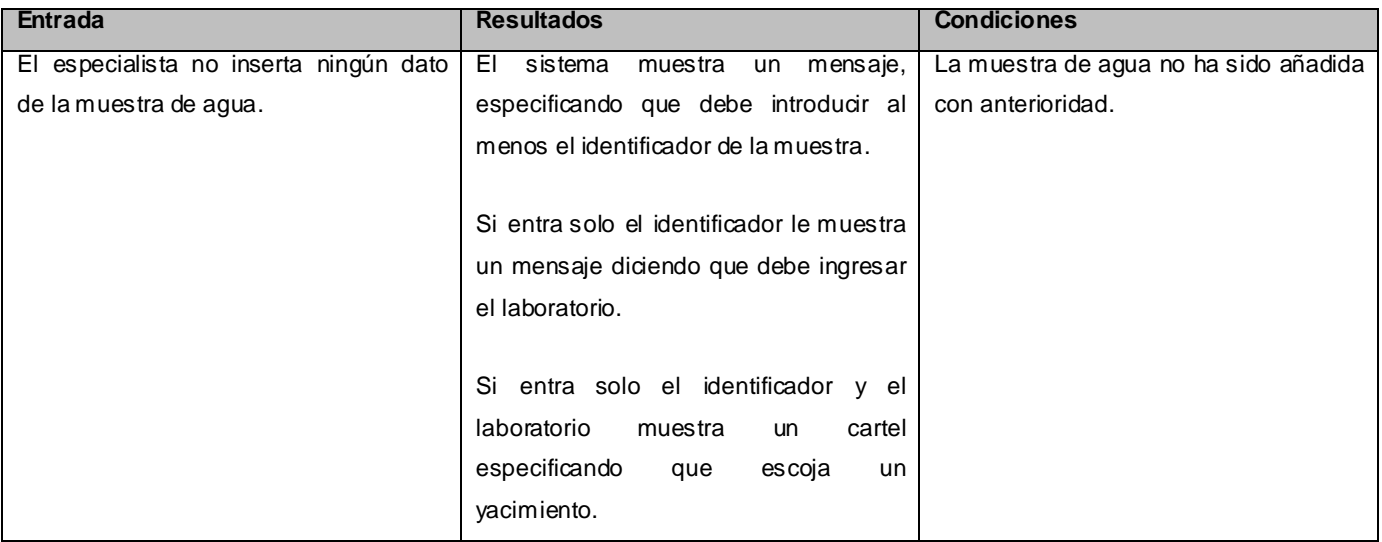

## **4.9. Conclusiones**

Como resultado de este capítulo se definieron las clases de diseño y se representaron sus relaciones en el diagrama de clases del diseño. Se definieron igualmente las clases persistentes y se describieron como serán almacenadas en los ficheros generados por la aplicación. Se describieron además los principios de diseños seguidos para el sistema propuesto, profundizando específicamente en los temas de estándar de interfaz, concepción general de la ayuda y tratamiento de errores. Con la culminación de este capítulo, se tiene un sistema listo para ser probado, desplegado y realizarle el estudio de factibilidad.

# **Capítulo 5. Estudio de factibilidad del SIAPP**

#### **5.1. Introducción**

En el presente capítulo se abordará todo lo relativo al estudio de la factibilidad del producto software que se ha desarrollado. Se ofrecerá una descripción de la planificación del proyecto, así como los costos asociados al mismo, los beneficios tangibles e intangibles que reporta su elaboración. Y finalmente se realizará un análisis de los costos y los beneficios para concluir si es o no factible la implantación del sistema.

## **5.2. Planificación basada en casos de uso**

Para la estimación del tamaño de un sistema a partir de sus requerimientos, una de las técnicas más difundidas es el Análisis de Puntos de Función. Esta técnica permite cuantificar el tamaño de un sistema en unidades independientes del lenguaje de programación, las metodologías, plataformas y/o tecnologías utilizadas [35].

Existe una relación natural entre los Puntos de Función y los Casos de Uso. Los Puntos de Función permiten estimar el tamaño del software a partir de sus requerimientos, mientras que los Casos de Uso permiten documentar los requerimientos del software. Ambos tratan de ser independientes de las tecnologías utilizadas para la implementación [35].

En etapas tempranas del desarrollo de un sistema se identifican los actores y los casos de uso, y se documenta cada uno de ellos mediante una breve descripción. Aplicando el Análisis de Puntos de Función a estos casos de uso, se podrá obtener una estimación inicial del tamaño y esfuerzo en el desarrollo del software [35].

Para llevar a cabo la estimación de tiempo y esfuerzo que se requiere para la implementación del sistema, se utilizó la técnica de estimación Análisis por Punto de Casos de Uso. Esta técnica de estimación permitió, teniendo bien definidos los actores y los casos de Uso, determinar el tiempo que se demoraría la creación del sistema. Para ello se calcula en el siguiente sub-epígrafe el UAW en dependencia de la cantidad y la complejidad de los actores.

## **5.2.1. Complejidad de los actores de acuerdo a su naturaleza.**

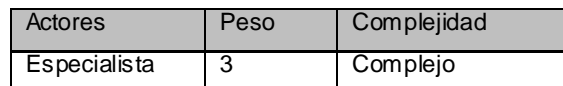

#### Tabla. 5.1. Actores del sistema.

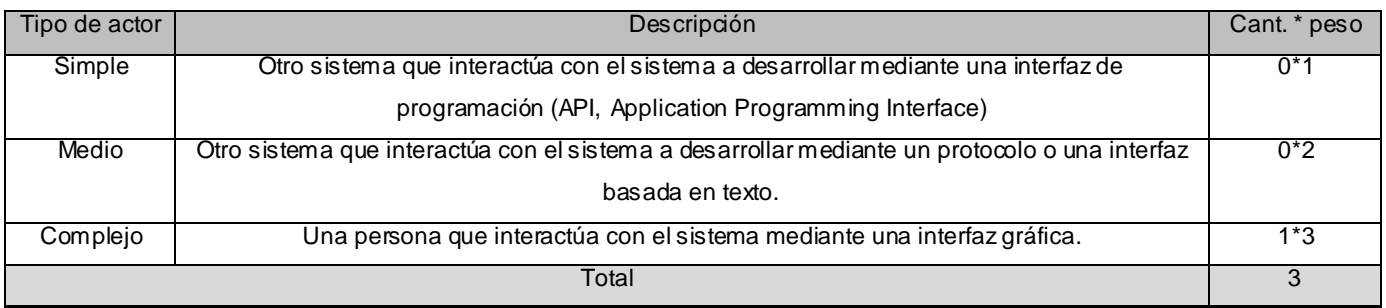

Tabla. 5.2. Complejidad de los actores.

## **5.2.2. Complejidad de los casos de uso de acuerdo al número de transacciones**

En este sub-epígrafe se calcula el UUCW, teniendo en cuenta la complejidad de cada uno de los casos de uso, en dependencia de la cantidad de transacciones que cada uno contiene.

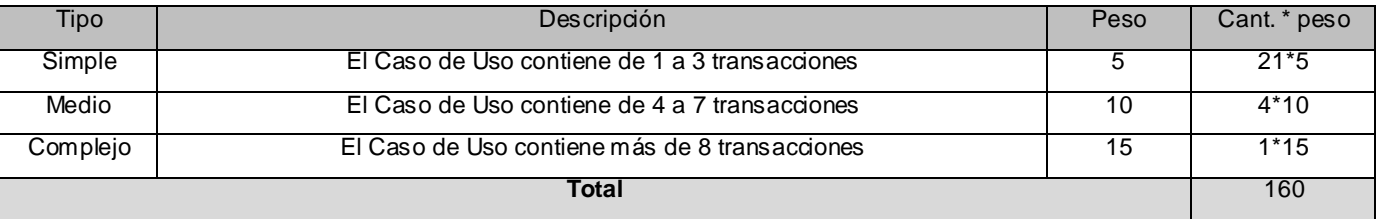

Tabla. 5.3. Complejidad de los casos de uso.

Posteriormente a realizar la relaciones que anteriormente se detallan se procede a calcular el UUCP utilizando la fórmula **UUCP = UAW + UUCW.**

Donde:

 $H_{2}$ 

**UUCP**: Puntos de Casos de Uso sin ajustar

**UAW:** Factor de Peso de los Actores sin ajustar

**UUCW**: Factor de Peso de los Casos de Uso sin ajustar

**UUCP = UAW + UUCW = 3 + 160 = 163**
#### **5.2.3. Ajustando los puntos de casos de uso**

Una vez que tenemos los puntos de casos de uso sin ajustar procedemos a ajustarlo utilizando la fórmula **UCP = UUCP x TCF x EF.**

Donde:

**UCP**: Puntos de Casos de Uso ajustados

**UUCP**: Puntos de Casos de Uso sin ajustar

**TCF**: Factor de complejidad técnica

**EF**: Factor de ambiente

Se comienza calculando el TCF. Este coeficiente se calcula mediante la cuantificación de un conjunto de factores que determinan la complejidad técnica del sistema. Cada uno de los factores se cuantifica con un valor de 0 a 5, donde 0 significa un aporte irrelevante y 5 un aporte muy importante. En la siguiente tabla se muestra el significado y peso de cada uno de estos factores.

Para calcular el TCF se utiliza la ecuación que a continuación se relaciona.

**TCF = 0.6 + 0.01 \* Σ (Pesoi \* Valori)** (Donde valor es un número entre 0 y 5).

Significado de los valores:

**0:** No presente o sin influencia,

**1:** Influencia incidental o presencia incidental

**2:** Influencia moderada o presencia moderada

**3:** Influencia media o presencia media

**4:** Influencia significativa o presencia significativa

**5:** Fuerte influencia o fuerte presencia

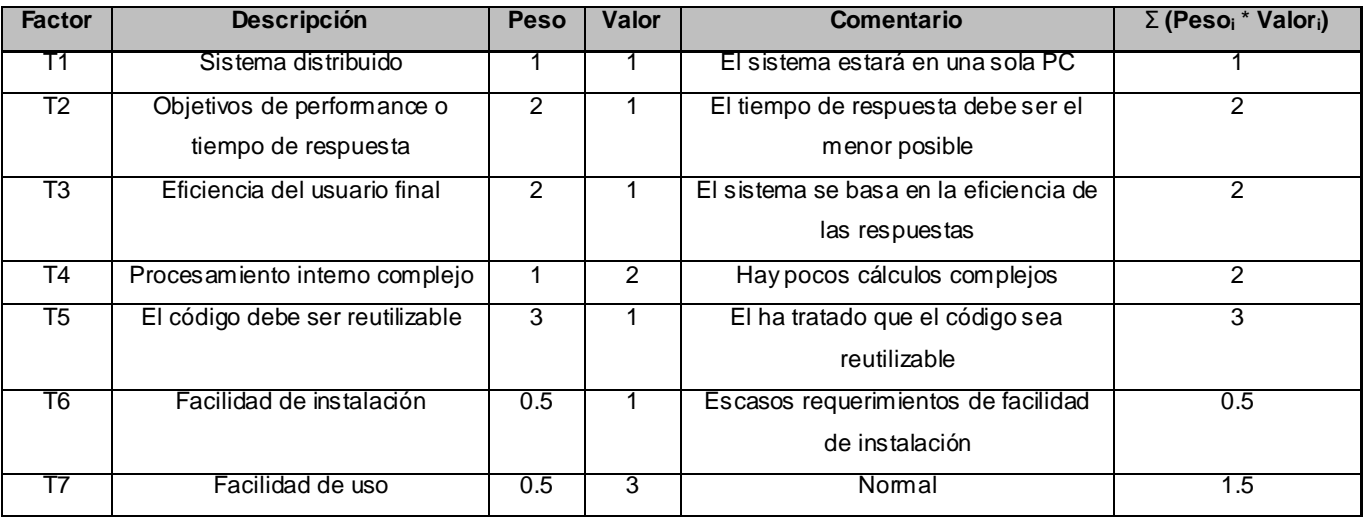

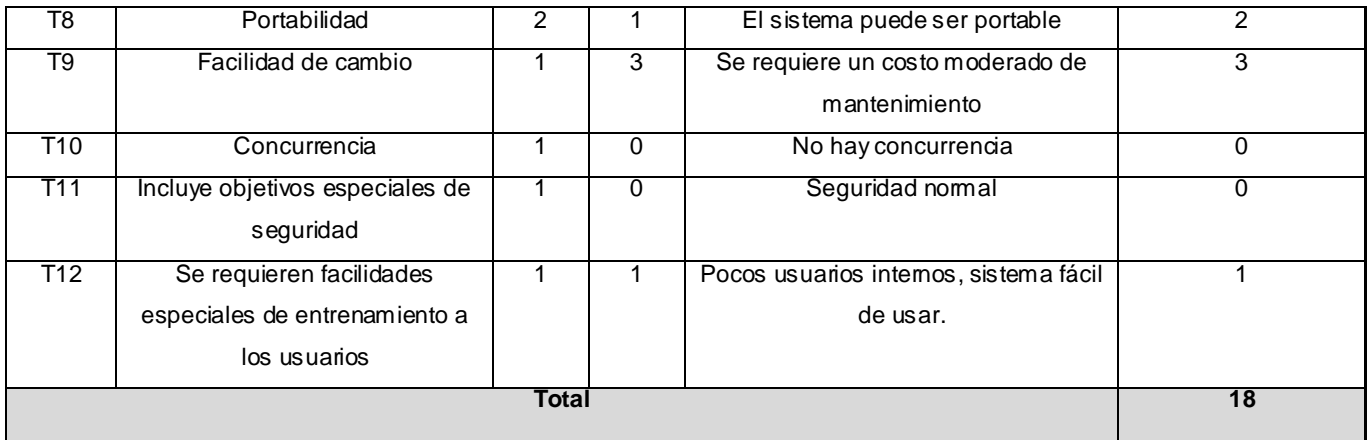

Tabla. 5.4. Factor de complejidad técnica.

#### $TCF = 0.6 + 0.01 * 18 = 0.78$ .

A continuación se procede a calcular el EF utilizando la fórmula **EF = 1.4 - 0.03 \* Σ (Pesoi \* Valori)** (Donde Valor es un número del 0 al 5)

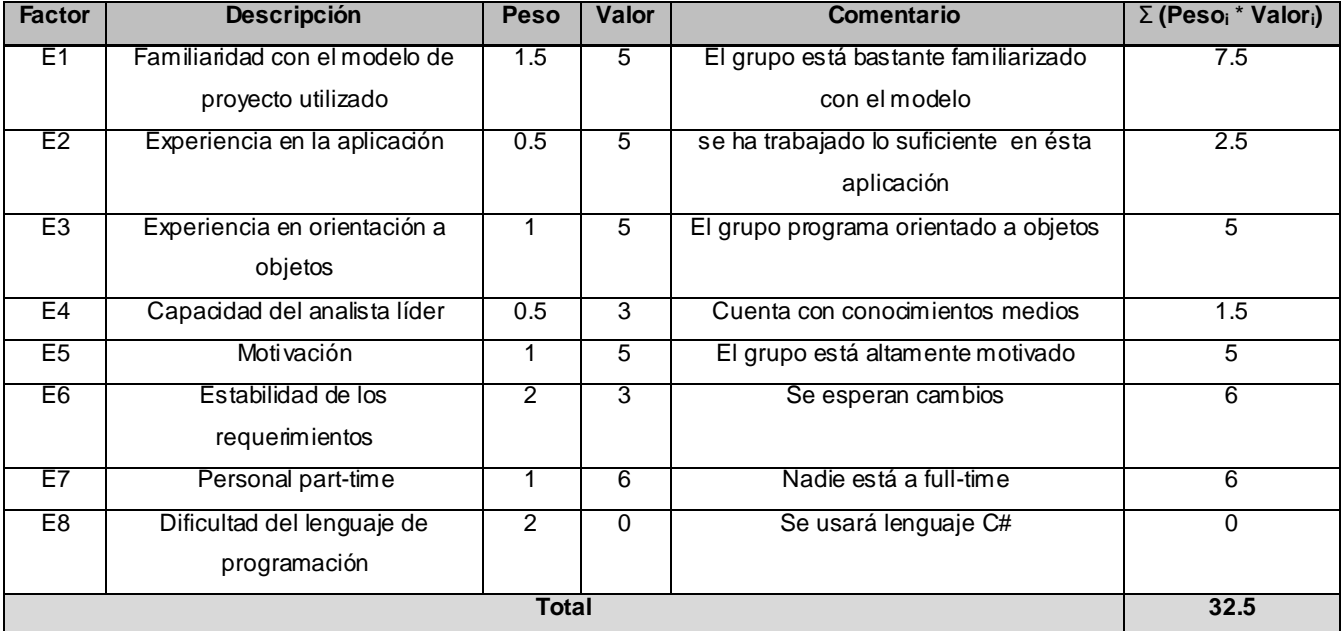

Tabla. 5.5. Factor de ambiente.

#### **EF = 1.4 - 0.03 \* 32.5 = 0.425**

Teniendo el valor de UUCP, TCF y EF, se puede calcular UCP.

#### **UCP = 163 \* 0.78 \* 0.425 = 54.035**

Calculando el esfuerzo de trabajo del flujo de Implementación, utilizando la fórmula **E = UCP \* CF.**

Según Karner cada Punto de Casos de Uso requiere 20 horas – hombre. Posteriormente, surgieron otros refinamientos que proponen una granularidad algo más fina, según el siguiente criterio: **[35]**

- Se contabilizan cuántos factores de los que afectan al Factor de ambiente están por debajo del valor medio (3), para los factores de E1 a E6.
- Se contabilizan cuántos factores de los que afectan al Factor de ambiente están por encima del valor medio (3), para los factores E7 y E8.
- Si el total es 2 o menos, se utiliza el factor de conversión 20 horas hombre / Puntos de Casos de Uso, es decir un Punto de Casos de Uso toma 20 horas – hombre.
- Si el total es 3 o 4, se utiliza el factor de conversión 28 horas hombre / Puntos de Casos de Uso, es decir un Punto de Casos de Uso toma 28 horas – hombre.
- Si el total es mayor o igual que 5, se recomienda efectuar cambios en el proyecto, ya que se considera que el riesgo de fracaso del mismo es demasiado alto.

## **Total EF = Cant EF < 3 (entre E1 –E6) + Cant EF > 3 (entre E7, E8)**

#### $Total EF = 2 + 1$

 $Total EF = 3$ 

#### **CF = 28 horas-hombre**

Posteriormente se procede a calcular el Esfuerzo.

#### **E = UCP x CF**

#### **E = 54.035 \* 28 = 1512.98 horas-hombre**

El esfuerzo que se ha calculado hasta el momento es solo para el flujo de trabajo de implementación y a continuación se procede a calcular el esfuerzo para todo el ciclo de desarrollo del proyecto.

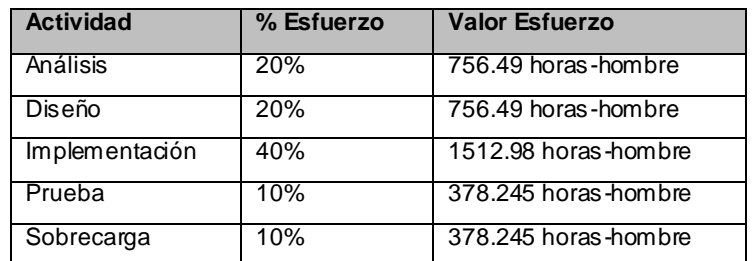

| <b>Total</b> | $100\%$ | 3782.45 horas-hombre |
|--------------|---------|----------------------|
|              |         |                      |

Tabla. 5.6. Esfuerzo para todo el ciclo de vida del proyecto.

Suponiendo que una persona trabaje 12 horas por día, y un mes tiene como promedio 30 días; la cantidad de horas que puede trabajar una persona en 1 mes es 360 horas.

Si  $E_T$  = 3782.45 horas-hombre y por cada 360 horas se tiene 1 mes eso daría un  $E_T$  = 10.51 meshombre.

Teniendo en cuenta que el proyecto fue realizado por 2 personas que emplearon el mismo esfuerzo y tiempo, se puede dar por concluido que el sistema se puede desarrollar en un tiempo de 5 meses y 7 días, sin tener en cuenta los inconvenientes que afectan de forma directa el desarrollo del proyecto.

#### **5.3. Beneficios intangibles**

Este sistema automatizado proporcionará cuantiosos beneficios al CEINPET y a otros centros que lo puedan utilizar, ejemplo: CUPET y EPEP. En la actualidad, en el CEINPET, no siempre se tomaban las decisiones correctas durante la perforación de un pozo petrolero, porque no existía una herramienta capaz de identificar correctamente las aguas que puede estar devolviendo el pozo. SIAPP contiene un conjunto de funcionalidades que permiten analizar muestras de aguas de diferentes formas, mediante gráficas, o simplemente a partir de los datos generales, físicos y químicas de la muestra. Además aumenta la eficiencia y precisión de los resultados obtenidos, porque ayuda al especialista a llegar a una conclusión o tomar una decisión rápidamente.

También se considera que este sistema conjuntamente con otros desarrollados para el mismo centro es el punto de partida para insertar a Cuba dentro del grupo de los principales países productores de petróleo.

#### **5.4. Beneficios tangibles**

El principal beneficio tangible que trae la implementación y puesta en práctica del sistema propuesto es que se pondrá a disposición del CEINPET y de otras empresas o instituciones dedicadas a la rama petrolera, una herramienta capaz de realizar de manera eficiente la identificación de muestras de aguas tomadas en pozos petroleros. Por el momento el sistema será para uso exclusivo de los centros del país, pero en un futuro luego de que se realicen otras versiones mejoradas se podría comercializar, siendo un ingreso económico más para el país.

#### **5.5. Análisis de costos-beneficios**

El sistema, en su actual nivel de terminación, ha sido catalogado de forma general como de mediana complejidad y a continuación se muestra un análisis para determinar su factibilidad:

• Los resultados tangibles e intangibles son relevantes.

• En cuanto a las funcionalidades previstas, esta versión contiene muchas características similares a las de sus homólogos a nivel mundial.

• El tiempo de desarrollo no es elevado, dando un estimado de 5.25 meses trabajando dos personas 12 horas diarias.

• Permite que sea comercializado en futuras versiones.

A pesar del costo y el esfuerzo necesarios para el desarrollo del sistema, los beneficios que reporta son superiores. SIAPP tiene gran impacto para el CEINPET, ayudando con sus funcionalidades a mejorar los procesos llevados a cabo en dicho centro, en cuanto a la identificación de las muestras de aguas. Por tanto, al hacer un análisis y comparar las estimaciones de costos y esfuerzo contra los aportes que reporta el sistema, se considera económicamente factible el desarrollo de esta aplicación.

#### **5.6. Conclusiones**

En este capítulo se efectuó de manera rigurosa una estimación del esfuerzo y los costos del proyecto, guiada por el análisis por puntos de casos de uso. El sistema se desarrolló, por un grupo de desarrollo de 2 integrantes, en un tiempo de desarrollo de 5 meses y 7 días aproximadamente, según el método de estimación Análisis por Puntos de Casos de Uso. Teniendo un UUCP = 163, un TCF = 0.78, un EF  $= 0.425$ , un E = 1512.98 para el FT Implementación y un E = 3782.45 horas-hombres, para el desarrollo del proyecto completo. Además de exponer cuáles son los beneficios tangibles e intangibles de sistema, así como el análisis de costo-beneficio.

#### **Conclusiones generales**

Luego de explicados los conceptos y teoría necesarios se facilitó la comprensión de las temáticas tratadas. Se abordaron temas referentes a las técnicas de reconocimiento de patrones, haciendo énfasis en la técnica de análisis de clúster. El empleo de la técnica de análisis de clúster en el sistema, facilitó en gran medida parte del proceso de identificación de aguas encontradas en pozos petroleros.

Se abordaron los métodos de clasificación de las muestras de agua en cuanto a su composición química. Los métodos de clasificación de muestras de aguas implementados como parte de las funcionalidades del sistema, ayudarán a los especialistas a tener una visión más amplia del proceso de identificación de aguas. Se abordaron además los métodos de validación y/o corrección implementados en el sistema. Estos métodos son las funcionalidades del sistema que permiten controlar que el resultado del análisis químico de una muestra de agua realizado en el laboratorio, sea correcto.

Además de los métodos de clasificación y validación y/o corrección de las muestras de aguas, el sistema permite graficar, como otro elemento clave, a tener en cuenta dentro del proceso de identificación de las aguas. Para escoger las gráficas a emplear en el sistema, se hizo un estudio previo de los principales diagramas hidroquímicos empleados para graficar modelos de aguas. Finalmente el sistema graficará empleando dos tipos de diagramas: el de Stiff y el de Defrancesco. Esta dos gráficas permitirán a los especialista tener una mejor visión del tipo de agua analizada y además ayudarán a tomar una decisión certera en cuanto a la búsqueda de petróleo en un determinado pozo.

Se recalca en el presente documento, la importancia que tiene para la industria petrolera en el país, la creación de un sistema automatizado como éste, a través de la explicación detallada del objeto de estudio. Este sistema no solo satisface las necesidades del CEINPET, sino que puede satisfacer las necesidades de EPEP Centro, EPEP Occidente, EPEP Majagua y CUPET. Se hace además un recorrido por los principales sistemas automatizados análogos que existen en Cuba y otros encontrados en el mundo, llegando a la conclusión de que ninguno satisface las necesidades existentes en el CEINPET y demostrando además la necesidad de implementar un nuevo sistema.

Se logró desarrollar un nuevo sistema totalmente libre, que puede ser distribuido fácilmente y soluciona el problema identificado, a partir de la situación problemática existente en el CEINPET. Para la  $H_2\&$ 

construcción del sistema se emplearon tecnologías y herramientas, tales como: la metodología AUP, el lenguaje de modelado UML, la herramienta CASE Visual Paradigma, el lenguaje de programación C#, entorno de desarrollo MonoDevelop, framework MONO y gestor de base de datos SQLite. Estas herramientas y tecnologías garantizaron la obtención de un producto software multiplataforma.

Se logró modelar y construir un sistema, amigable, sencillo, de fácil manipulación para los usuarios de mismo. Un sistema de buena apariencia, con estructura de las interfaces claras y bien distribuidas. Un sistema eficiente, capaz de brindar respuestas en el menor tiempo posible y con calidad. Además de ser un sistema fiable, capaz de informar al usuario los errores, inmediatamente que son producidos. Un sistema que estará disponible para los usuarios en todo momento.

Para el diseño y construcción del sistema se tuvo en cuenta el patrón arquitectónico en capas, combinado con patrones de diseño. Esto facilitó una mayor reutilización del código y organización de las funcionalidades del sistema. De esta forma se garantiza mayor tiempo de vida útil del sistema.

Inicialmente se estimó que el sistema se desarrollaría en un tiempo de cinco meses y siete días aproximadamente. Luego de culminado el proyecto se concluye que el mismo fue desarrollado en el tiempo que fue planificado.

## **Recomendaciones**

El sistema propuesto resuelve en gran medida las necesidades existentes en el CEINPET, aunque aún quedan funcionalidades que no se implementaron en esta primera versión, por esta razón se recomienda que se desarrolle una segunda versión, que incluya un sistema experto capaz de proponer una clasificación operativa de la muestra de agua, a partir del análisis de varios parámetros.

Se recomienda que se preparen programadores para que sean capaces de realizar una segunda versión.

Se recomienda que el sistema propuesto se integre con otros sistemas existentes en el CEINPET, a través de una plataforma de servicios, con una base de datos centralizada.

## **Referencias Bibliográficas**

 $H_2\&$ 

- [1]. J.R. Fagundo Castillo, P. González Hernández, E. Alvarez Varela, G. Tillán, I. Vinardell Granda, J. Fagundo-Sierra, M. Suárez Muñoz, C. Melián Rodríguez, Centro Nacional de Medicina Natural y Tradicional (MINSAP), Centro Nacional de Investigaciones Cient. *SISTEMA INFORMÁTICO PARA LA CARACTERIZACIÓN Y MONITOREO DE LA CALIDAD DE LAS AGUAS SUPERFICIALES Y SUBTERRÁNEAS*. [En línea] [Consultado el: 23 de enero de 2009.] [http://www.sld.cu/galerias/pdf/sitios/rehabilitacion-bal/sist.\\_inf.\\_calidad\\_de\\_agua.pdf.](http://www.sld.cu/galerias/pdf/sitios/rehabilitacion-bal/sist._inf._calidad_de_agua.pdf)
- [2]. Definición de análisis de estabilidad. [En línea] [Consultado el: 23 de enero de 2009.] [http://www.definicion.org/analisis-de-estabilidad.](http://www.definicion.org/analisis-de-estabilidad)
- [3]. Centro Nacional de Investigación Científica. [En línea] [Consultado el: 23 de enero de 2009.] [http://www.cnic.edu.cu/.](http://www.cnic.edu.cu/)
- [4]. Centro nacional de termalismo Víctor Santamarina. [En línea] [Consultado el: 23 de enero de 2009.] [http://bvs.sld.cu/revistas/res/vol13\\_1\\_00/res09100.htm.](http://bvs.sld.cu/revistas/res/vol13_1_00/res09100.htm)
- [5]. CEINPET. [En línea] [Consultado el: 13 de enero de 2009.] [http://www.energia.inf.cu/instituciones/ceinpet.html.](http://www.energia.inf.cu/instituciones/ceinpet.html)
- [6]. Sánchez Rodríguez, Luis, y otros. *Análisis químico y calidad de las aguas minerales*. Centro Nacional de Termalismo "Víctor Santamarina"*.* [En línea] [Consultado el: 23 de enero de 2009.] [http://fagundojr.com/documentos/Conferencia%205.pdf.](http://fagundojr.com/documentos/Conferencia%205.pdf)
- [7]. *Sistema Automatizado para el control de la calidad de las aguas.*Informe final del proyecto. Centro nacional de termalismo Víctor Santamarina (CENTERVISA). Centro de hidrología y calidad de las aguas (CENHICA) *.* [En línea] [Consultado el: 23 de enero de 2009.] [http://www.sld.cu/galerias/pdf/sitios/rehabilitacion-bal/informe\\_final\\_\\_inrh\\_1.pdf.](http://www.sld.cu/galerias/pdf/sitios/rehabilitacion-bal/informe_final__inrh_1.pdf)
- [8]. *Diagramas Hidroquímicos*. *www.bdh.org.ar.* [En línea] [Consultado el: 23 de enero de 2009.] [http://www.bdh.org.ar/azul/common/themes/azul/help/Diagramas\\_Hidroqu\\_micos.htm.](http://www.bdh.org.ar/azul/common/themes/azul/help/Diagramas_Hidroqu_micos.htm)
- [9]. Porro Muñoz, Diana y Nuñez Cuadra, Oneisys. junio 2007. *Sistema de Herramientas Quimiométricas para el preprocesamiento y la clasificación de datas químicas espectrales. (Quimiometrix).* Ciudad de La Habana : Instituto Superior Politécnico "José Antonio Echeverría". Facultad de Ingeniería Industrial. Centro de Estudios de Ingeniería y Sistemas., junio 2007.
- [10]. *Análisis de Cluster y Multidimensional Scaling.* halweb.uc3m.es. [En línea] [Consultado el: 13 de febrero de 2009.] [http://halweb.uc3m.es/esp/Personal/personas/jmmarin/esp/AMult/tema5am.pdf.](http://halweb.uc3m.es/esp/Personal/personas/jmmarin/esp/AMult/tema5am.pdf)
- [11]. Ramos Álvarez , Manuel Miguel. *Curso de Análisis de investigaciones con programas Informáticos . Análisis de datos procedentes de investigaciones mediante programas informáticos.* [En línea] [Consultado el: 13 de febrero de 2009.] http://www4.ujaen.es/~mramos/Cursos/CSPSS/CSPSS\_10\_MANOVA.pdf.
- [12]. Krasnov, M.. Kiseliov, A.. Makarenko, G.. Shikin, E.. *Curso de Matemática Superior para Ingenieros*. Editorial Felix Varela. La Habana, Cuba. 2005. Cap 1, Cap 4.
- [13]. Diccionario de la lengua española. [En línea] [Citado el: 4 de marzo de 2009.] <http://www.wordreference.com/definicion/hidrocarburo>
- [14]. Jacobson, Ivar. Booch, Grady. Rumbaugh, James. *El Proceso Unificado de Desarrollo*. Vol I, Vol II. Editorial Félix Varela. La Habana, Cuba. 2004.
- [15]. Larman, Craig. *UML y Patrones. Introducción al análisis y diseño orientado a objetos*. Tomo I, tomo II. Editorial Félix Varela. La Habana, Cuba. 2004.
- [16]. Pressman, Roger. *Ingeniería de Software. Un enfoque práctico*. Vol I, vol II. Editorial Félix Varela. La Habana, Cuba. 2004.
- [17]. Johnsonbaugh, Richard. *Matematicas Discretas*. 4ª ed. Prentice Hall. Mexico, 1999. ISBN: 970-17-0253-0. Cap 11.
- [18]. SQLite Latino América. [En línea] [Consultado el: 17 de marzo de 2009] [http://sqlite](http://sqlite-latino.blogspot.com/)[latino.blogspot.com/](http://sqlite-latino.blogspot.com/)
- [19]. SQLite. [En línea] [Consultado el: 17 de marzo de 2009]<http://www.sqlite.org/>
- [20]. Los diagramas de UML 2.0. [En línea] [Consultado el: 23 de marzo de 2009] [http://www.economicasunp.edu.ar/02-](http://www.economicasunp.edu.ar/02-EGrado/materias/trelew/analisis_sistemas%20I/info/uml2%20diagrama.pdf)

[EGrado/materias/trelew/analisis\\_sistemas%20I/info/uml2%20diagrama.pdf](http://www.economicasunp.edu.ar/02-EGrado/materias/trelew/analisis_sistemas%20I/info/uml2%20diagrama.pdf)

[21]. Anache, Ilver. Moreno, Joel. *OMG UML 2.0 – Marcando un hito en el desarrollo de software*. AVATAR S:R:L. Lima, 2005. [En línea] [Consultado el: 23 de marzo de 2009] [http://www.avatar-global.com/website/articulos/AVATAR%20-](http://www.avatar-global.com/website/articulos/AVATAR%20-%20Articulo%20OMG%20UML%202.pdf)

[%20Articulo%20OMG%20UML%202.pdf](http://www.avatar-global.com/website/articulos/AVATAR%20-%20Articulo%20OMG%20UML%202.pdf)

- [22]. Fagundo Castillo, Dr. Juan Reynerio. *Contribuciones al desarrollo de la hidrogeoquímica.* [CD] [En línea] [Consultado el: 23 de marzo de 2009] [www.fagundojr.com/index.php](http://www.fagundojr.com/index.php)
- [23]. *The web's most extensive mathematics resource*. Wolfram MathWorld [En línea] [Consultado el: enero - febrero de 2009.] [http://mathworld.wolfram.com/.](http://mathworld.wolfram.com/)
- [24]. 18 AGUAS SUBTERRANEAS. [En línea] [Consultado el: 23 de enero de 2009.] [http://www.galeon.com/geologiayastronomia/geo18.pdf.](http://www.galeon.com/geologiayastronomia/geo18.pdf)
- [25]. Övergaard, Gunnar. Palmkvist, Karin. *Use Cases Patterns and Blueprints*. Addison Wesley Professional, November 12, 2004. ISBN: 0-13-145134-0.
- [26]. Ciclo del agua . [En línea] [Consultado el: 23 de enero de 2009.] [http://www.ina.gov.ar/cartillas\\_edu/cartilla\\_3.htm.](http://www.ina.gov.ar/cartillas_edu/cartilla_3.htm)
- [27]. Instituto venezolano de Investigaciones tecnologicas e Industriales. [En línea] [Consultado el: 23 de enero de 2009.] [http://www.investi.com.ve/pages/info\\_corp\\_02.php.](http://www.investi.com.ve/pages/info_corp_02.php)
- [28]. pdvsa. [En línea] [Consultado el: 23 de ENERO de 2009.] [http://www.pdvsa.com/index.php?tpl=interface.sp/design/readmenuprinc.tpl.html&newsid\\_temas](http://www.pdvsa.com/index.php?tpl=interface.sp/design/readmenuprinc.tpl.html&newsid_temas=21)  $=21.$
- [29]. INSTITUTO MEXICANO DEL PETRÓLEO. Información general. [En línea] [Consultado el: 13 de enero de 2009.] [http://www.smf.mx/Catalogo04/MEXICO/IMP/imp.html.](http://www.smf.mx/Catalogo04/MEXICO/IMP/imp.html)
- [30]. Introducción al Análisis Multivariante. [En línea] [Citado el: 20 de enero de 2009.] [http://ciberconta.unizar.es/LECCION/anamul/inicio.html.](http://ciberconta.unizar.es/LECCION/anamul/inicio.html)
- [31]. Fundamentos para el cálculo y diseño de estructuras metálicas de acero laminado [En línea] [Citado el: 19 de Enero de 2009] <http://www.miliarium.com/Proyectos/EstudiosHidrogeologicos/Memoria/Acuiferos/Definicion.asp>
- [32]. Definiciones. [En línea] [Citado el: 4 de marzo de 2009.] [http://www.definiciones.com.mx/definicion/A/agua/.](http://www.definiciones.com.mx/definicion/A/agua/)
- [33]. C Sharp. [En línea] [Citado el: 4 de mayo de 2009] [http://es.wikipedia.org/wiki/C\\_Sharp.](http://es.wikipedia.org/wiki/C_Sharp)
- [34]. Ayuda extendida de Rational (Rational Unified Process).
- [35]. Peralta, M. Estimación del esfuerzo basada en casos de uso. \\ceis\clases\pregrado\IngSoftw1\Clases\Conf08 Planificación y Estimación\Estimación del esfuerzo basada en casos de uso.pdf (01/06/2006).

## **Anexos**

## **Anexo 1. Entrevistas realizadas al Director de Producción del CEINPET.**

#### **Anexo 1.1. Entrevista #1**

Esta entrevista fue realizada al director de producción del CEINPET con el objetivo de obtener un conocimiento sobre el proceso de identificación de aguas en pozos petroleros.

- 1. ¿Cómo se realiza actualmente en el CEINPET el proceso de identificación de aguas encontradas en pozos petroleros?
- 2. ¿Quién es el que solicita la identificación de un tipo de agua?
- 3. ¿El informe final como es entregado al que solicita el la identificación del agua, mediante un documento por correo, teléfono, e-mail u otro medio?
- 4. ¿En qué categorías se clasifica las aguas encontradas en pozos petroleros, cuántos tipos existen?
- 5. ¿Quiénes son las personas responsables de realizar esta funcionen el CEINPET?
- 6. ¿Cuáles son las dificultades que presentan a la hora de realizar este proceso y que se esperan reducir y/o eliminar con el sistema a desarrollar?
- 7. ¿Para qué se usa exactamente la herramienta SACAN? ¿Qué ayuda brinda realmente el SACAN al proceso de identificación de aguas?
- 8. ¿Cuáles son los diagramas con los que se trabaja en este proceso, solo los que ofrece SACAN o existen otros?
- 9. ¿Cuáles son las funcionalidades que debería tener el sistema, o sea que debería hacer el nuevo sistema?
- 10. ¿Se tiene conocimiento de alguna otra herramienta que sirva para este tipo de problema?

## **Anexo 1.2. Entrevista #2**

Esta entrevista fue realizada al director de producción del CEINPET con el objetivo de validar las funcionalidades que se implementaron en el sistema. De la misma manera se obtuvo la descripción y algoritmos de los distintos métodos de validación y/o corrección de datos y clasificación de muestras de aguas atendiendo a su composición química.

- 1. ¿Del prototipo no funcional, cuáles son sus impresiones, qué desea que se cambie o se agregue?
- 2. En el análisis de iones predominantes se toman los valores por encima del 20%, ¿con cuál valor se trabaja en el CEINPET, es el mismo u otro?
- 3. A la hora de calcular la dureza de una muestra de agua cuales son los valores que se utilizan, como se realiza el cálculo y que clasificación toma el agua de acuerdo a la interpretación del mismo.
- 4. La clasificación por PALMER, se desea que este en el sistema, de ser así, como se determina la misma.
- 5. ¿Qué clasificaciones puede tomar una muestra de agua de acuerdo a la clasificación por SULIN, cuales son los valores que se emplean y como se interpretan los resultados?
- 6. ¿Qué clasificaciones puede tomar una muestra de agua con respecto a la salinidad, cuales son los valores que se emplean y como se interpretan los resultados?
- 7. ¿Qué clasificaciones puede tomar una muestra de agua con respecto al grado del ph?
- 8. Cómo se haya la relación de equivalencia entre la salinidad y densidad de una muestra de agua en el CEINPET.
- 9. A la hora de realizar el análisis de aniones-cationes se toman los valores por encima del 10 % para que haya error en los datos, ese mismo valor es el utilizado en el CEINPET o es otro, de ser así, diga cuál.
- 10. Cómo se realiza en análisis de estabilidad iónica en el CEINPET.
- 11. Cómo se haya la relación de equivalencia entre la conductividad y la resistividad de una muestra de agua en el CEINPET.
- 12. De las clasificaciones y validaciones planteadas anteriormente, existe alguna que desee eliminar u otra nueva no planteada que quiera incorporar.
- 13. A cuáles otras empresas además del CEINPET cree usted que le pueda interesar este sistema para su utilización.
- 14. Qué otras mañas puede usted ofrecernos desde la entrevista anterior que puedan ayudar a la hora del trabajo con las muestras de aguas.

#### **Anexo 1.3. Entrevista #3**

Esta entrevista fue realizada con el objetivo de validar el sistema y obtener las impresiones del director de producción del CEINPET, como parte de las pruebas de aceptación.

- 1. ¿Cuáles son sus impresiones del sistema?
- 2. ¿Está satisfecho con las funcionalidades entregadas?
- 3. La información se muestra de la siguiente manera. ¿Desea que se visualice de otra manera?
- 4. ¿Qué otras funcionalidades desea usted que se tengan en consideración para la segunda versión del producto?

#### **Anexo 2. Ejemplo de cómo calcular la matriz de covarianza**

Dadas las entradas del vector-fila: *n* 1  $\Lambda$ *n* 2 ...  $\Lambda$ *nn n n*  $X_{n1}$   $X_{n2}$  ...  $X_n$ *X X X X X X X* ... ... . ... ... ... ... ... 1  $\mathbf{\Lambda}$ n2 21  $\Lambda$  22 ...  $\Lambda$  2 11  $\Lambda$  12 ...  $\Lambda$  1 donde  $X_{11}$  hasta  $X_{nn}$  son variables

aleatorias, la matriz de covarianza **∑** es la matriz cuya entrada es la covarianza:  $\Sigma_{ij} = E[(X_i - \mu_i)(X_j - \mu_j)]$ donde  $\mu_n = E(X_n)$  es el valor esperado de la entrada en esa posición del vector *X.* En otras palabras la matriz de covarianza seria: on del vector X. En otras palabras la matriz de covarianza seria:<br>  $\left[ (X_1 - E(X_1))(X_1 - E(X_1)) \right] = E[(X_1 - E(X_1))(X_2 - E(X_2))] = \dots = E[(X_1 - E(X_1))(X_n - E(X_n))]$ 

$$
\Sigma = \begin{bmatrix} E[(X_1 - E(X_1))(X_1 - E(X_1))] & E[(X_1 - E(X_1))(X_2 - E(X_2))] & \dots & E[(X_1 - E(X_1))(X_n - E(X_n))] \\ E[(X_2 - E(X_2))(X_1 - E(X_1))] & E[(X_2 - E(X_2))(X_2 - E(X_2))] & \dots & E[(X_2 - E(X_2))(X_n - E(X_n))] \\ \dots & \dots & \dots & \dots \\ E[(X_n - E(X_n))(X_1 - E(X_1))] & E[(X_n - E(X_n))(X_2 - E(X_2))] & \dots & E[(X_n - E(X_n))(X_n - E(X_n))] \end{bmatrix}
$$

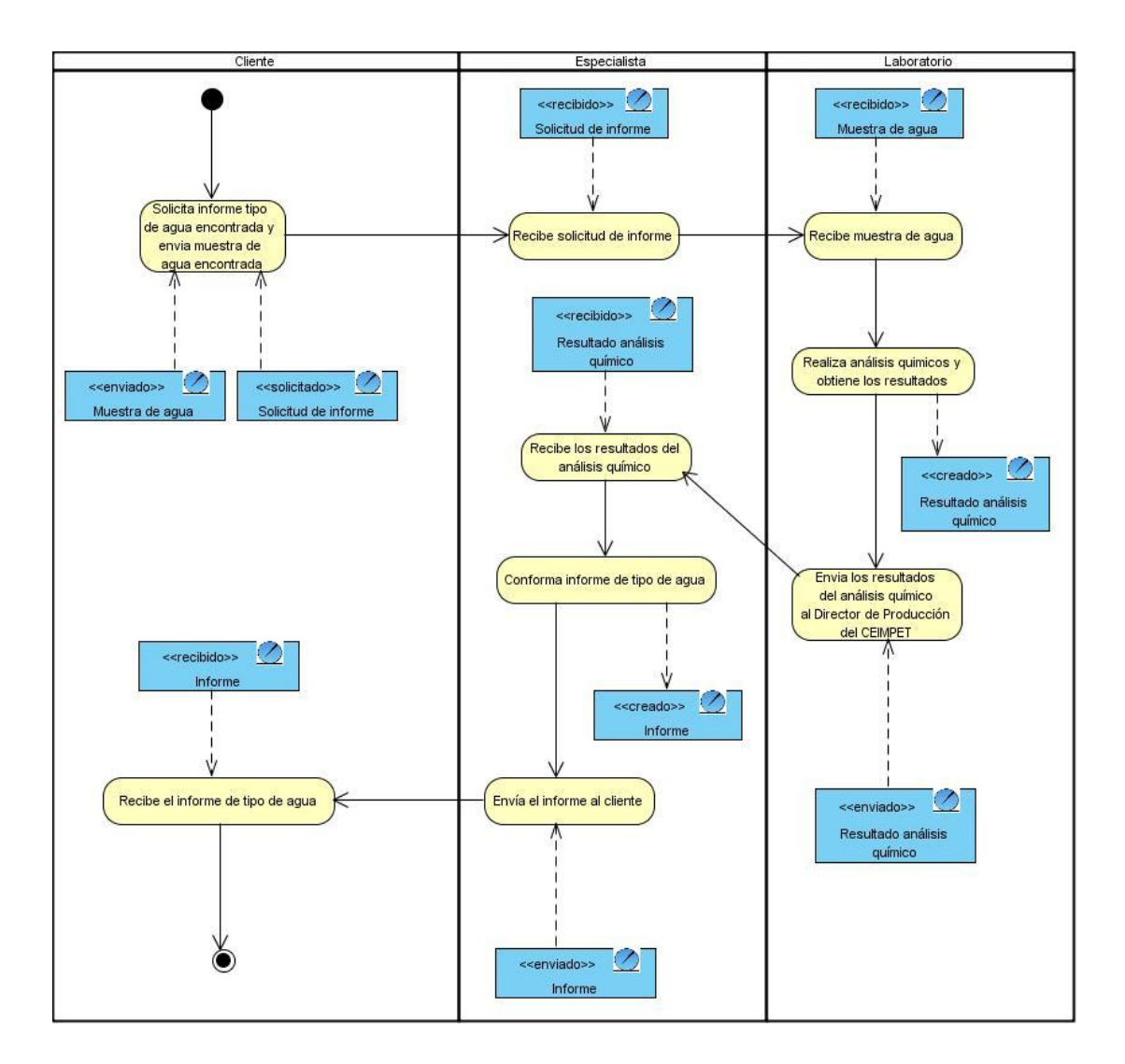

### **Anexo 3. Diagrama de actividades del caso de uso del negocio**

#### **Anexo 4. Descripción de los casos de uso del sistema**

#### **Anexo 4.1: Descripción del CUS "IngresarDatosMuestraAgua"**

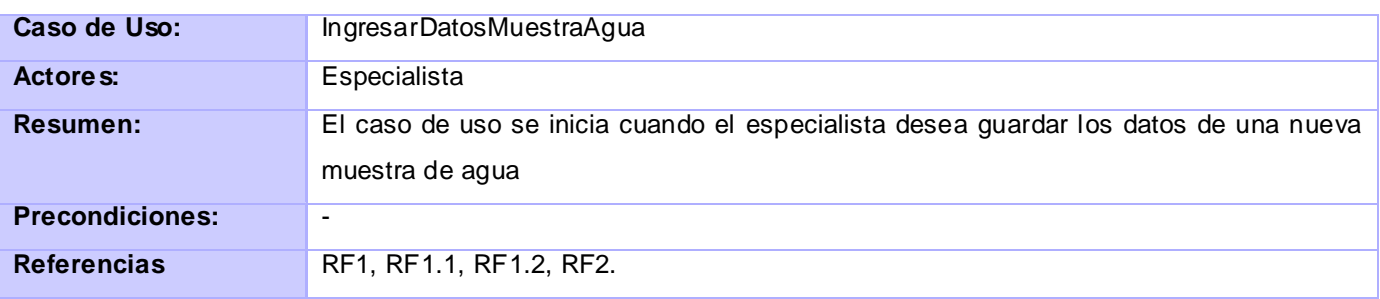

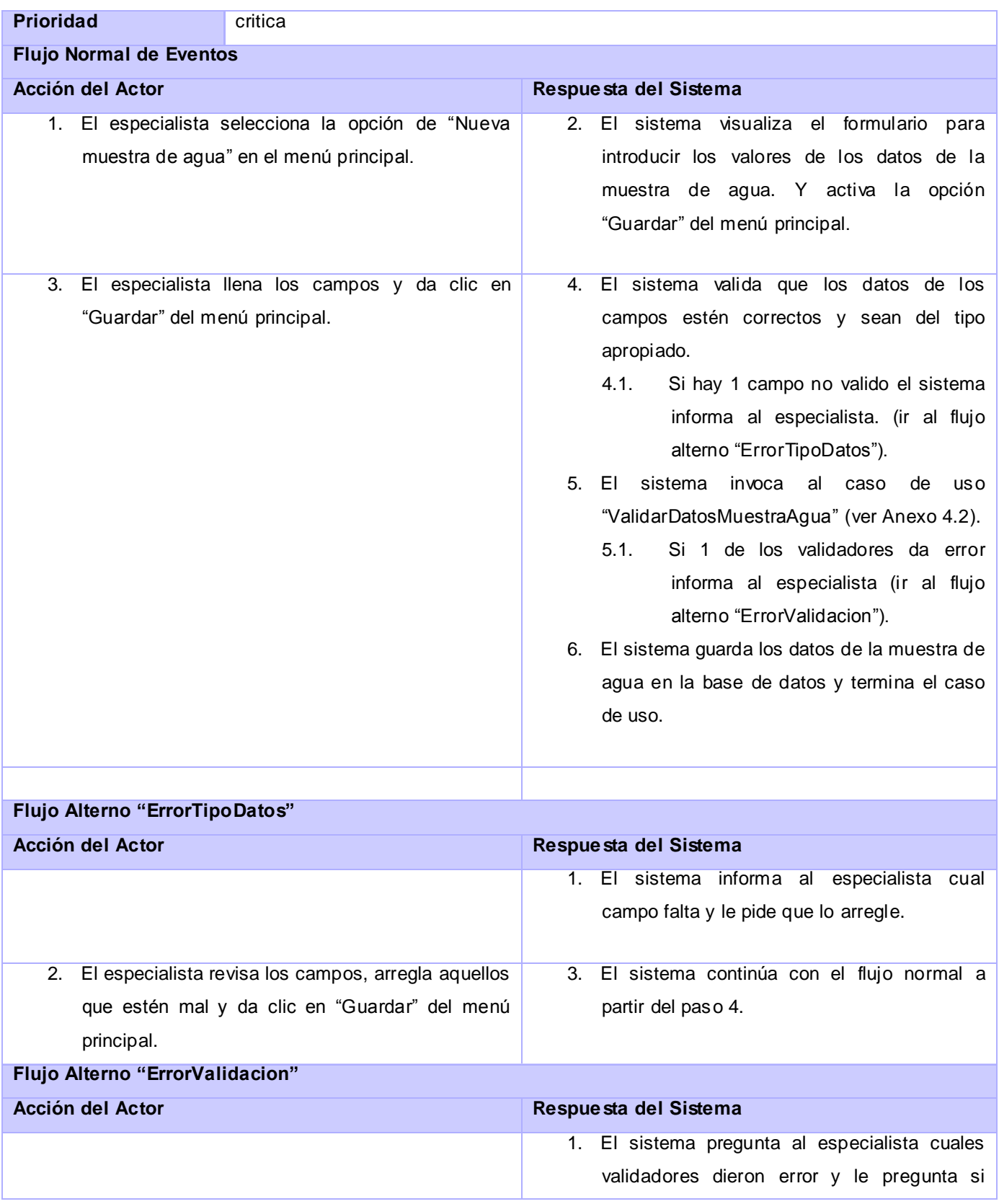

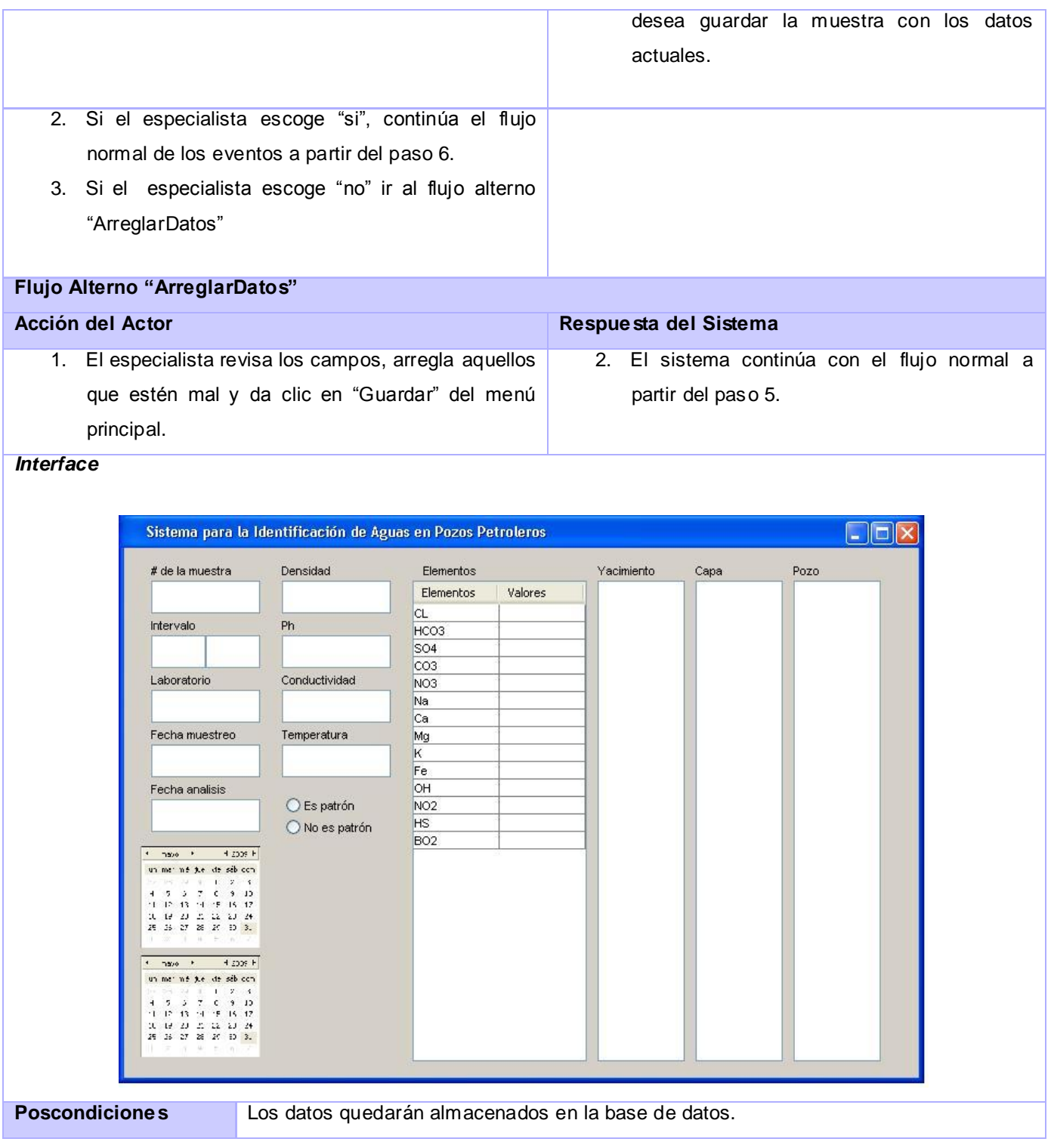

# **Anexo 4.2: Descripción del CUS "ValidarDatosMuestraAgua"**

**Caso de Uso: ValidarDatosMuestraAgua**

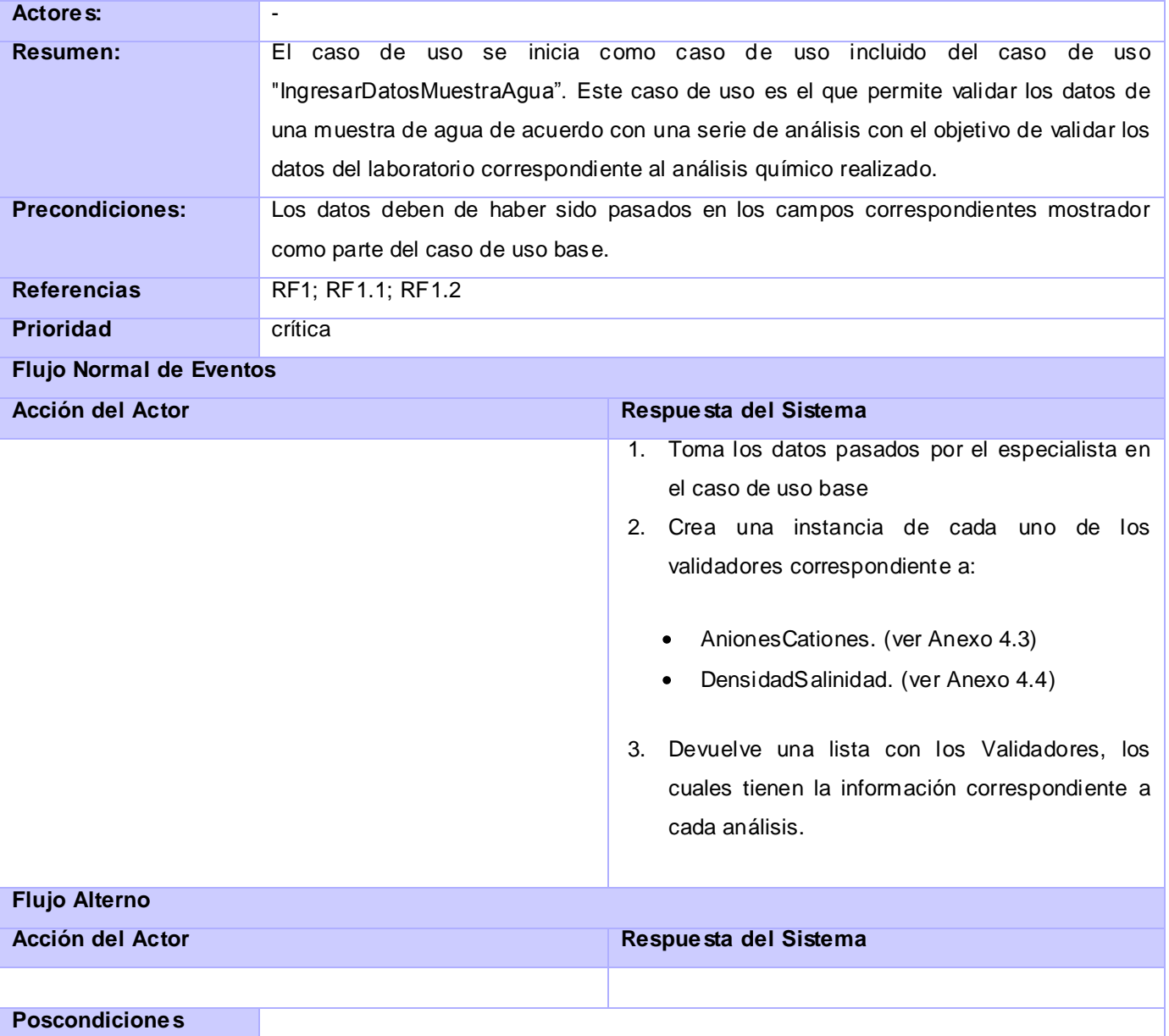

# **Anexo 4.3: Descripción del CUS "AnalisisAnionesCationes"**

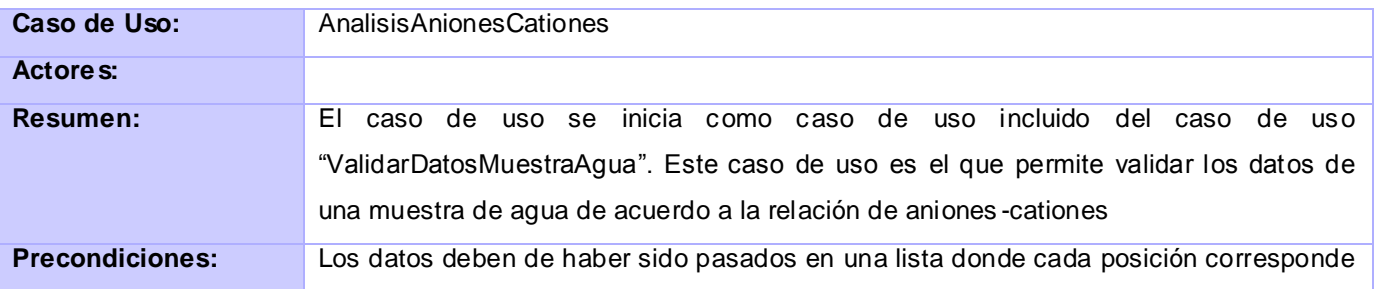

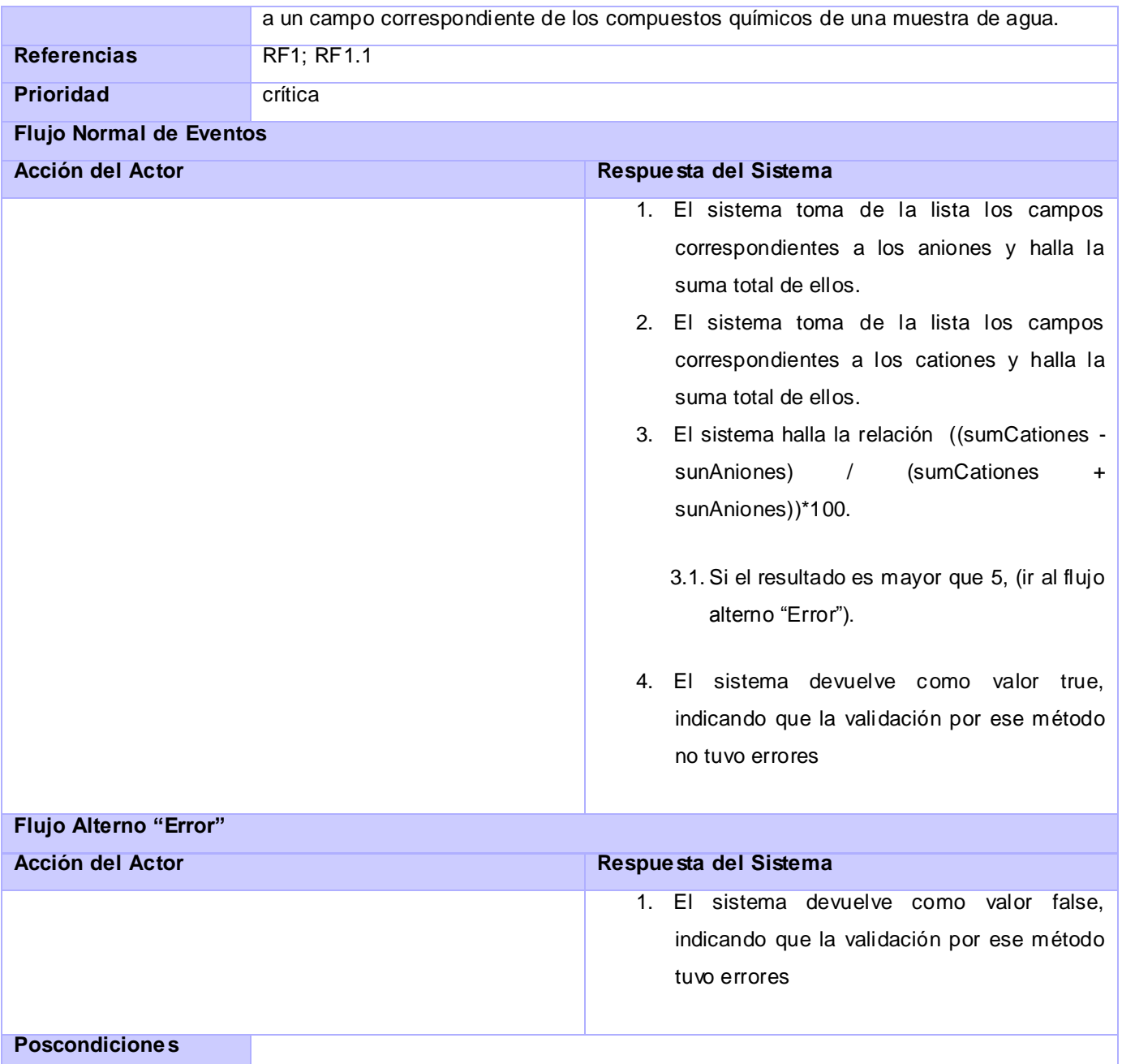

# **Anexo 4.4: Descripción del CUS "AnalisisDensidadSalinidad"**

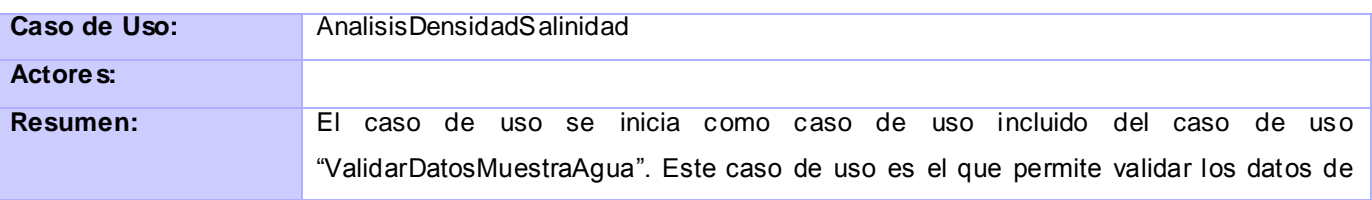

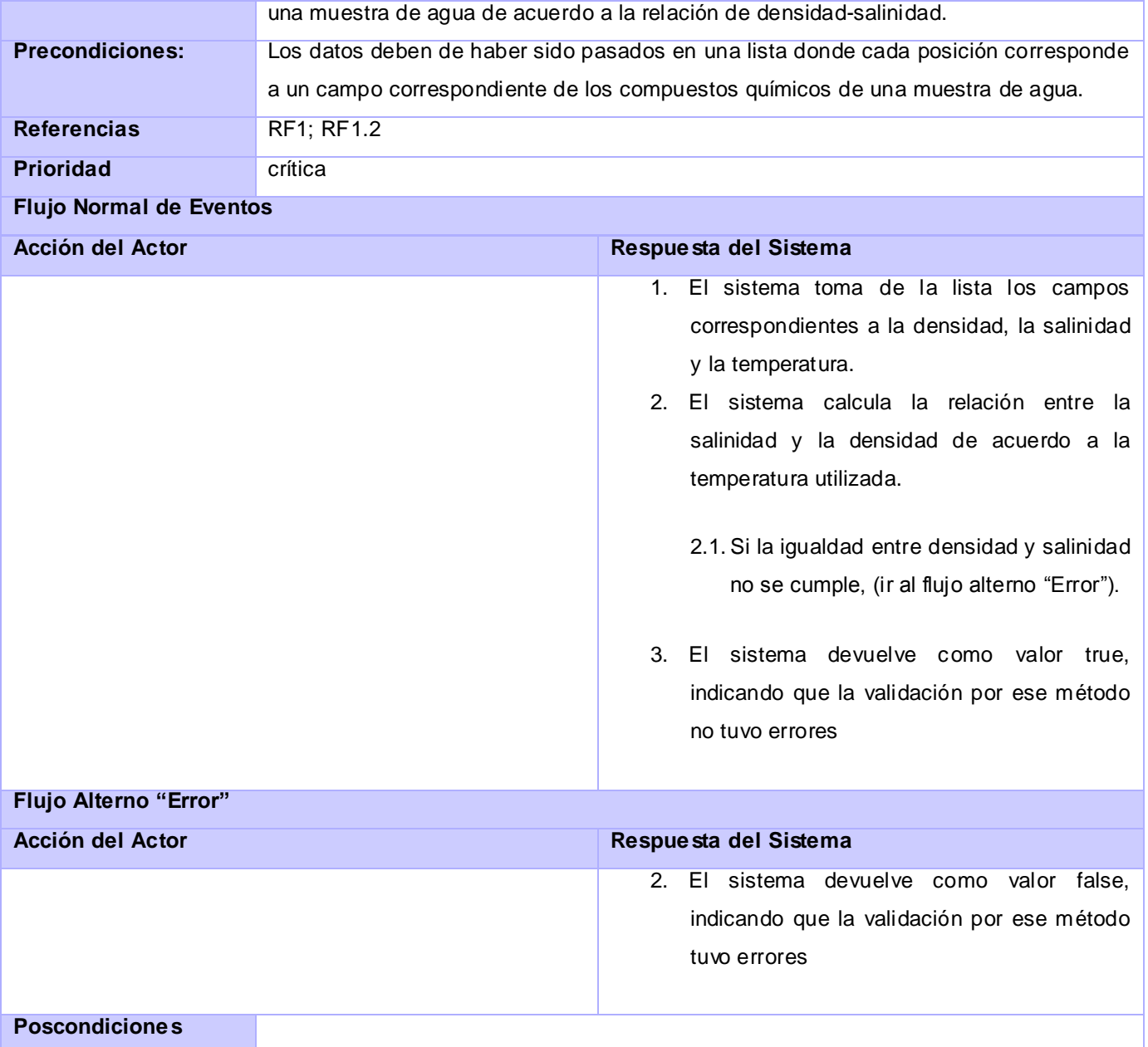

# **Anexo 4.5: Descripción del CUS "MostrarInformeMuestraAgua"**

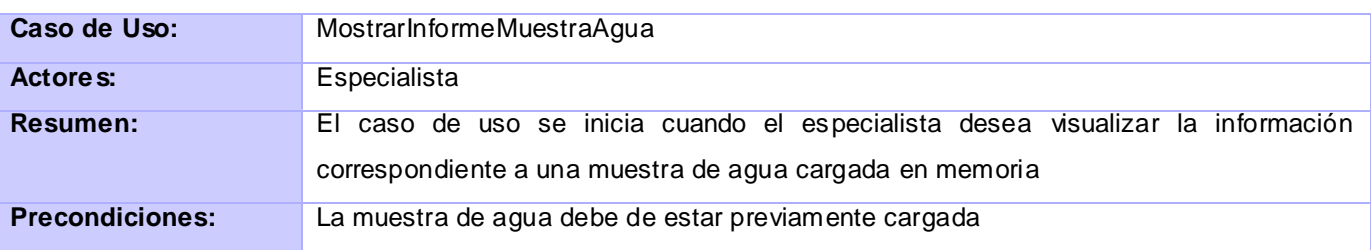

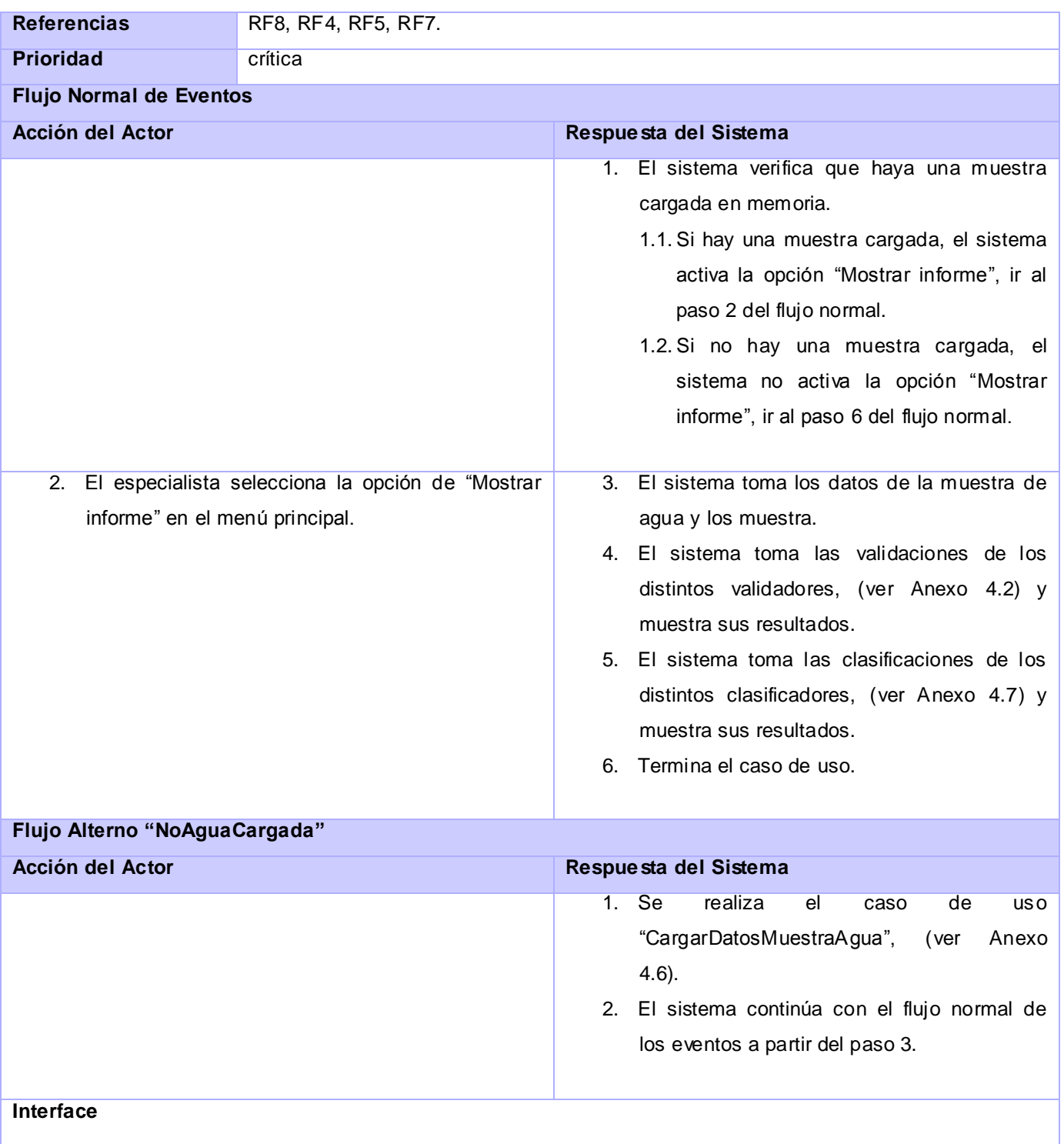

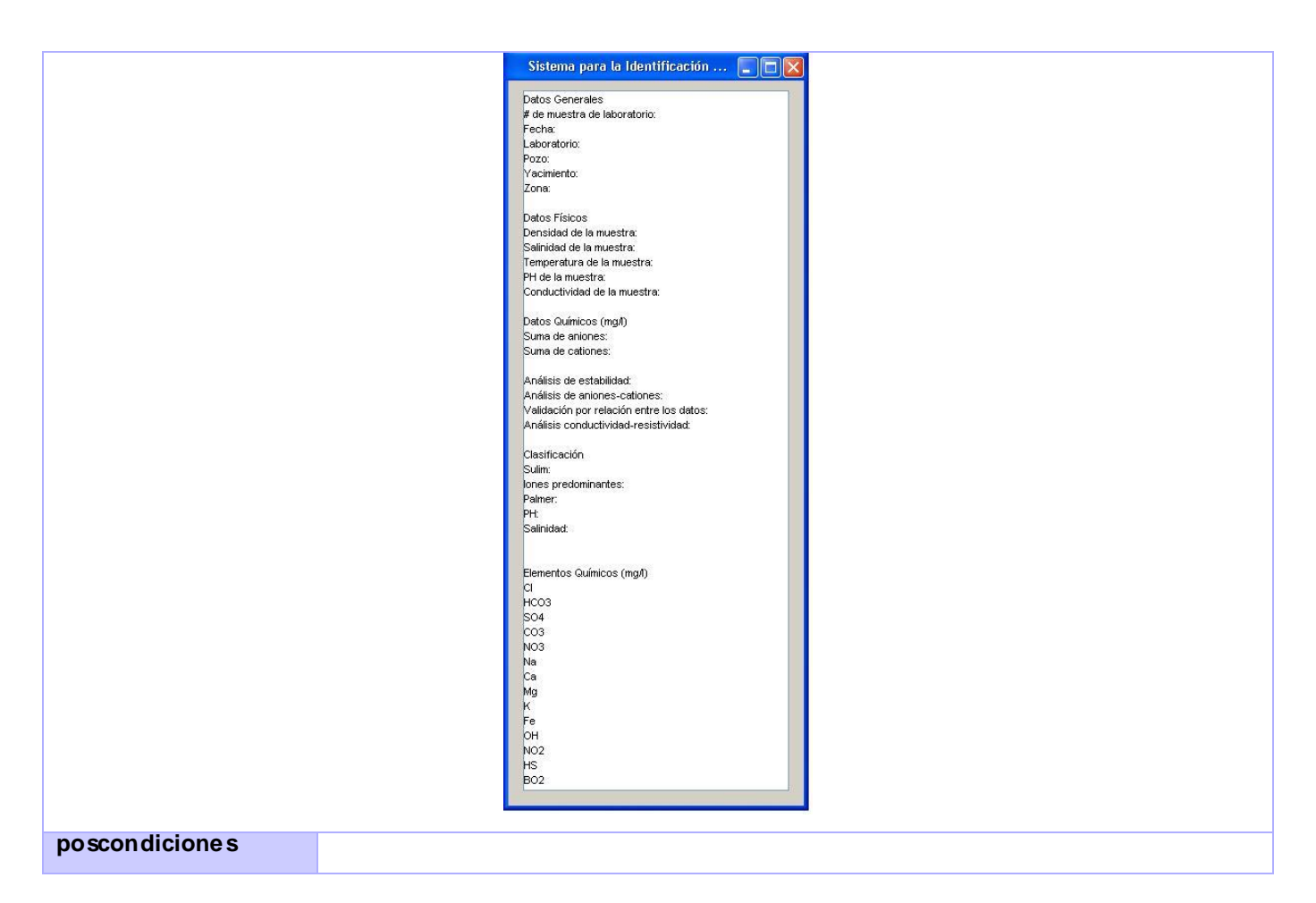

#### **Anexo 4.6: Descripción del CU "CargarDatosMuestraAgua"**

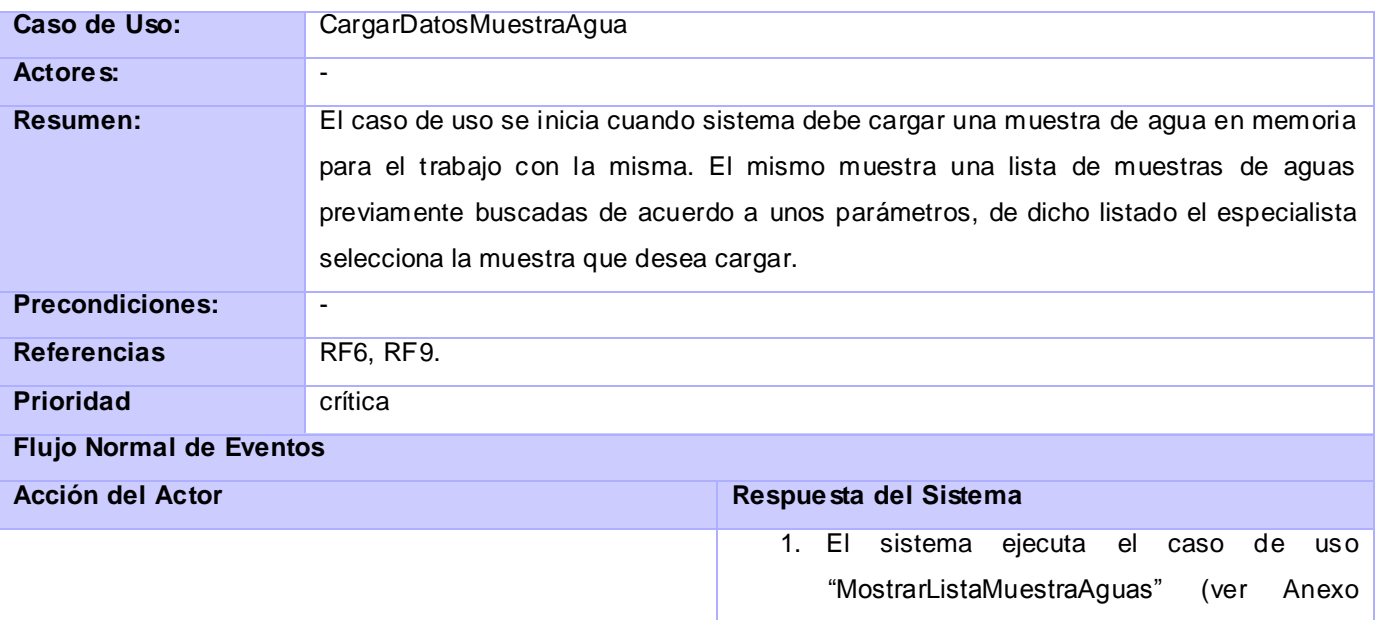

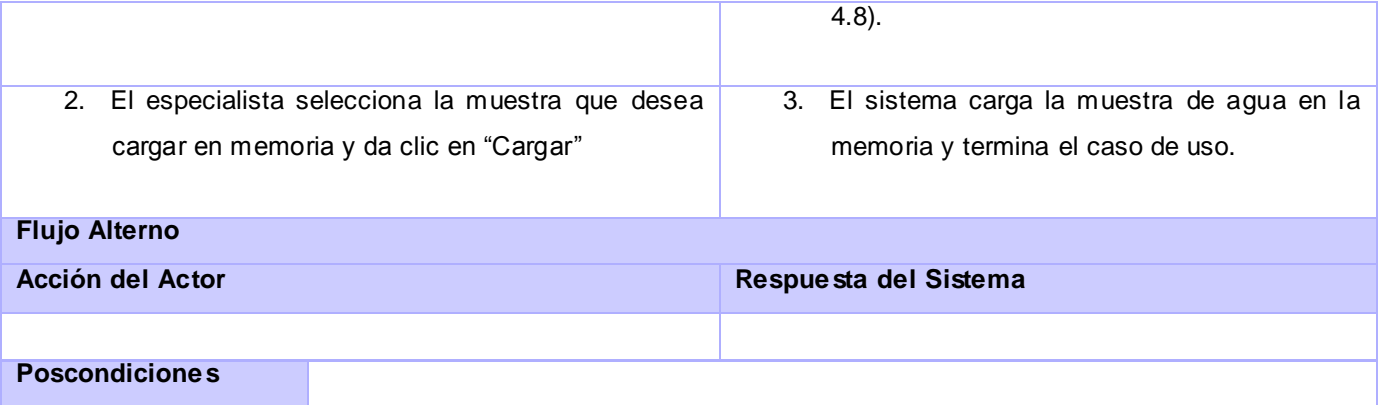

## **Anexo 4.7: Descripción del CU "ClasificarMuestraAgua"**

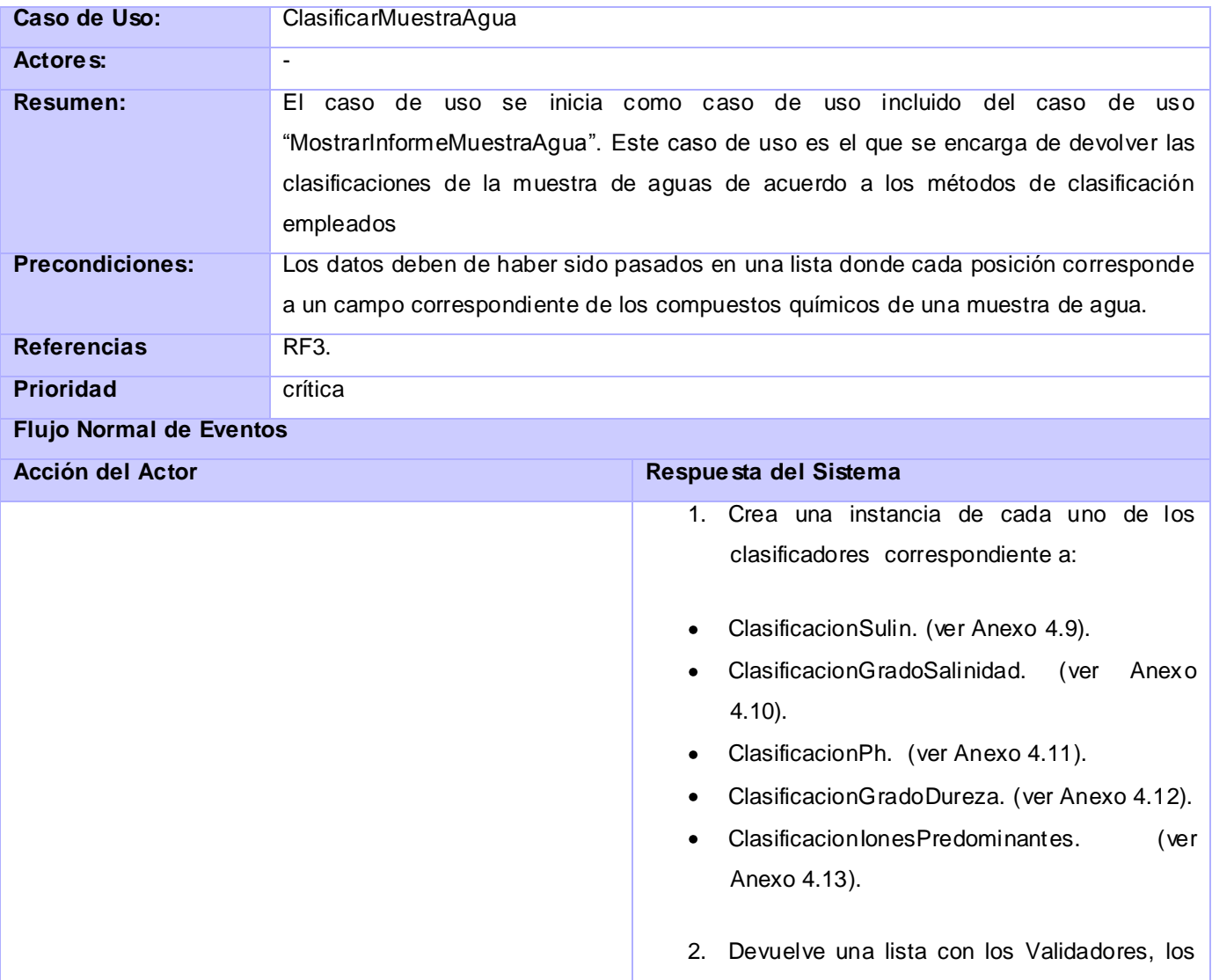

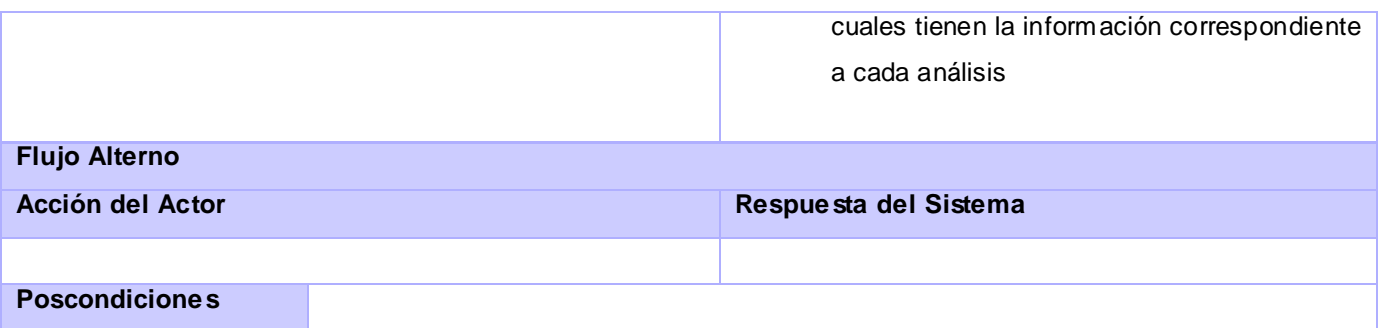

# **Anexo 4.8: Descripción del CU "MostrarListaMuestraAgua"**

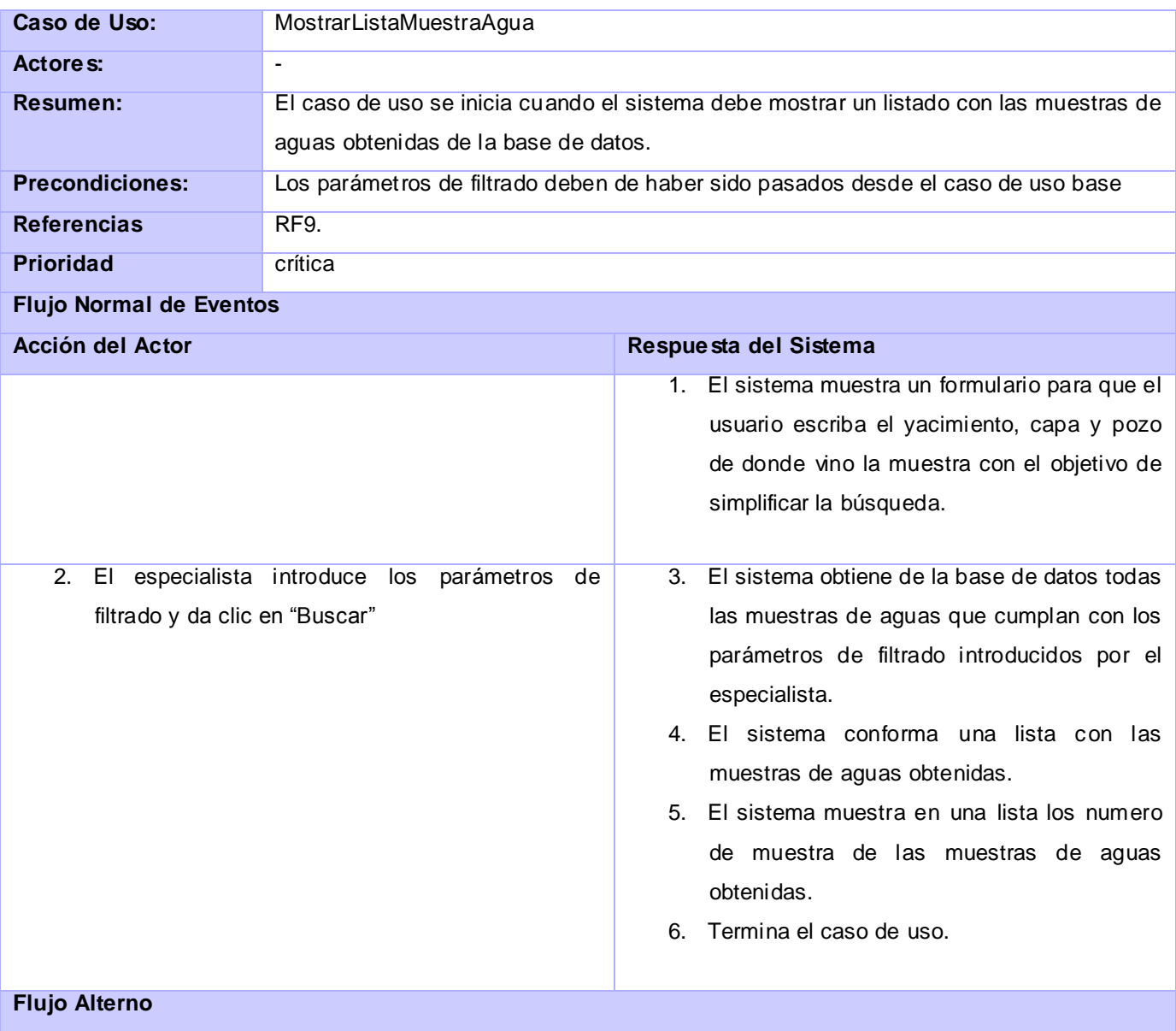

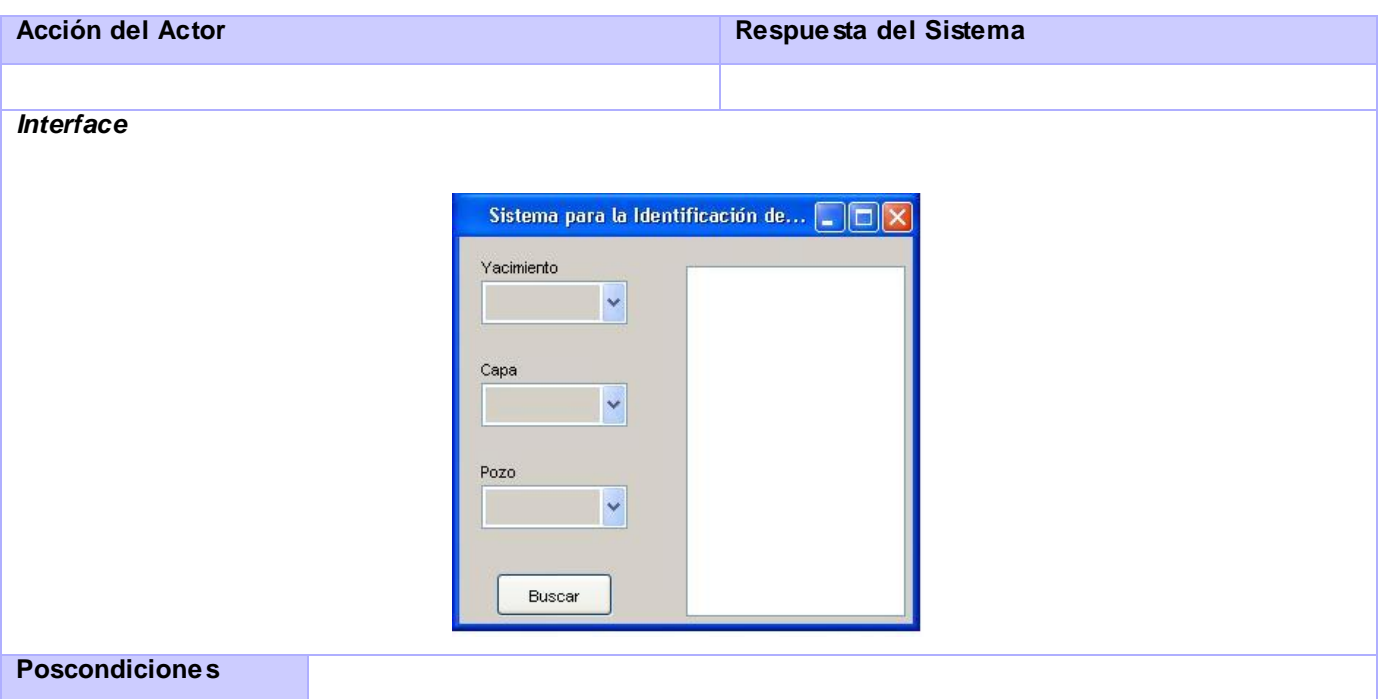

# **Anexo 4.9: Descripción del CU "ClasificacionSulin"**

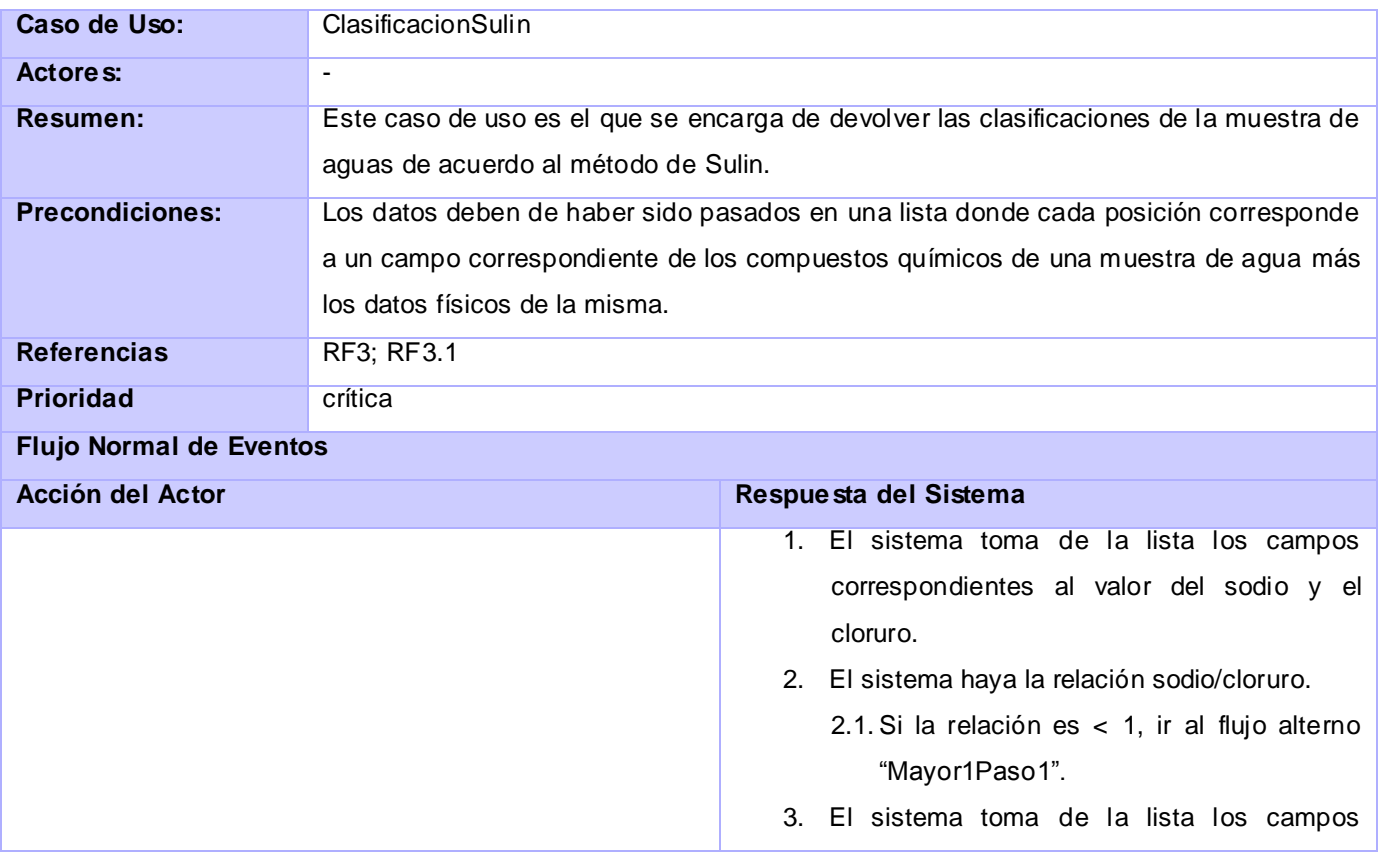

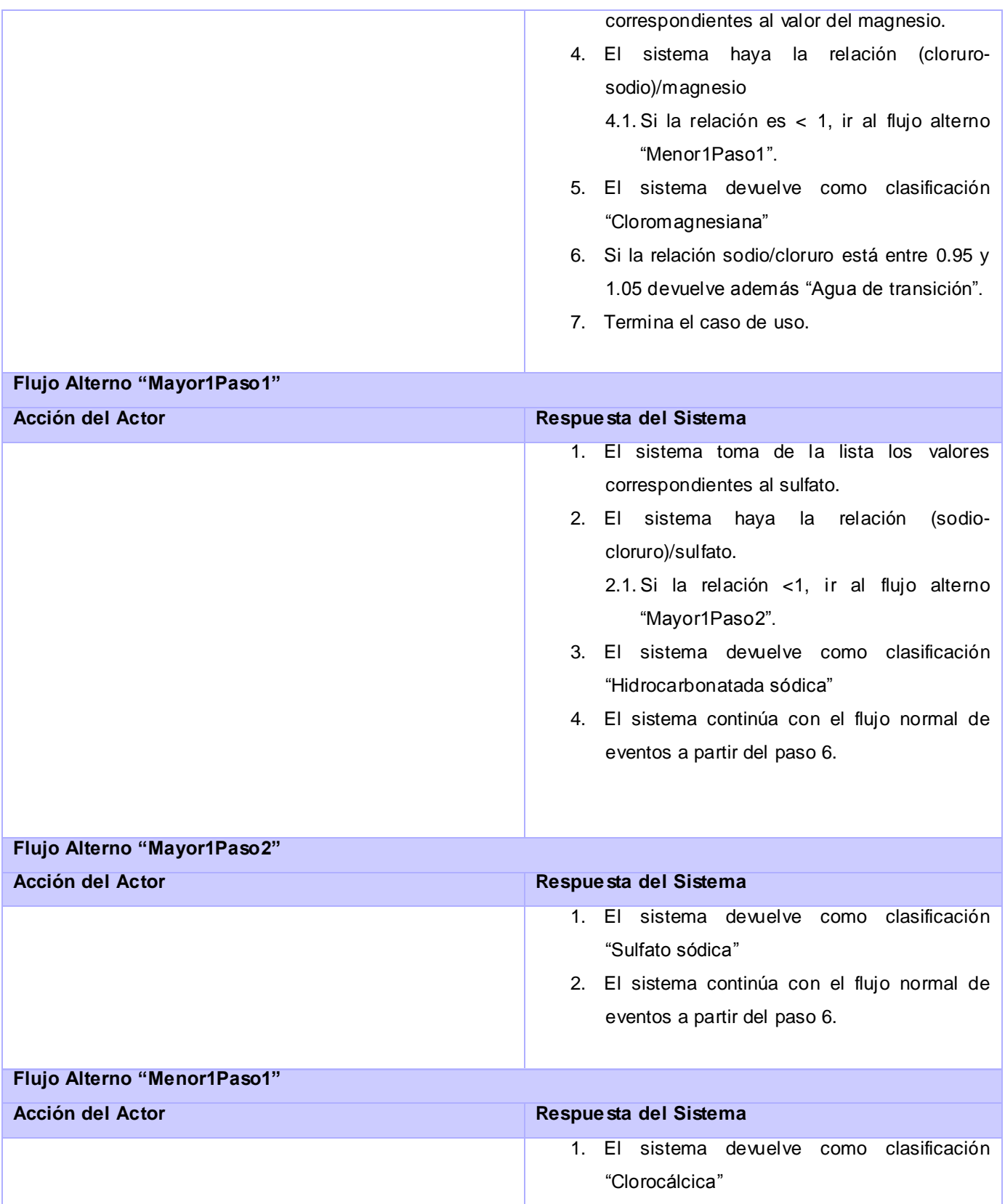

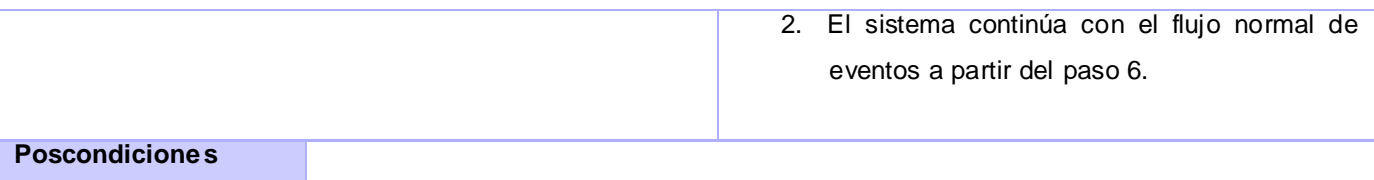

# **Anexo 4.10: Descripción del CU "ClasificacionGradoSalinidad"**

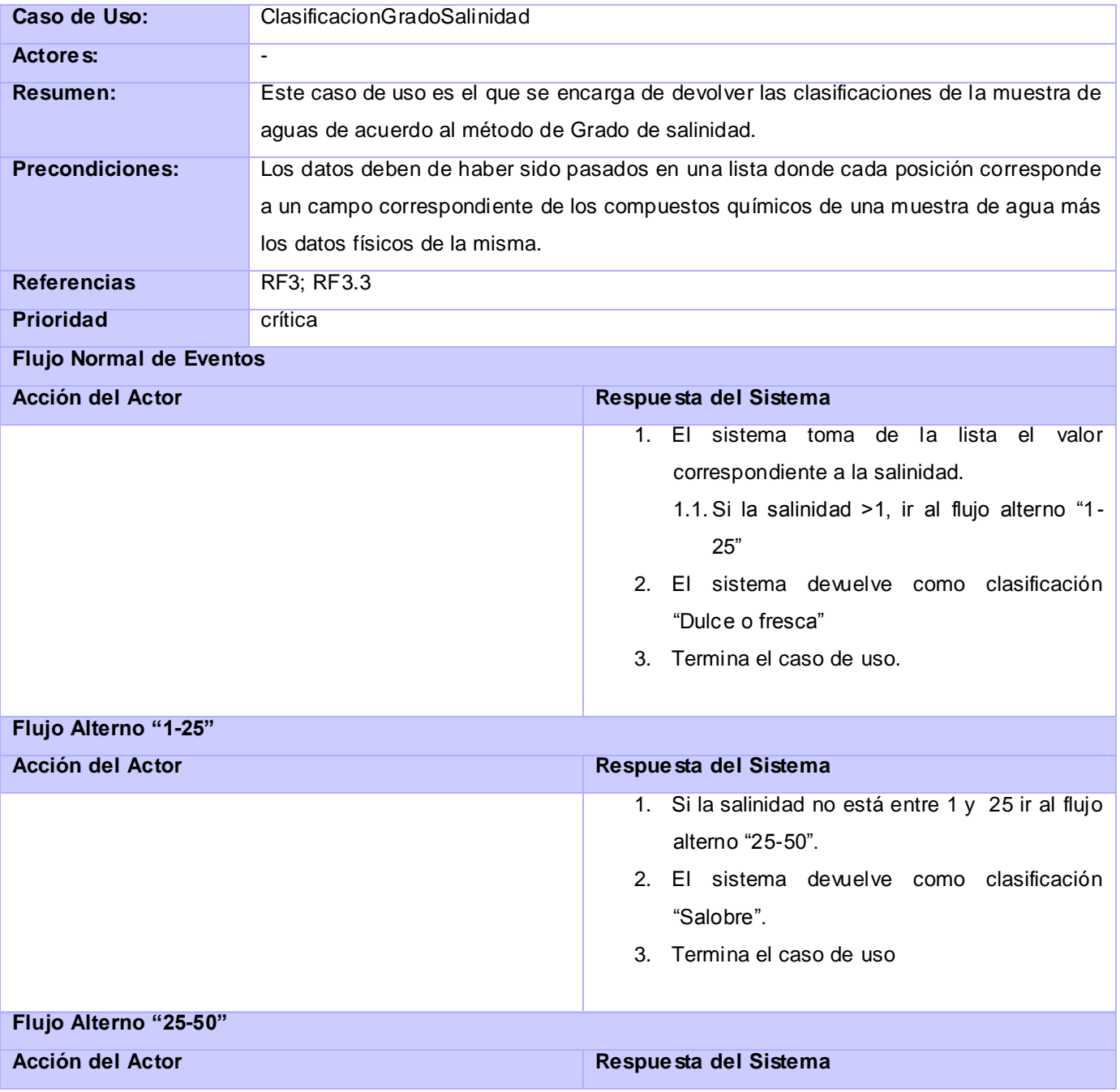

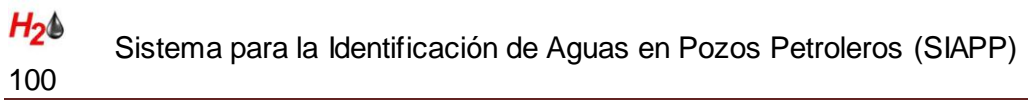

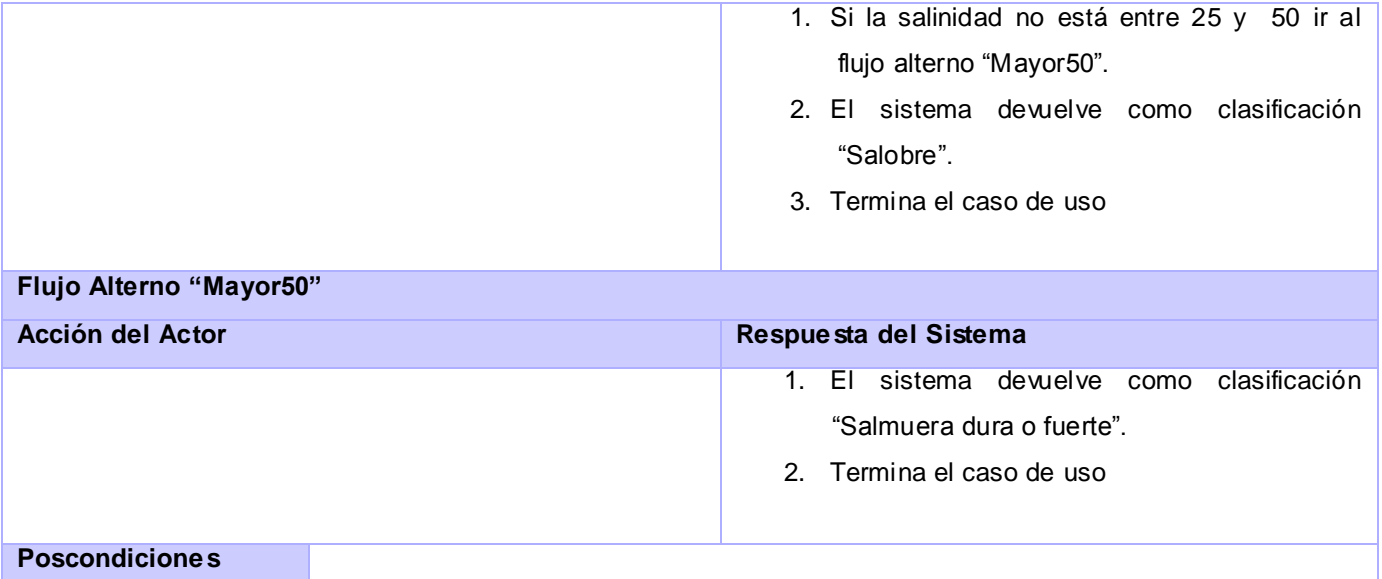

# **Anexo 4.11: Descripción del CU "ClasificacionPh"**

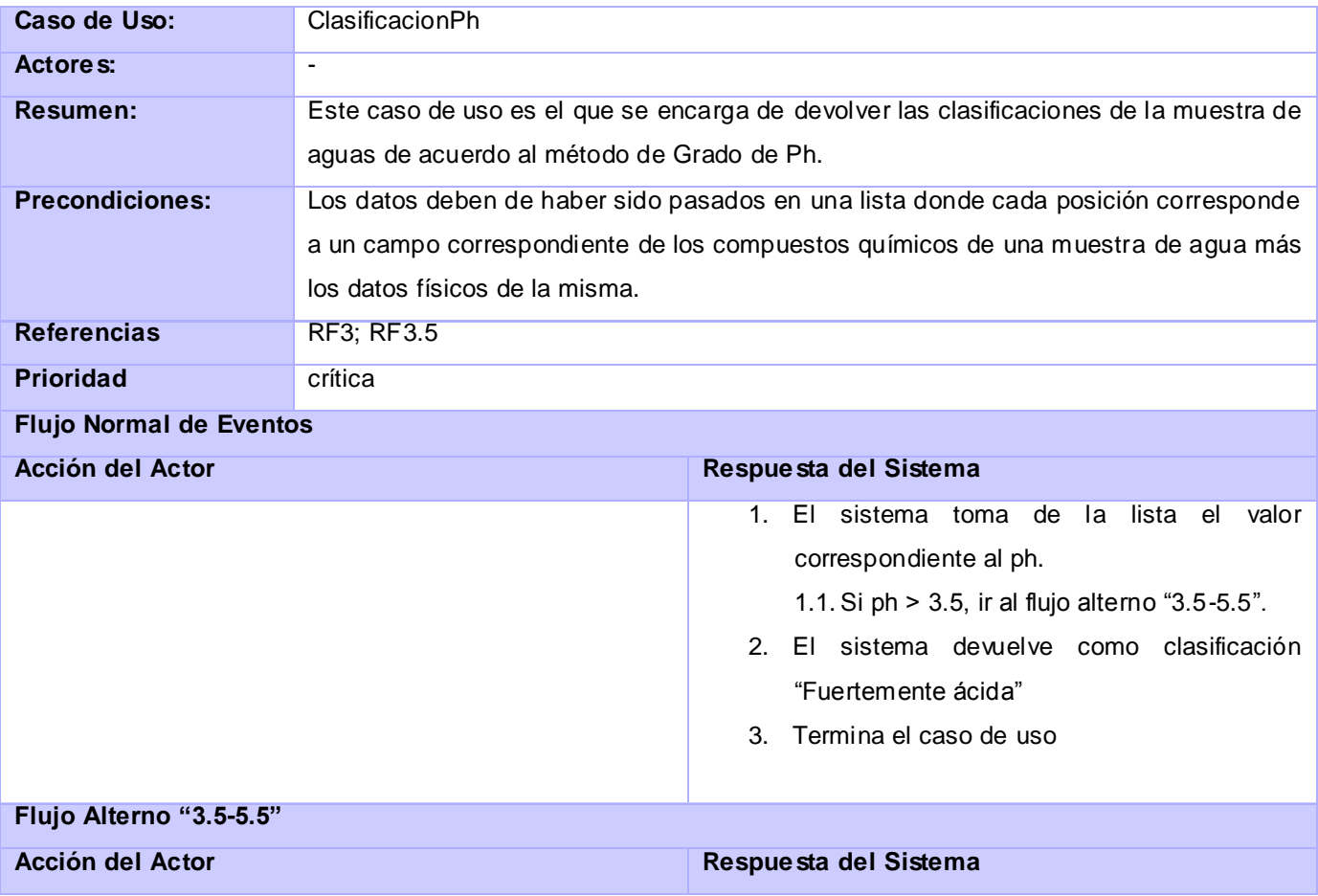

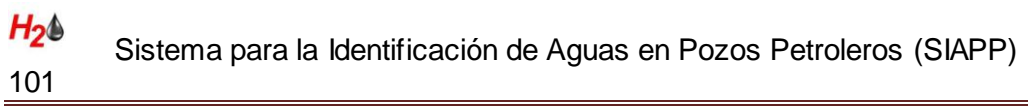

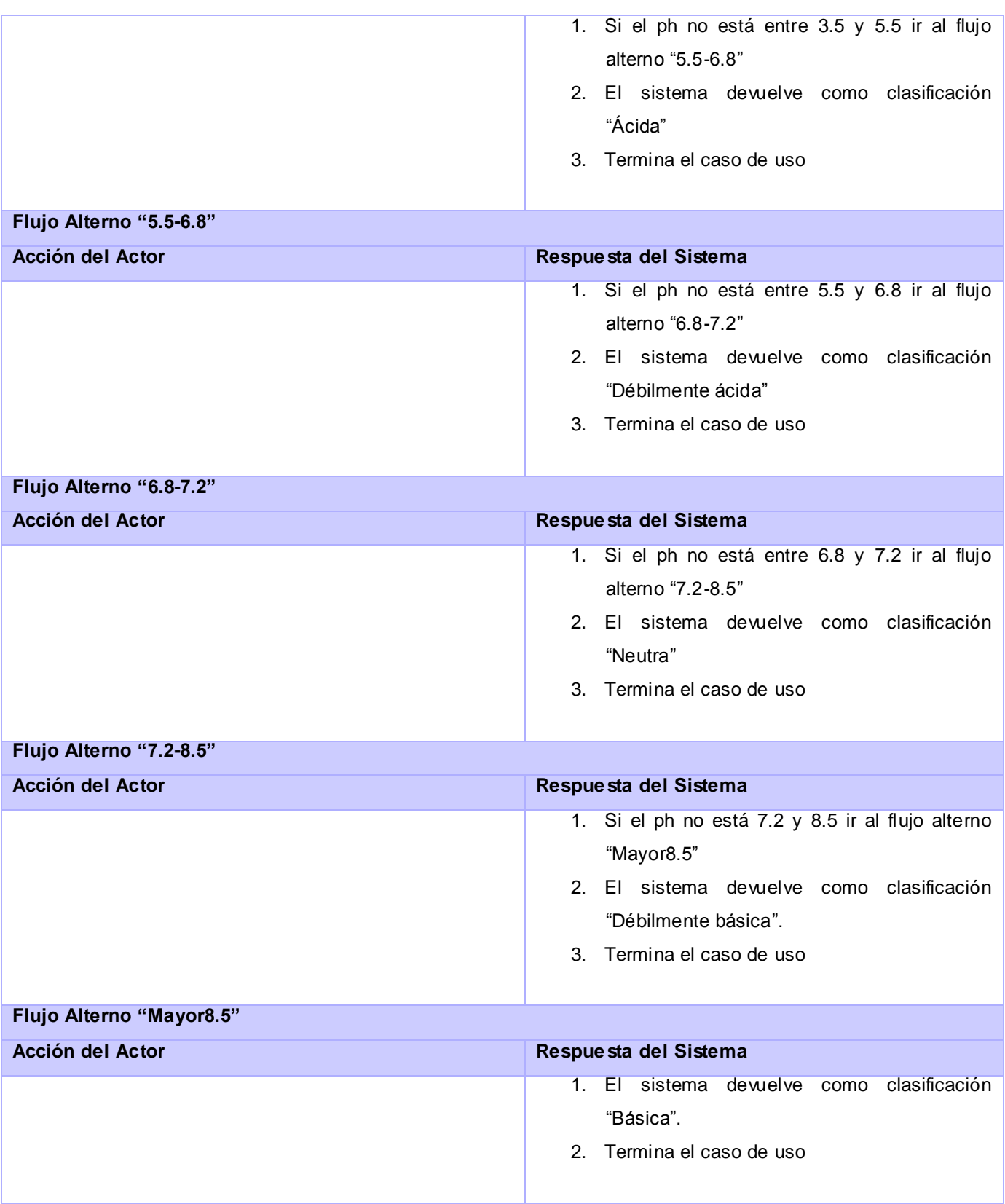

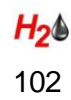

#### **Poscondiciones**

# **Anexo 4.12: Descripción del CU "ClasificacionGradoDureza"**

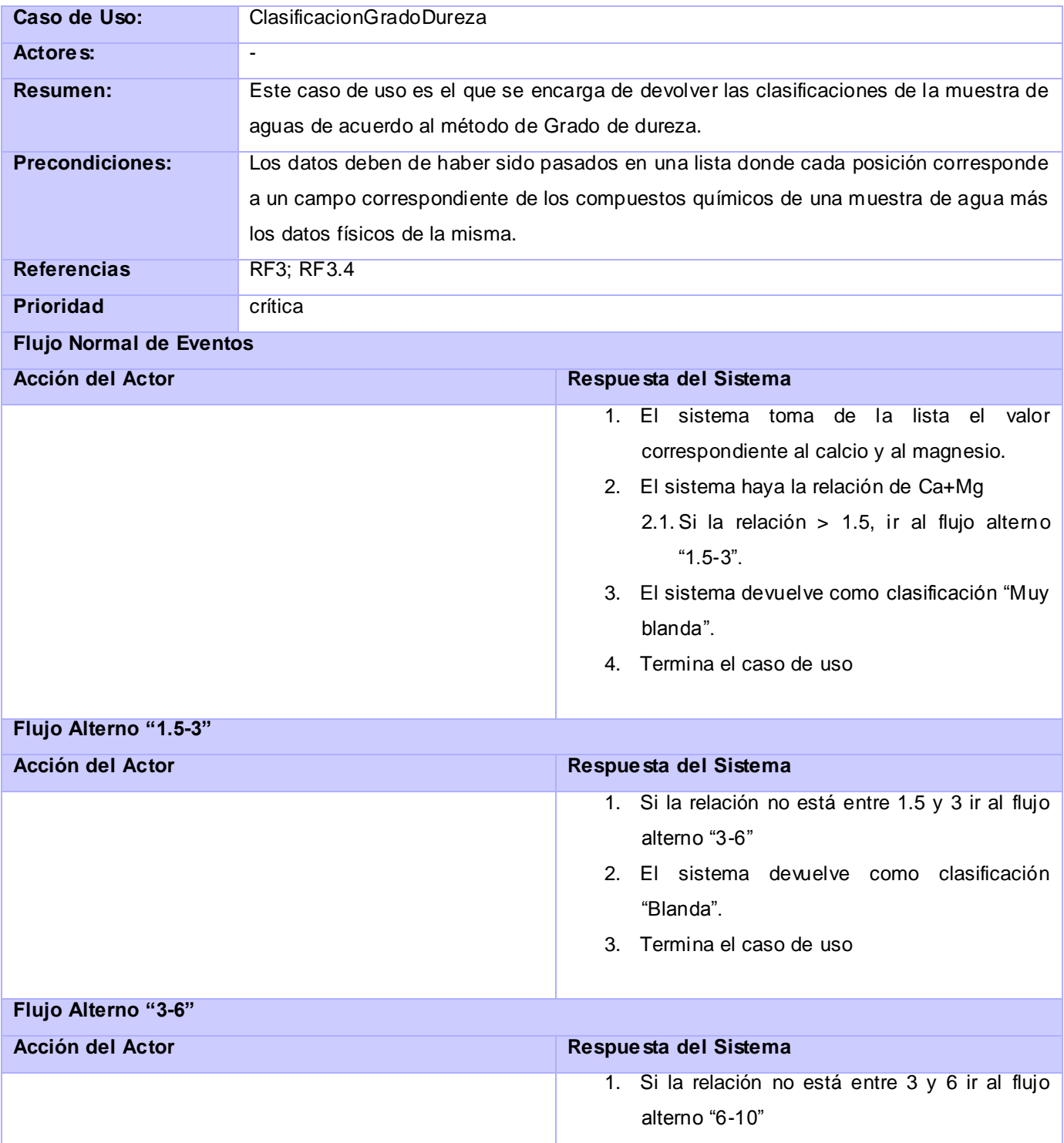

![](_page_102_Picture_144.jpeg)

# **Anexo 4.13: Descripción del CU "ClasificacionIonesPredominantes"**

![](_page_102_Picture_145.jpeg)

![](_page_103_Picture_0.jpeg)

![](_page_103_Picture_152.jpeg)

aquellas lista de de 10.

aquellas lista de

![](_page_103_Picture_153.jpeg)

# **Anexo 4.14: Descripción del CU "CategorizarMuestraAgua"**

![](_page_103_Picture_154.jpeg)

![](_page_104_Picture_123.jpeg)

![](_page_105_Picture_0.jpeg)

![](_page_105_Picture_119.jpeg)

## **Anexo 4.15: Descripción del CU "ActualizarDatosMuestraAgua"**

![](_page_105_Picture_120.jpeg)

![](_page_106_Picture_0.jpeg)

![](_page_106_Picture_138.jpeg)

![](_page_107_Picture_0.jpeg)

![](_page_107_Picture_93.jpeg)

# **Anexo 4.16: Descripción del CU "CorrelacionarMuestraAgua"**

![](_page_107_Picture_94.jpeg)
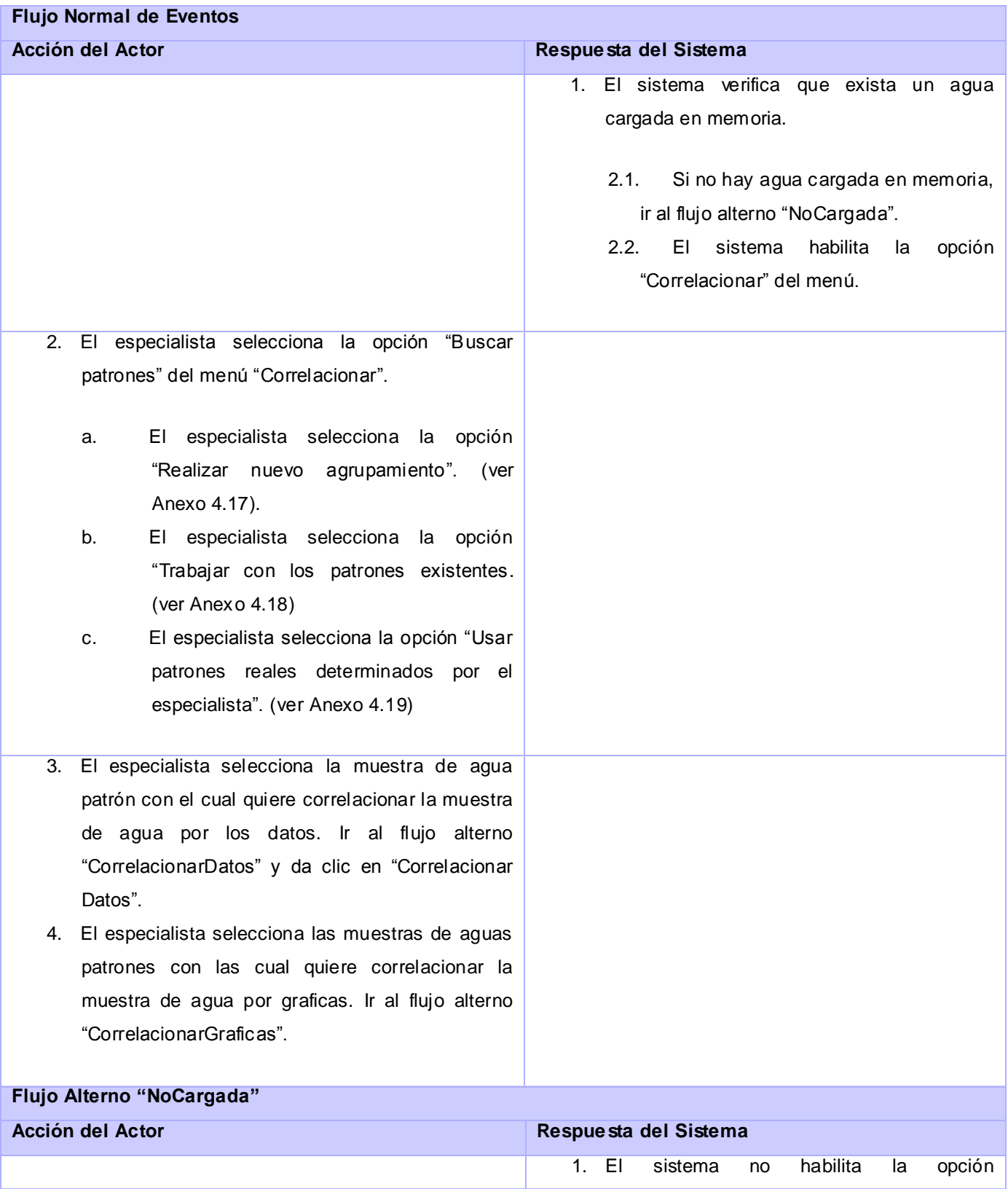

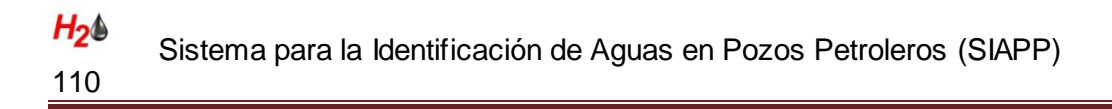

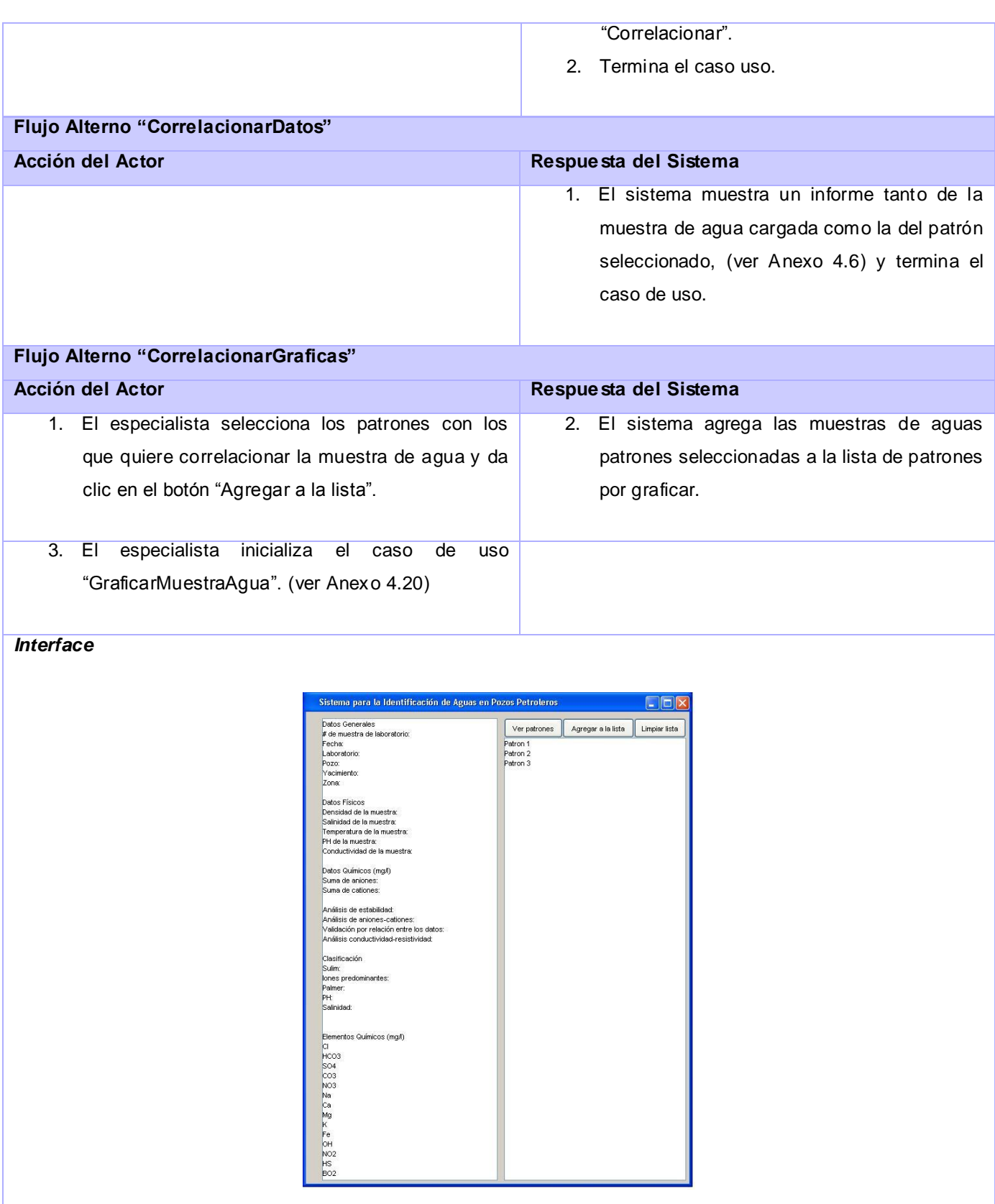

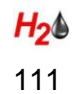

#### **Poscondiciones**

# **Anexo 4.17: Descripción del CU "RealizarAgrupamiento"**

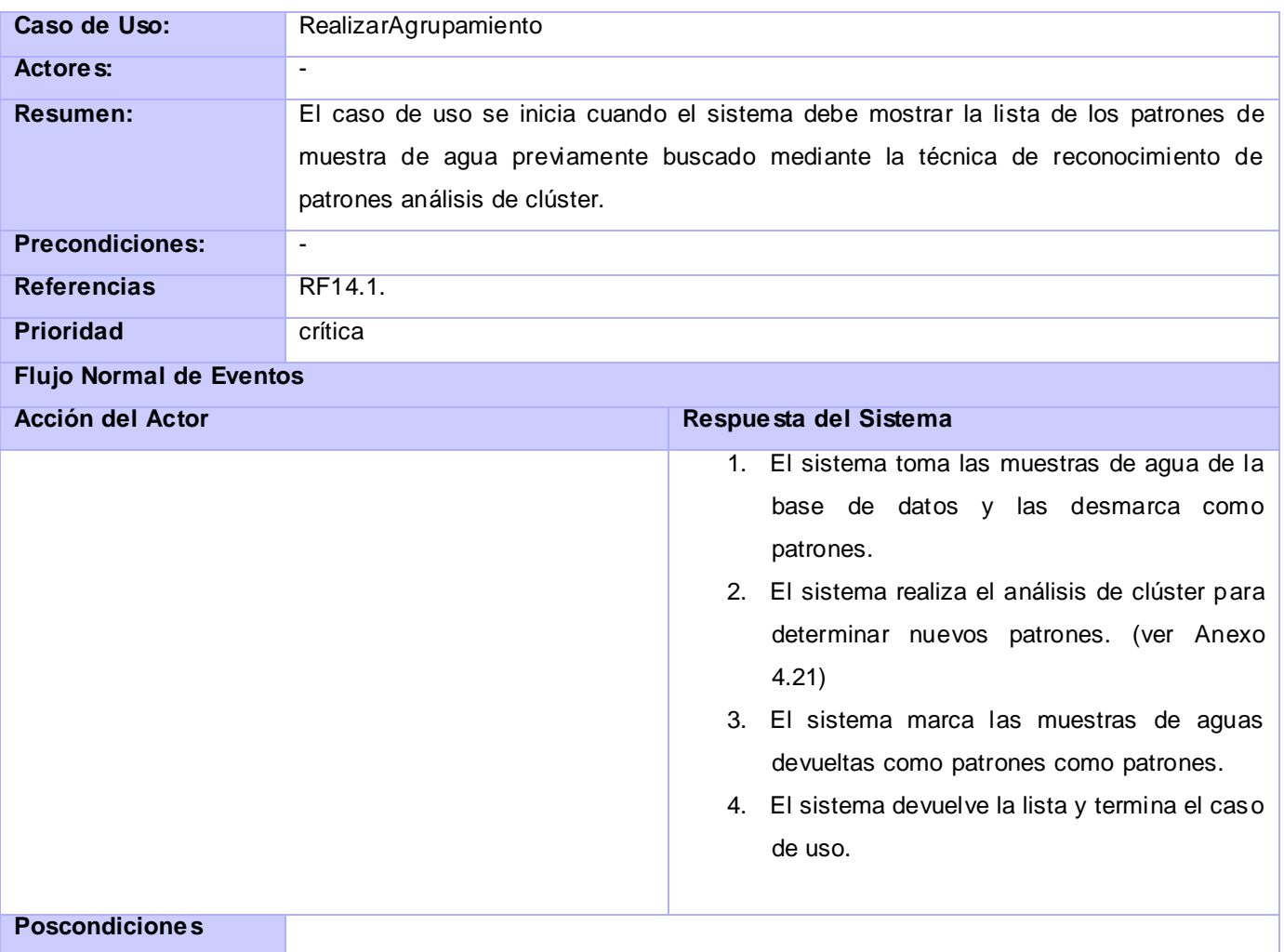

## **Anexo 4.18: Descripción del CU "TomarPatronesExistentes"**

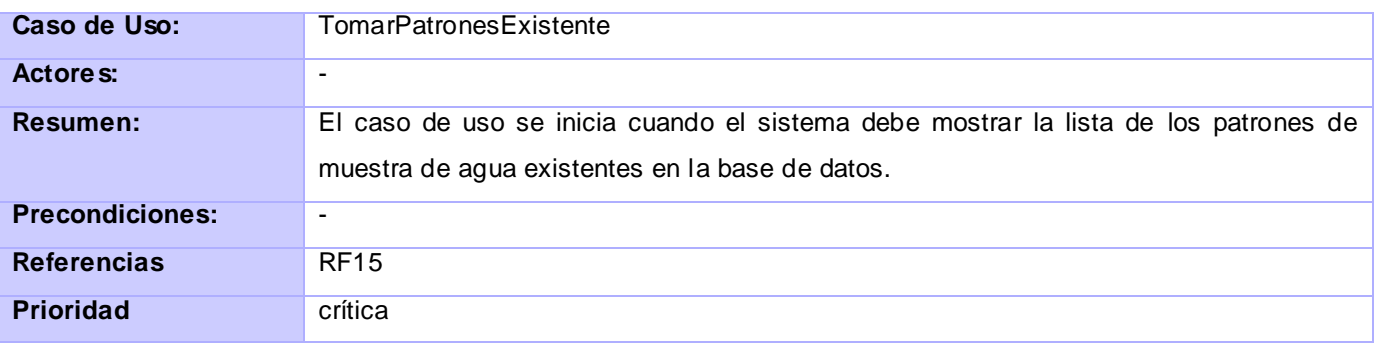

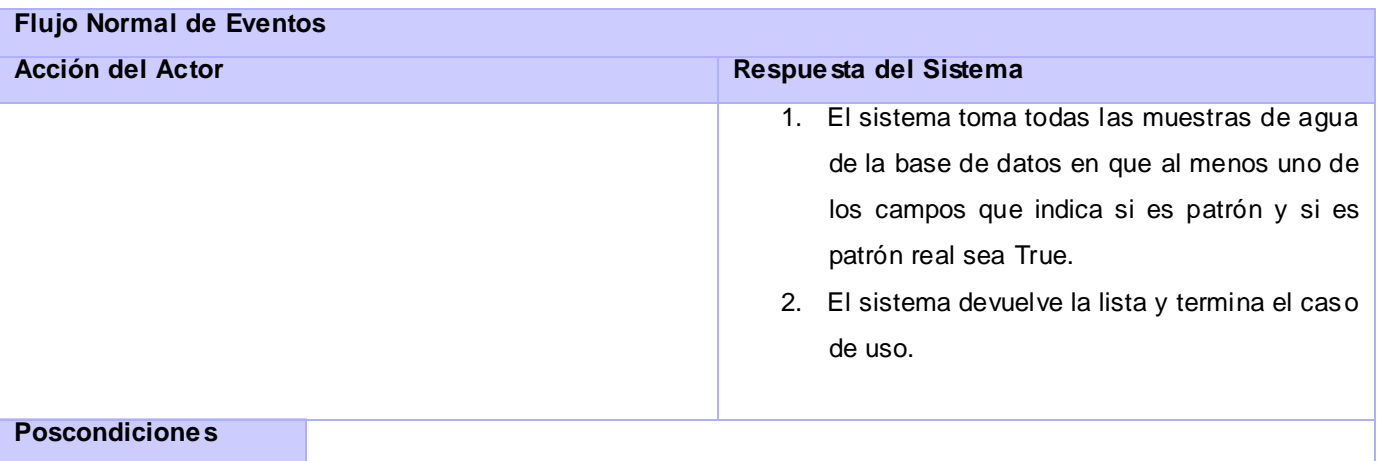

## **Anexo 4.19: Descripción del CU "TomarPatronesReales"**

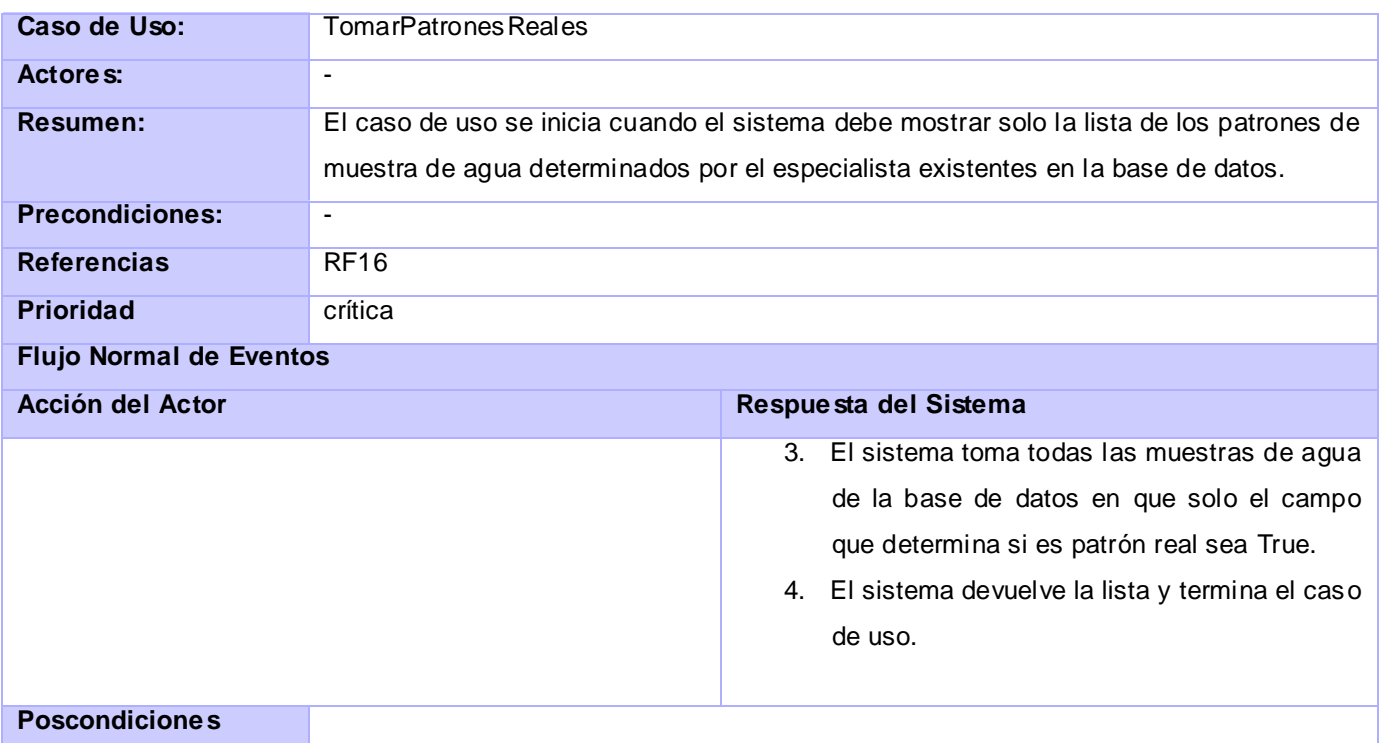

# **Anexo 4.20: Descripción del CU "GraficarMuestraAgua"**

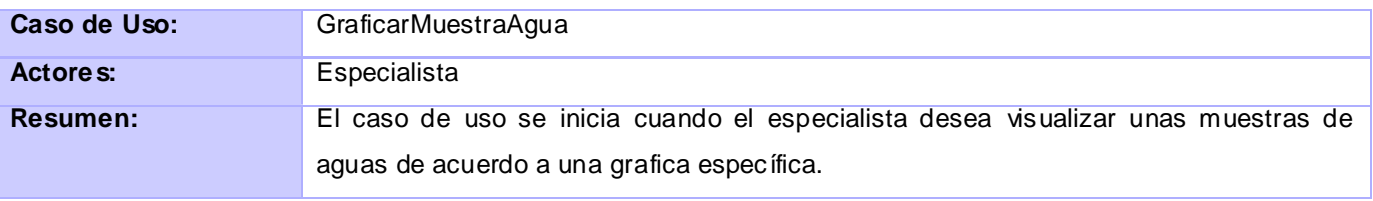

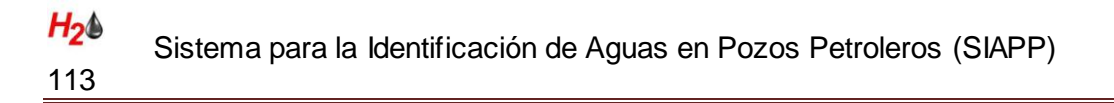

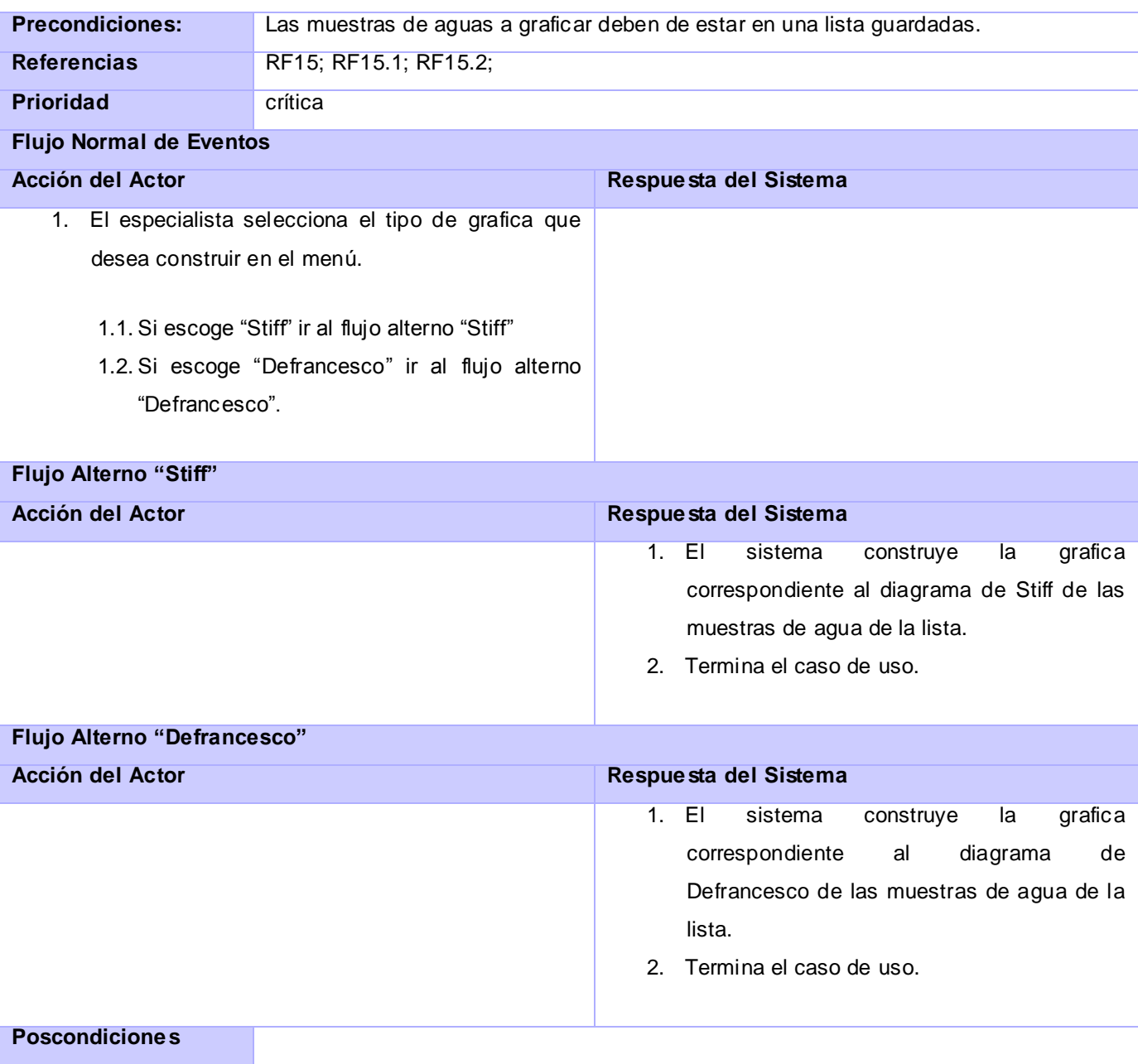

# **Anexo 4.21: Descripción del CU "AgruparCluster"**

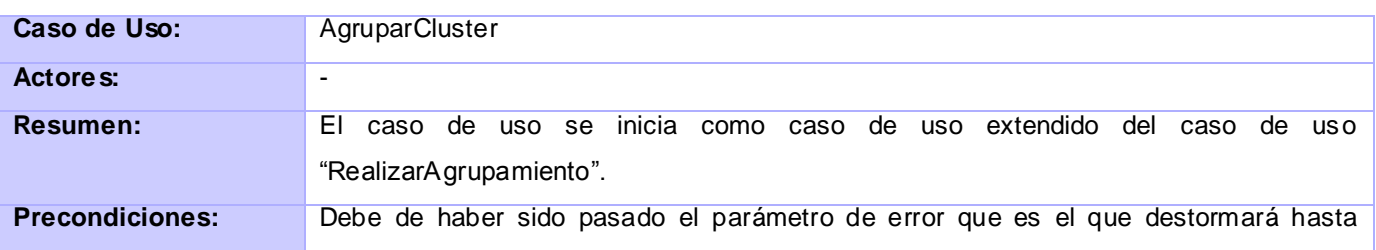

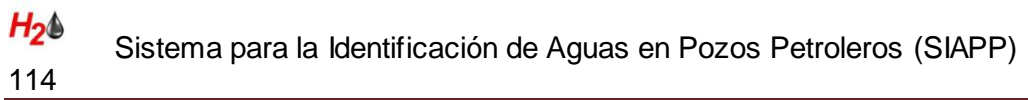

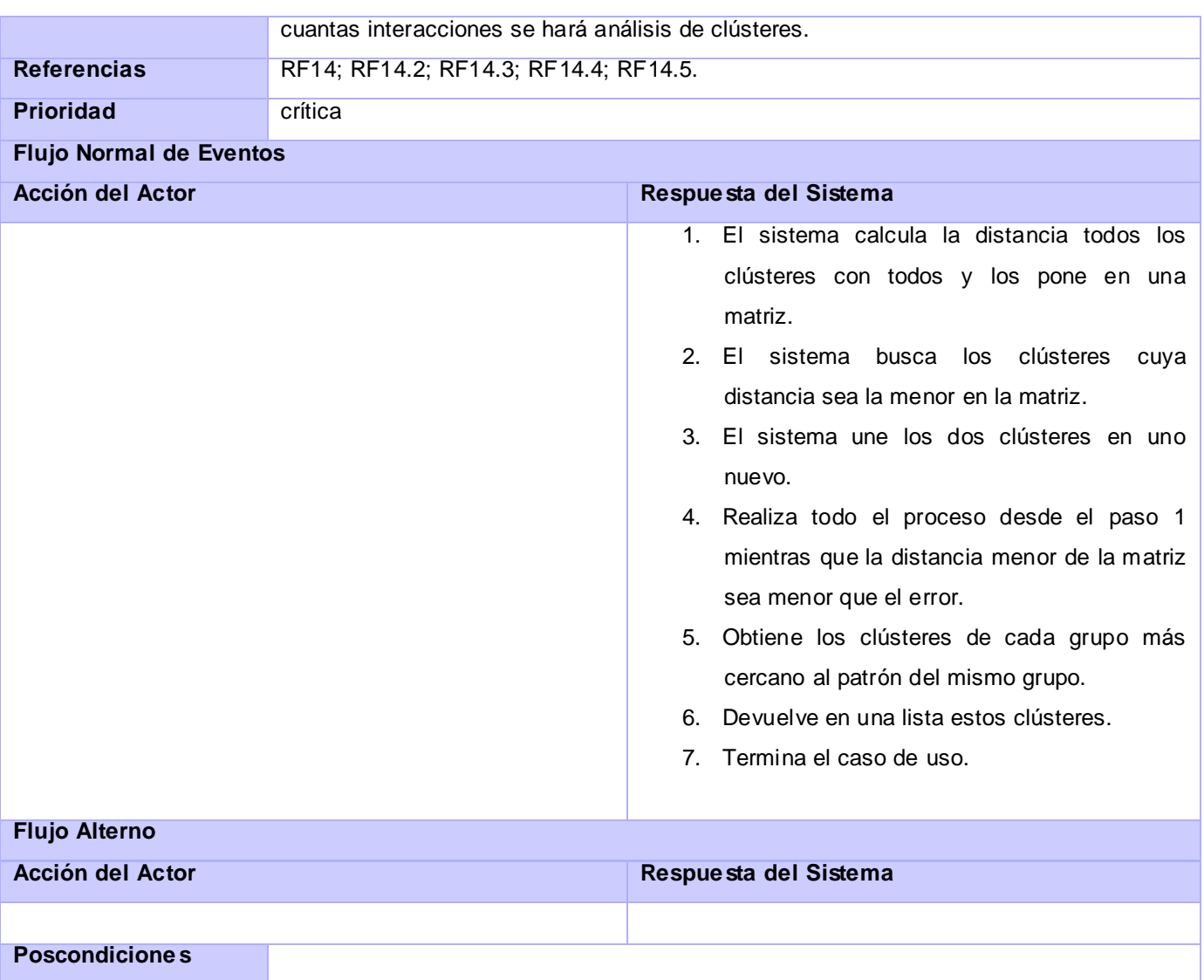

# **Anexo 4.22: Descripción del CU "GestionarContexto"**

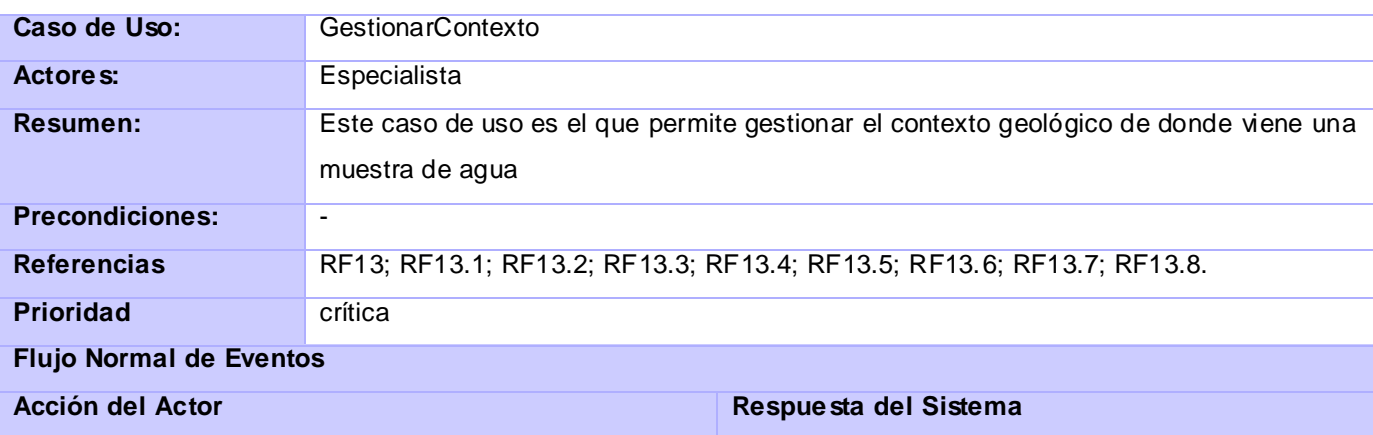

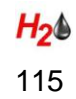

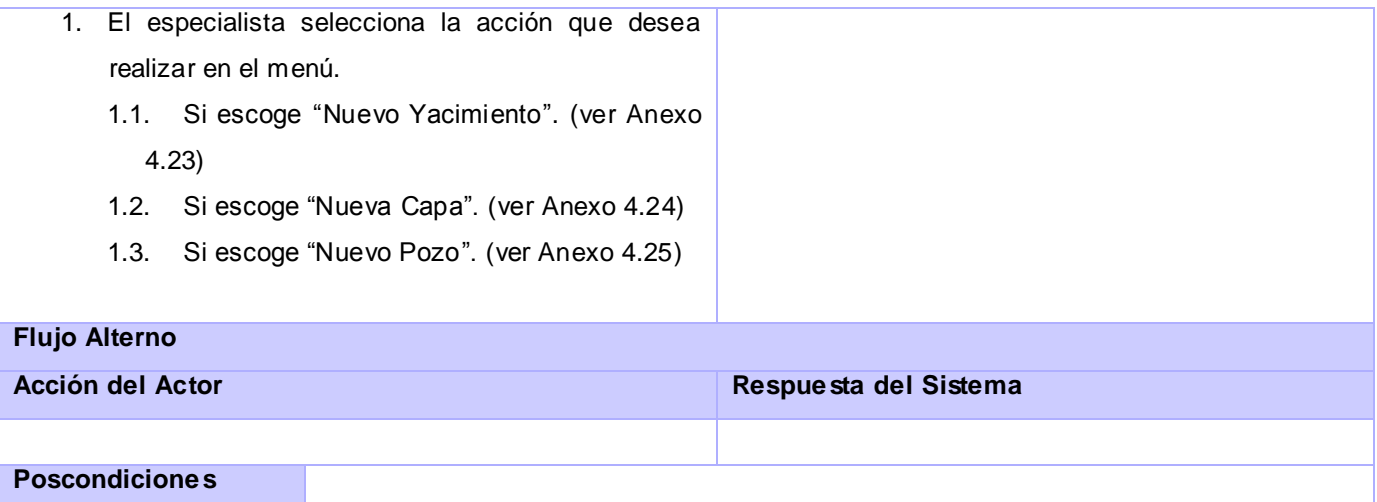

# **Anexo 4.23: Descripción del CU "IngresarYacimiento"**

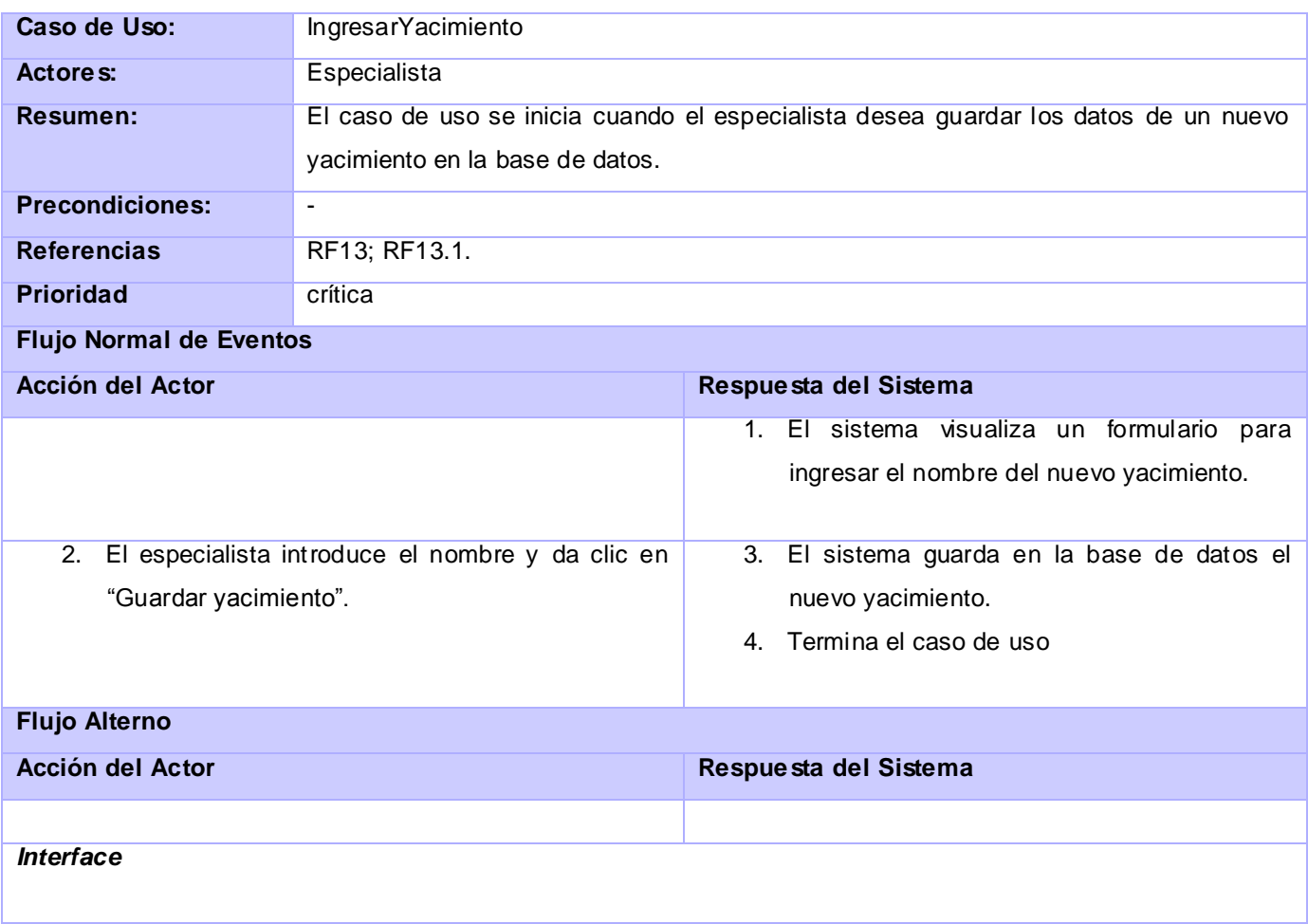

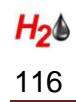

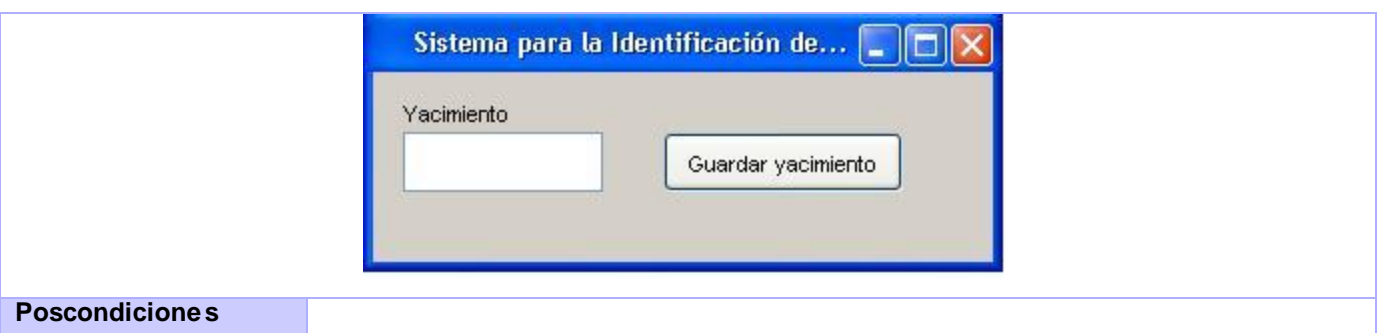

# **Anexo 4.24: Descripción del CU "IngresarCapa"**

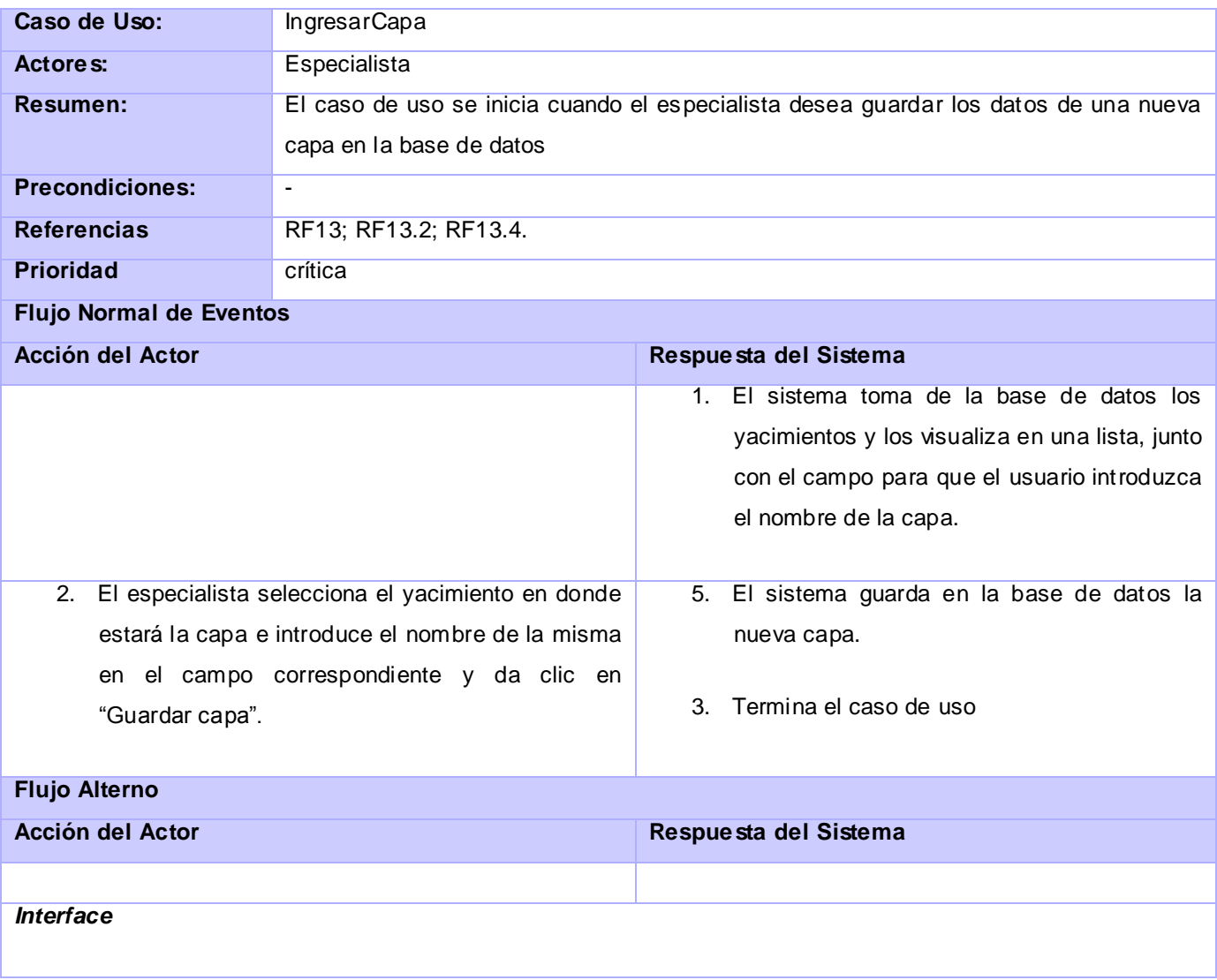

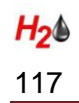

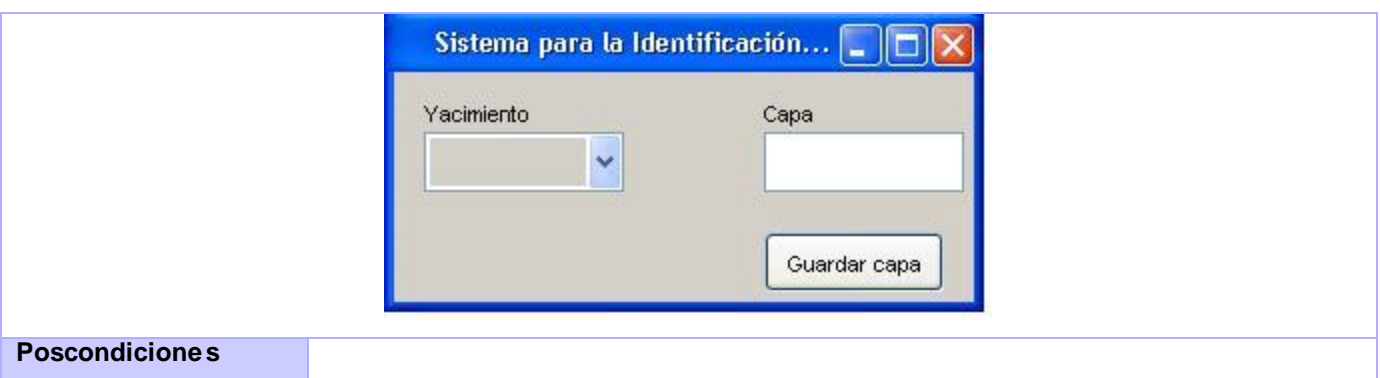

## **Anexo 4.25: Descripción del CU "IngresarPozo"**

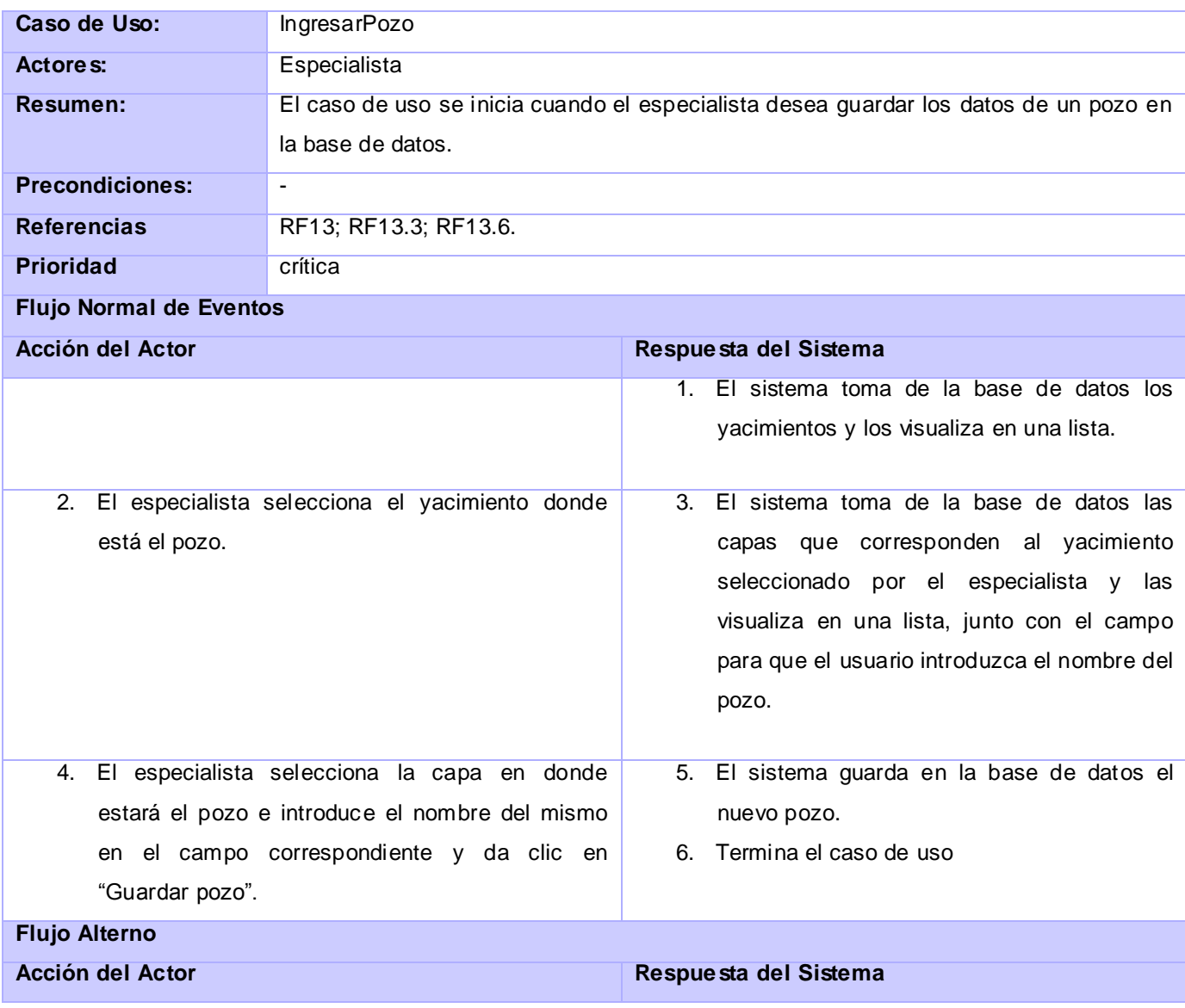

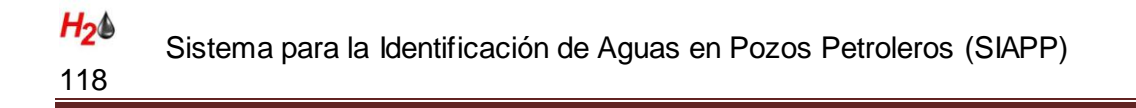

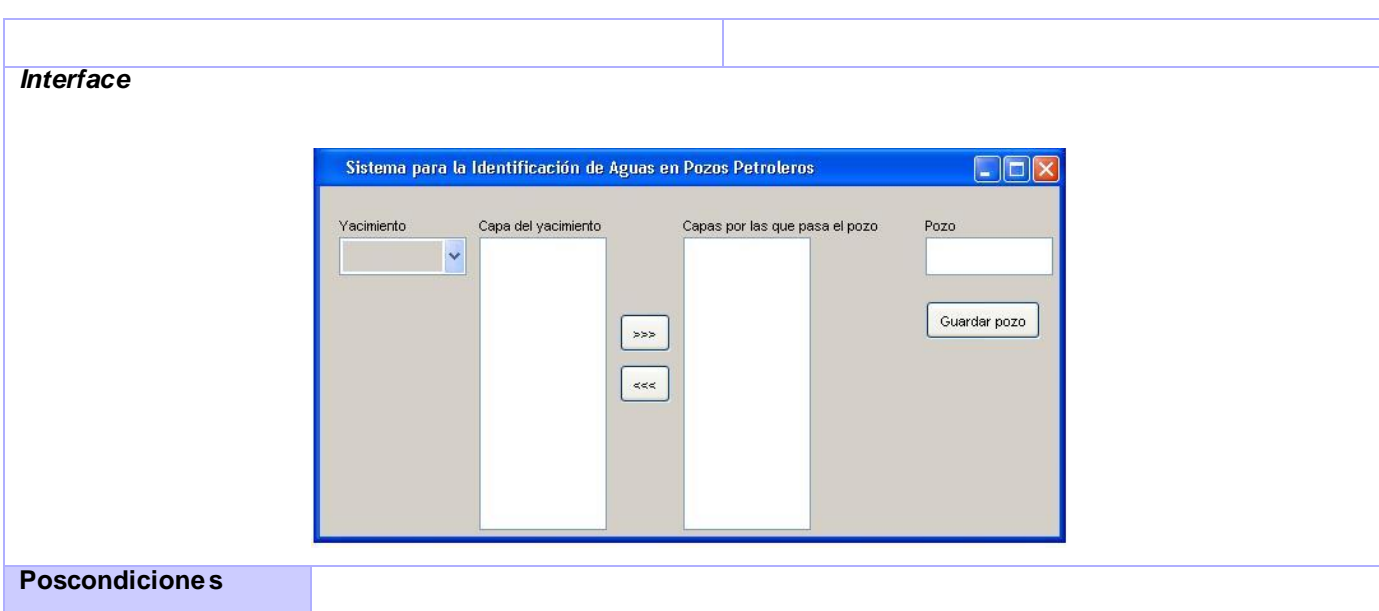

# **Anexo 4.26: Descripción del CU "AdicionarNuevoCompuestoQuimico"**

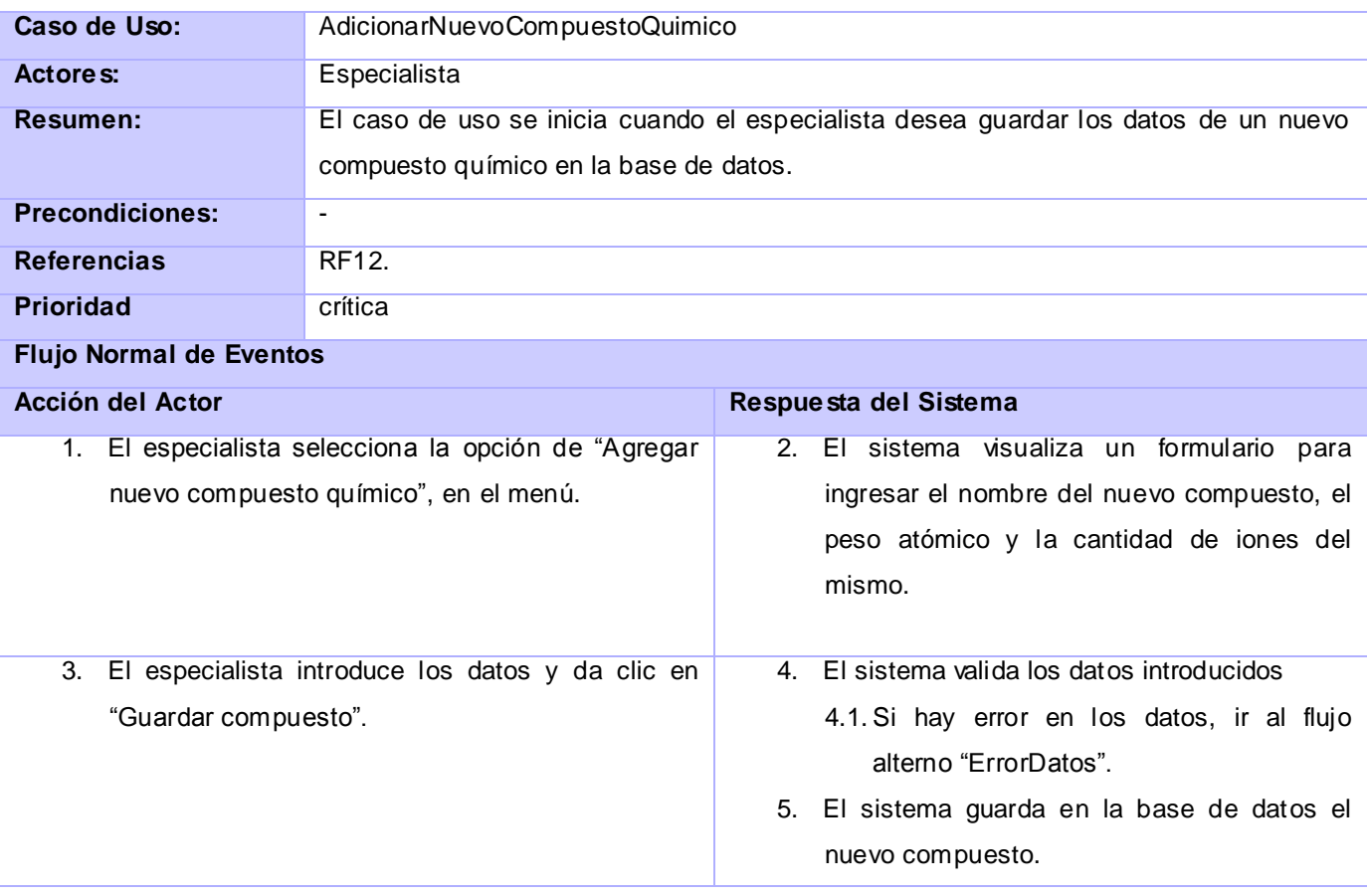

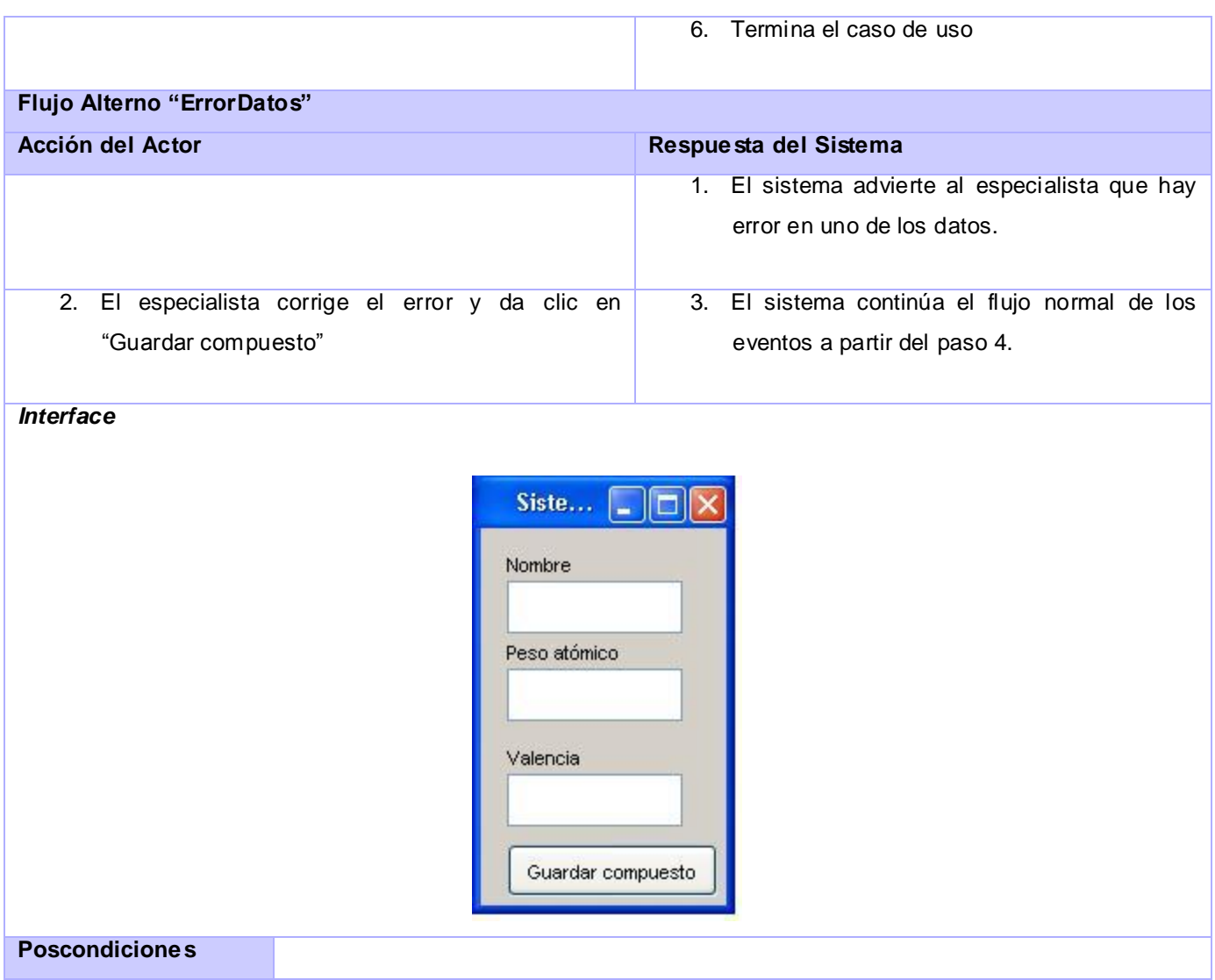

# **Anexo 4.27: Descripción del CU "AutenticarUsuario"**

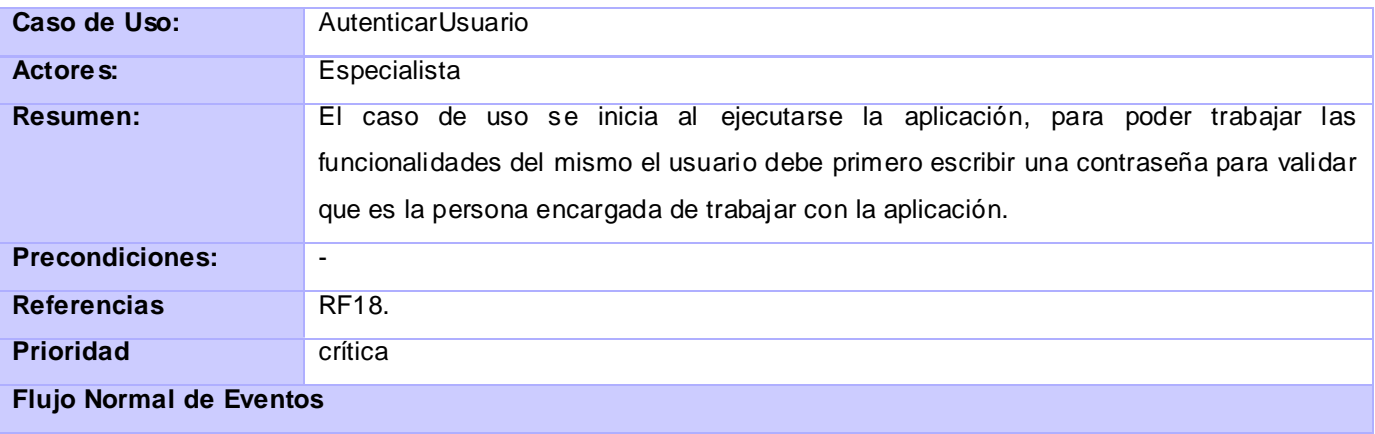

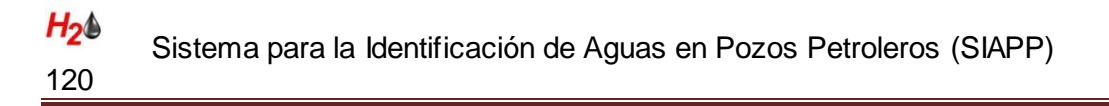

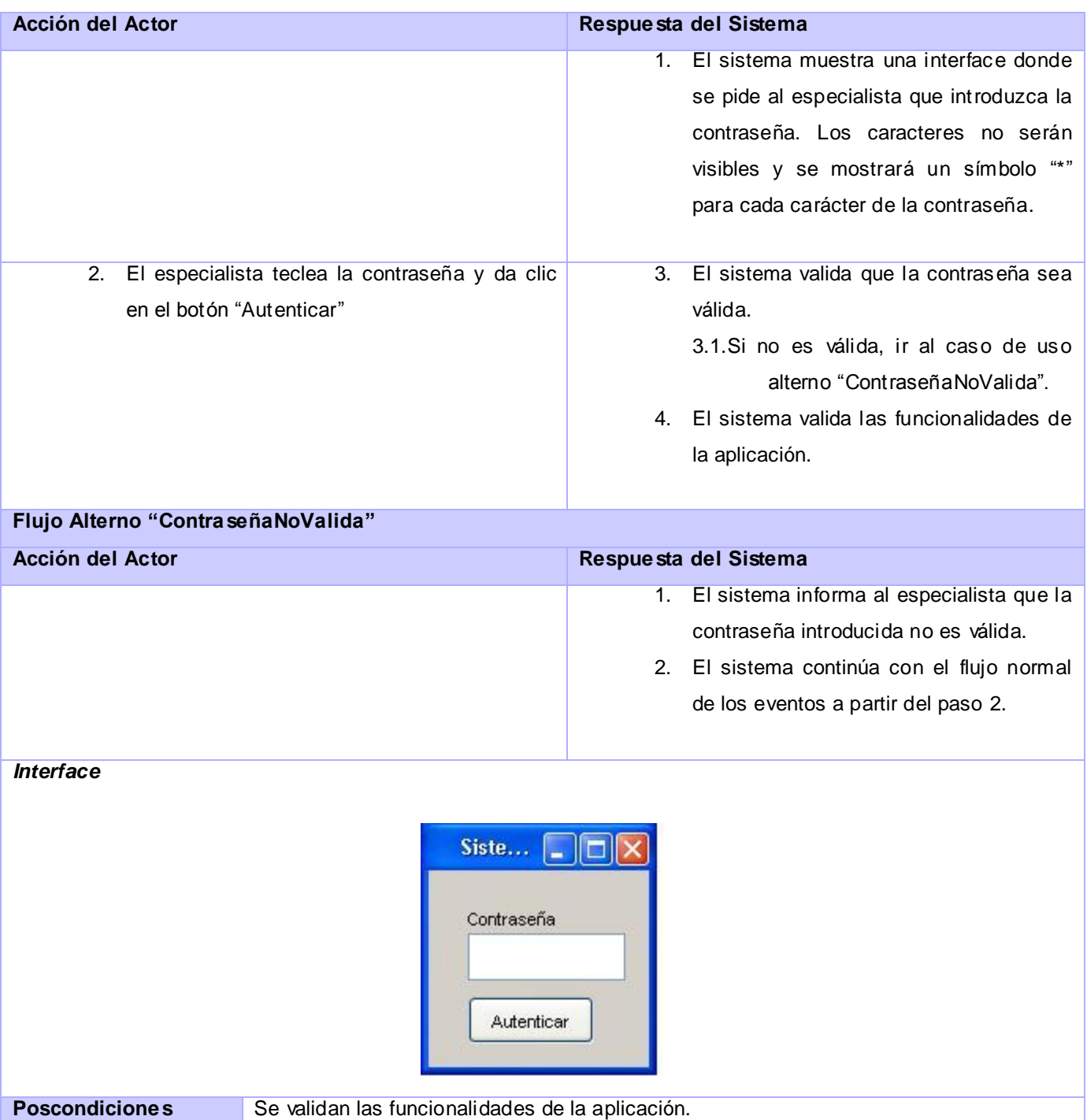

# **Anexo 4.28: Descripción del CU "CambiarContraseña"**

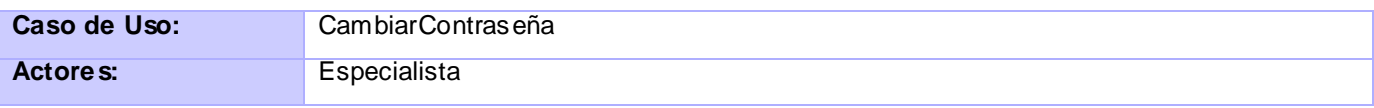

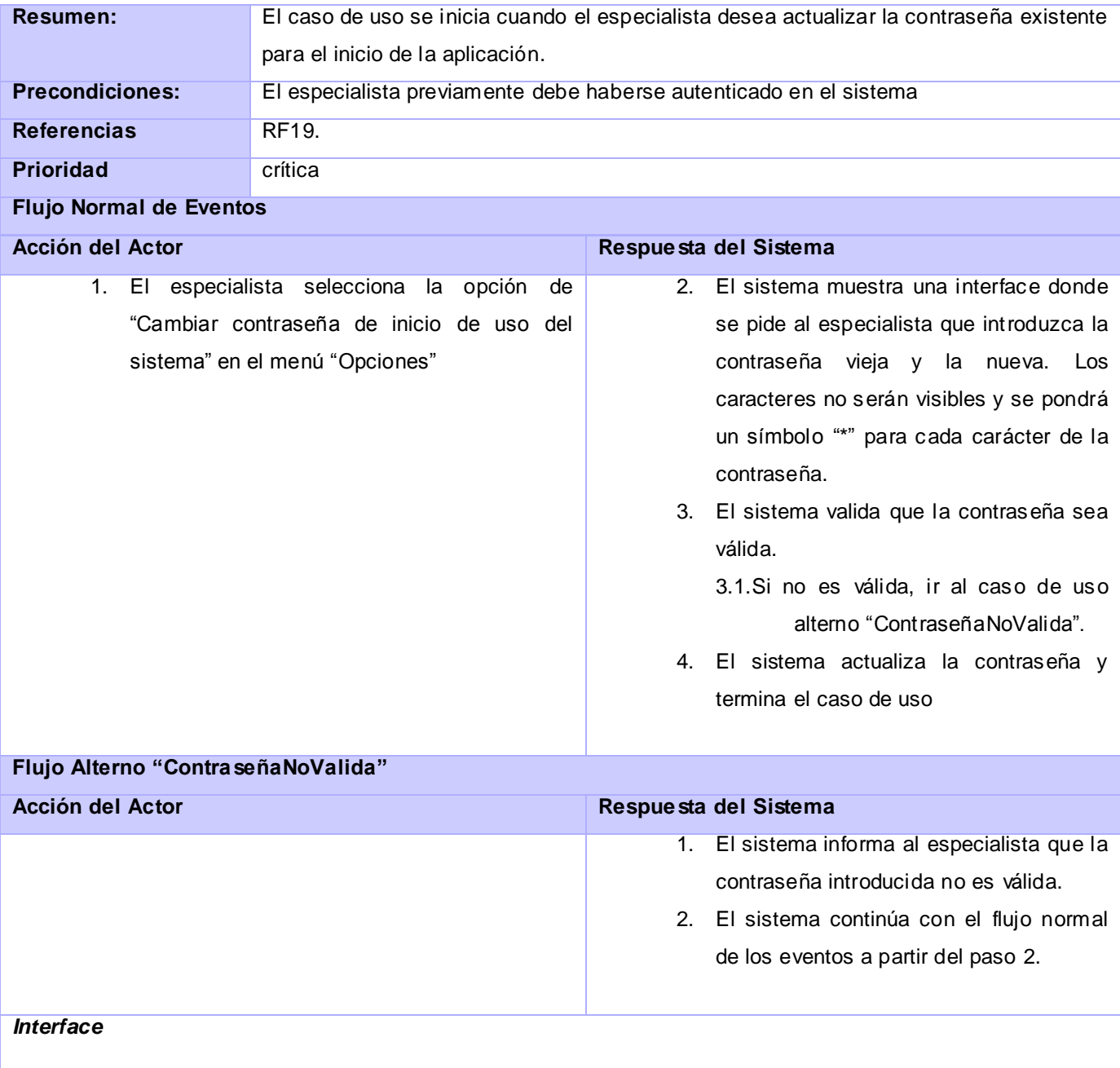

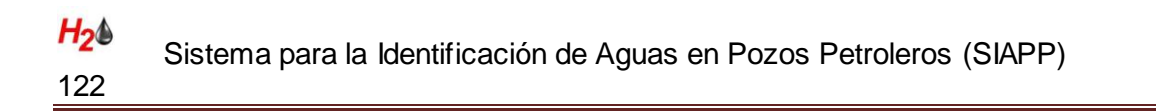

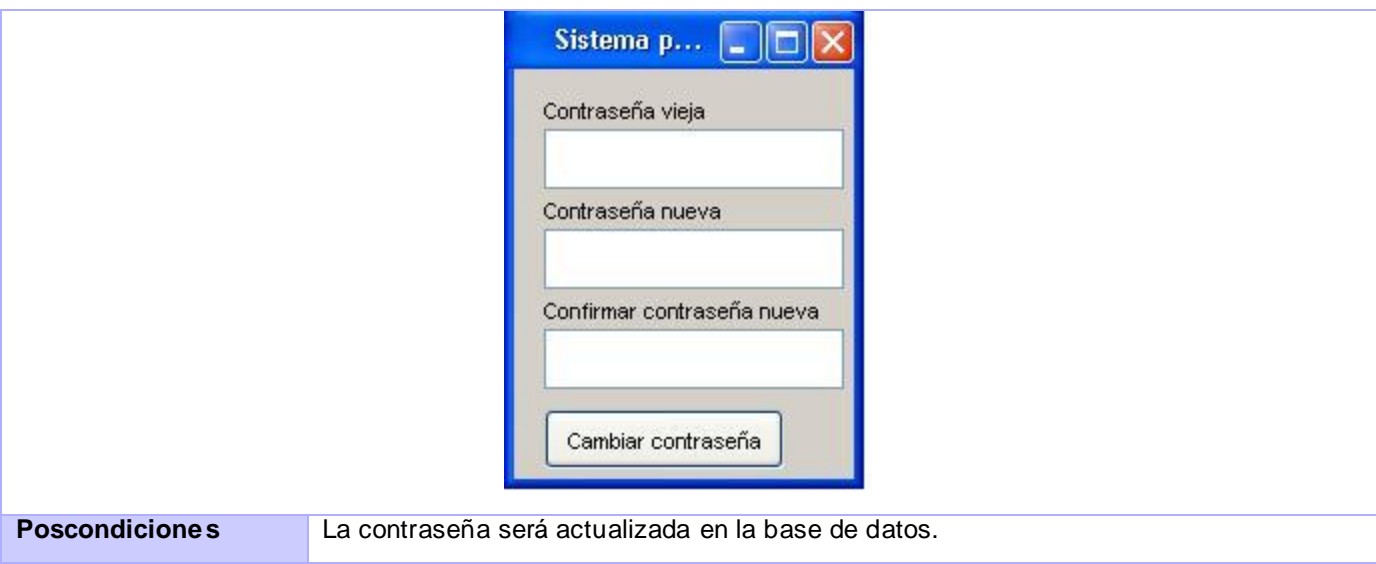

## **Anexo 5: Descripción de las clases del diseño**

## **Anexo 5.1: Clases interfaces**

**Anexo 5.1.1: CI\_InterfacePrincipal**

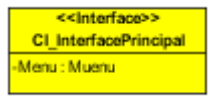

Es la interface que se carga al iniciarse el sistema, presenta una introducción al usuario de las funcionalidades del programa así como ofrecer una vista agradable sobre el tema.

## **Anexo 5.1.2: CI\_MuestraAgua**

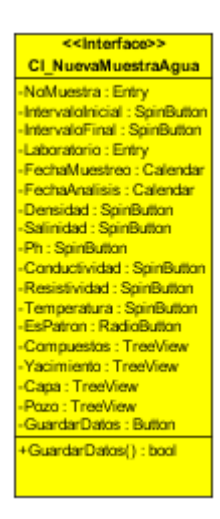

Es la interface que se encarga de visualizar el formulario para que el usuario entre los datos de una muestra de agua, sobre esta misma interface se cargan los datos de la muestra de agua que se quiere modificar.

## **Anexo 5.1.3: CI\_MostrarInforme**

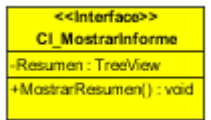

Es la interface que se encarga de mostrar el resumen de los datos de una muestra de agua además de ofrecer el formulario para permitir darle una categoría a la muestra de agua.

## **Anexo 5.1.4: CI\_NuevoYacimiento**

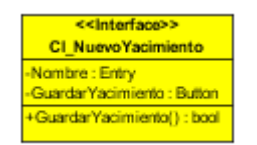

Es la interface que se encarga de visualizar un formulario para que el usuario pueda entrar los datos de un nuevo yacimiento.

## **Anexo 5.1.5: CI\_NuevaCapa**

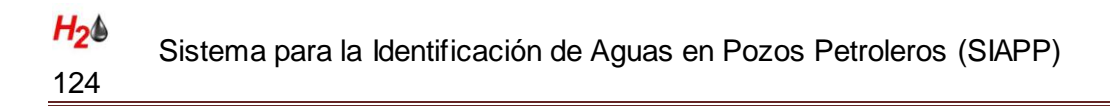

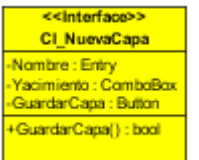

Es la interface que se encarga de visualizar un formulario para que el usuario pueda entrar los datos de una nueva capa.

#### **Anexo 5.1.6: CI\_NuevoPozo**

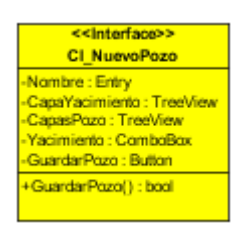

Es la interface que se encarga de visualizar un formulario para que el usuario pueda entrar los datos de un nuevo pozo.

## **Anexo 5.1.7: CI\_NuevoCompuestoQuimico**

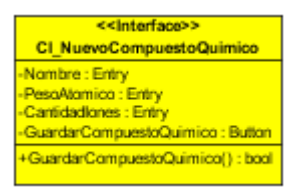

Es la interface que se encarga de visualizar un formulario para que el usuario pueda entrar los datos de un nuevo elemento químico.

#### **Anexo 5.1.8: CI\_Correlacionar**

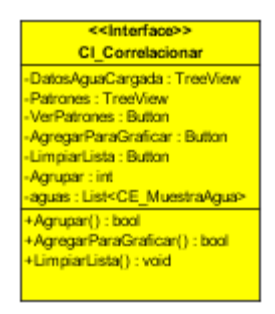

Es la interface que se encarga de mostrar la información referente al agrupamiento, el usuario primero selecciona si quiere realizar un nuevo agrupamiento o no y luego se le muestran los patrones junto con dos formularios, uno para correlacionar por datos muestra de agua – patrón de muestra de agua, y un 2do para correlacionar por gráfica de Stiff o Defrancesco.

## **Anexo 5.1.9: CI\_Stiff**

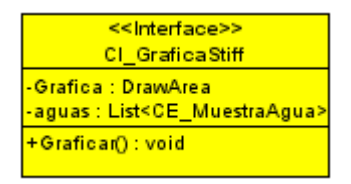

Es la interface que se encarga de visualizar la gráfica correspondiente al diagrama de Stiff

## **Anexo 5.1.10: CI\_Defrancesco**

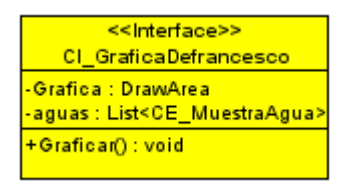

Es la interface que se encarga de visualizar la gráfica correspondiente al diagrama de Defrancesco.

## **Anexo 5.1.11: CI\_ListarMuestraAguas**

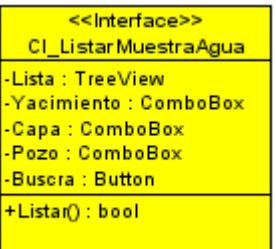

Es la interface que se encarga de mostrar la lista de muestras de aguas de acuerdo a los parámetros de filtrados pasados por el usuario.

#### **Anexo 5.1.12: CI\_Autenticar**

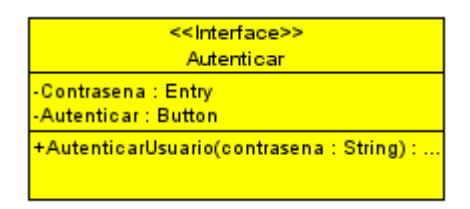

Es la interface que se encarga de pedir la contraseña para el inicio del trabajo en la aplicación.

#### **Anexo 5.1.13: CI\_CambiarContrasena**

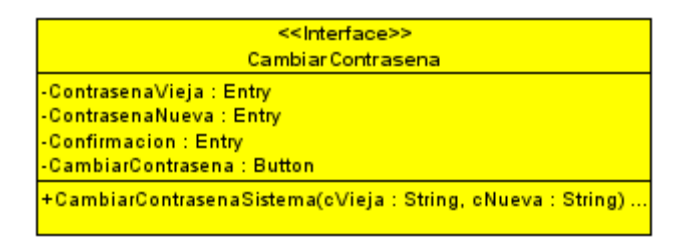

Es la interface que se encarga de mostrar el formulario para la actualización de la contraseña de inicio de trabajo del sistema.

### **Anexo 5.2: Clases Controladoras**

**Anexo 5.2.1: CC\_Principal**

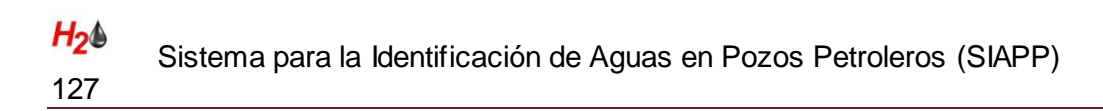

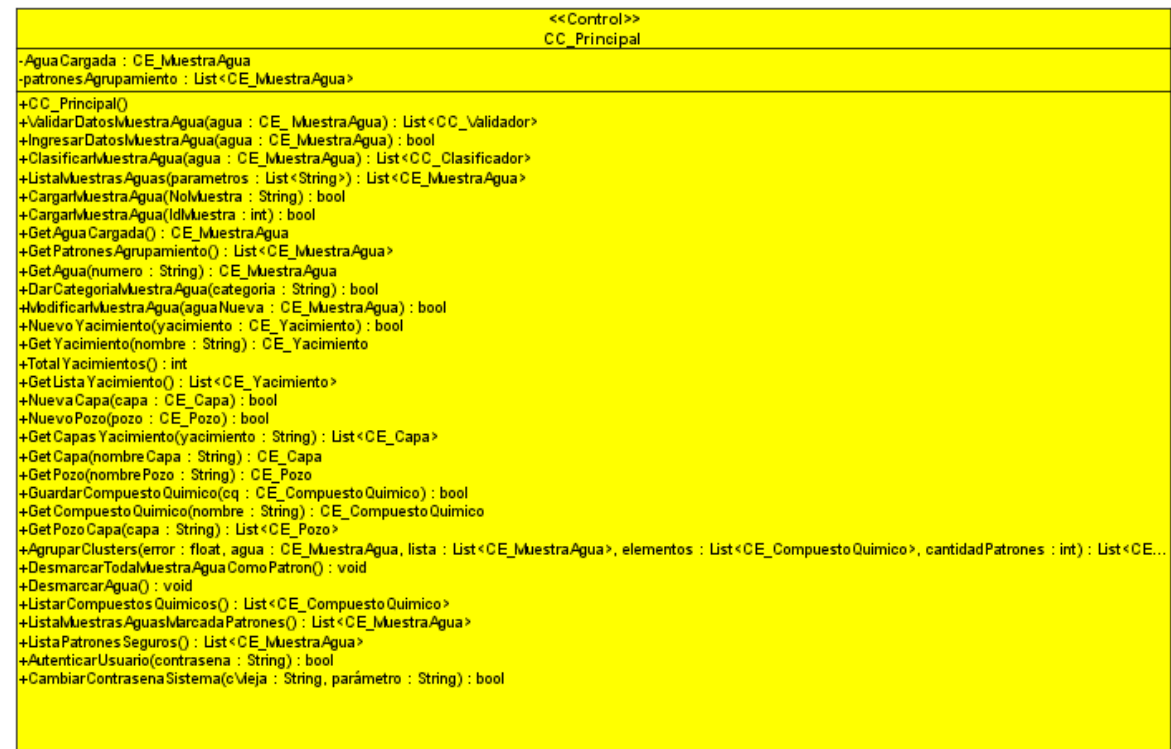

Es la clase controladora que se encarga de realizar el manejo de la información procedente de las interfaces, esta clase conoce que clase controladora es la encargada de realizar qué tarea específica, su función es mandarle un mensaje a esa clase y devolver a la interface correspondiente el resultado obtenido.

#### **Anexo 5.2.2: CC\_ValidacionDatos**

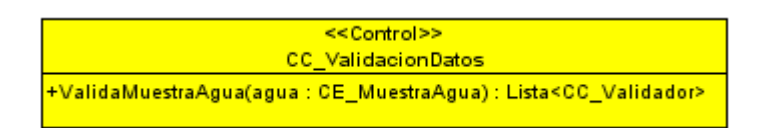

Es la clase controladora encargada de obtener los objetos de tipo CC\_Validador correspondiente a una muestra de agua y devolverlos a la clase principal para que estos sean visualizados como parte del caso de uso que los requiera.

#### **Anexo 5.2.3: CC\_Validacion**

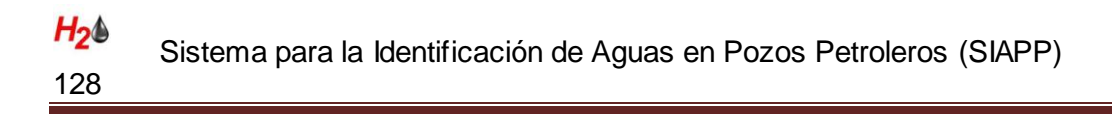

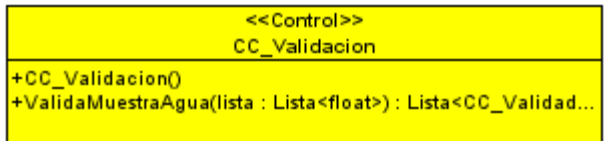

Es la clase controladora encargada de construir los objetos de tipo CC\_Validador pasándole una lista de reales necesaria para realizar la validación de los datos de una muestra de agua

#### **Anexo 5.2.4: CC\_Validador**

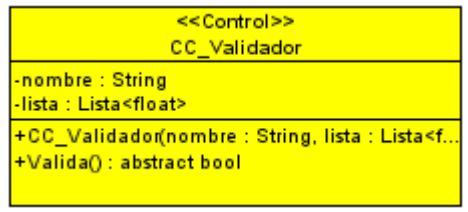

Es la clase padre que contiene todas las funcionalidades similares para los diferentes validadores.

## **Anexo 5.2.5: CC\_AnionesCationes**

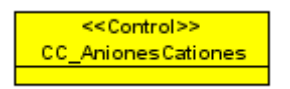

Es una clase hija de la clase padre CC\_Validador, encargada de realizar la validación de los datos por el método de aniones-cationes.

#### **Anexo 5.2.6: CC\_DensidadSalinidad**

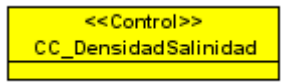

Es una clase hija de la clase padre CC\_Validador, encargada de realizar la validación de los datos por el método de densidad-salinidad.

#### **Anexo 5.2.7: CC\_ClasificacionDatos**

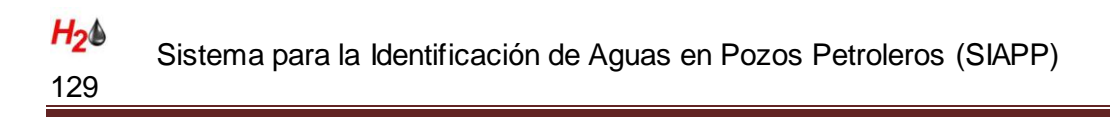

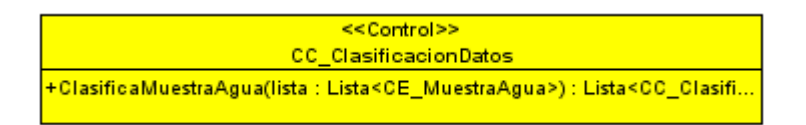

Es la clase controladora encargada de obtener los objetos de tipo CC\_Clasificador correspondiente a una muestra de agua y devolverlos a la clase principal para que estos sean visualizados como parte del caso de uso que los requiera.

#### **Anexo 5.2.8: CC\_Clasificacion**

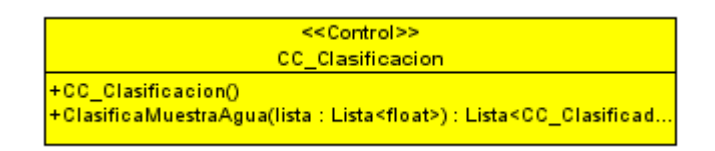

Es la clase controladora encargada de construir los objetos de tipo CC\_Clasificador pasándole una lista de reales necesaria para realizar la clasificación de una muestra de agua.

#### **Anexo 5.2.9: CC\_Clasificador**

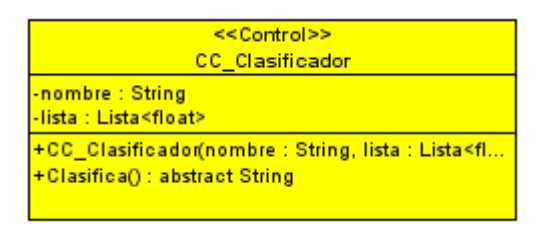

Es una clase, que se comporta como clase padre, contiene todas las funcionalidades similares para los diferentes clasificadores.

## **Anexo 5.2.10: CC\_Sulin**

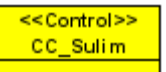

Es una clase hija de la clase padre CC\_CLasificador, encargada de dar la clasificación de la muestra de agua por el método de Sulin.

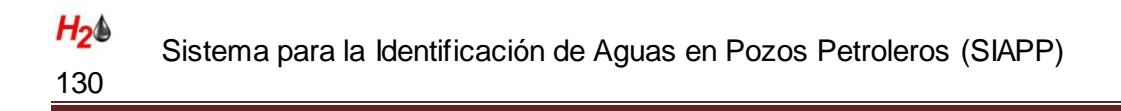

#### **Anexo 5.2.11: CC\_GradoSalinidad**

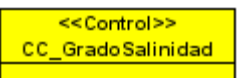

Es una clase hija de la clase padre CC\_CLasificador, se encarga de dar la clasificación de la muestra de agua en dependencia del grado de salinidad.

#### **Anexo 5.2.12: CC\_GradoDureza**

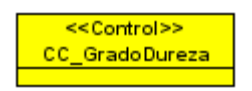

Es una clase hija de la clase padre CC\_CLasificador, encargada de dar la clasificación de la muestra de agua atendiendo a la dureza.

#### **Anexo 5.2.13: CC\_Ph**

<< Control>>  $CC\_Ph$ 

Es una clase hija de la clase padre CC\_CLasificador, esta clase es la que se encarga de dar la clasificación de la muestra de agua atendiendo al ph.

## **Anexo 5.2.14: CC\_IonesPredominantes**

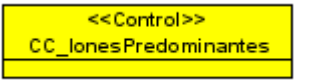

Es una clase hija de la clase padre CC\_CLasificador, encargada de dar la clasificación de la muestra de agua por el método de iones predominantes.

#### **Anexo 5.2.15: CC\_SIAPP**

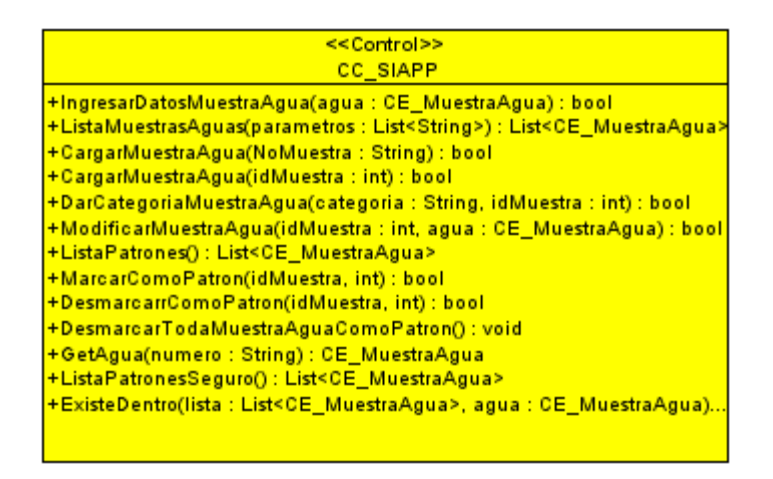

Es la clase controladora de realizar el trabajo con los datos de las muestras de agua que se relaciona con la base de datos. Esta clase es la que se encarga de decirle a la clase DAO\_CC\_SIAPP cuál es la función que debe realizar con la muestra de agua en la base de datos.

#### **Anexo 5.2.16: CC\_CompuestoQuimico**

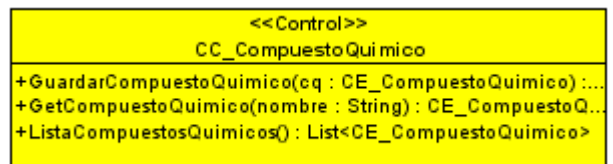

Es la clase encargada de decirle a la clase de acceso a datos AD\_DAO\_Elemento que guarde un elemento nuevo en la base de datos

#### **Anexo 5.2.17: CC\_Yacimiento**

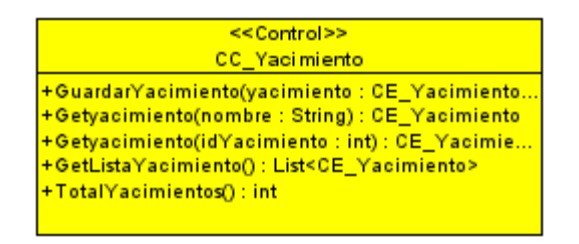

Es la clase encargada de decirle a la clase de acceso a datos AD\_DAO\_Yacimiento que guarde un yacimiento nuevo en la base de datos

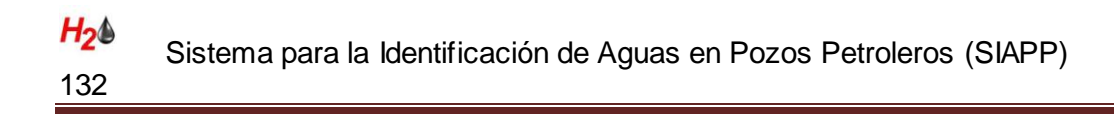

#### **Anexo 5.2.18: CC\_Capa**

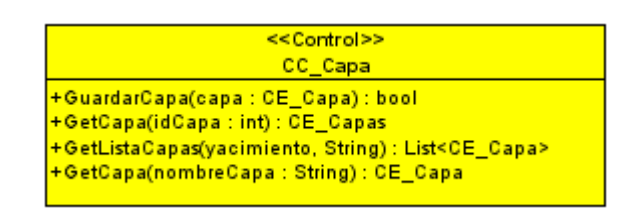

Es la clase encargada de decirle a la clase de acceso a datos AD\_DAO\_Capa que guarde una capa nuevo en la base de datos

#### **Anexo 5.2.19: CC\_Pozo**

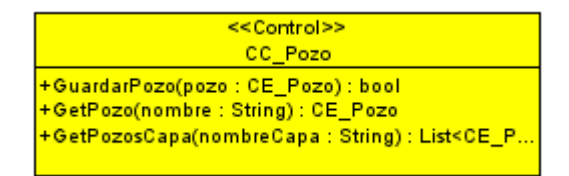

Es la clase encargada de decirle a la clase de acceso a datos AD\_DAO\_Pozo que guarde un pozo nuevo en la base de datos

#### **Anexo 5.2.20: CC\_Agrupamiento**

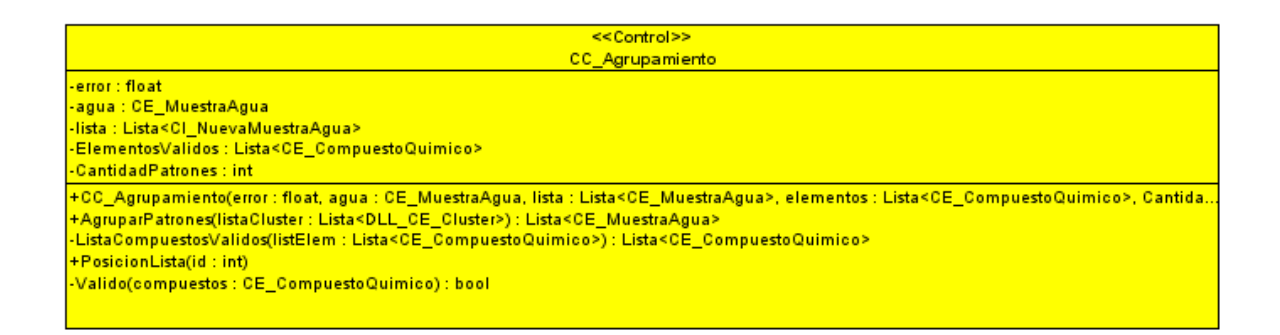

Es la clase controladora que se encarga de preparar las muestras de agua para el agrupamiento, conformar los clústeres a partir de las muestras de aguas y luego obtener los patrones correspondientes a cada clúster como resultado final.

#### **Anexo 5.2.21: CC\_Usuario**

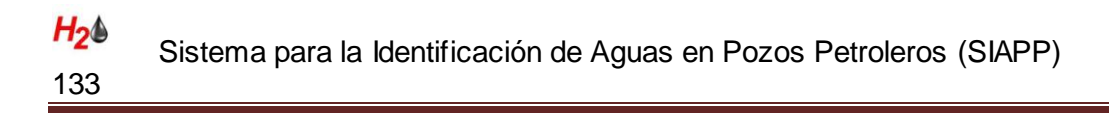

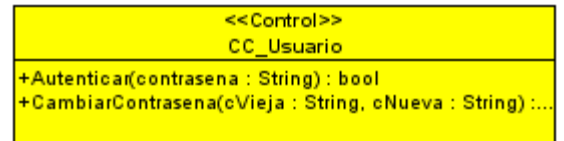

Es la clase controladora encargada de decirle a la clase AD\_DAO\_Usuario que autentifique un usuario o cambie la contraseña existente por otra pasada.

#### **Anexo 5.3: Librería AgrupamientoClusters**

## **Anexo 5.3.1: DLL\_CC\_Agrupamiento**

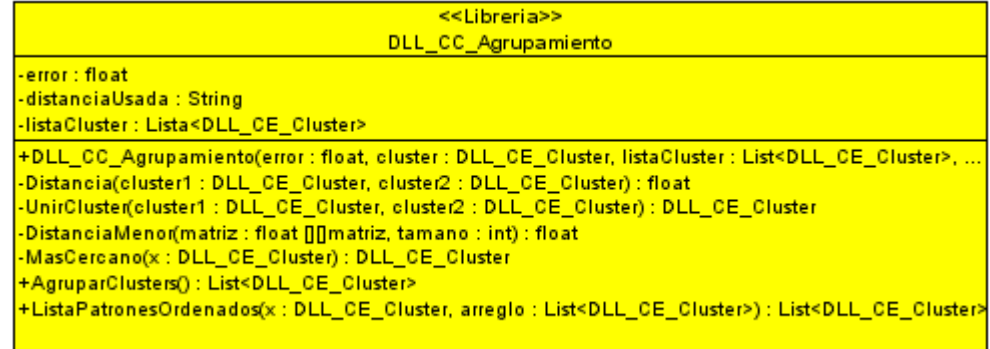

Esta es la clase controladora de preparar las muestras de aguas para el agrupamiento y posteriormente la selección de los patrones. Su función es tomar de las muestras de aguas la lista de elementos químicos y dejar solo aquellos elementos con los que se realizará el análisis de clúster, conformar cada uno de los clúster y decirle a la librería DLL\_AgrupamientoCluster que realice su función. Luego obtener cuáles clústeres fueron devueltos como patrones y ver a qué muestras de agua corresponden. Estas muestras serán devueltas a la clase principal como patrones y marcadas en la base de datos como tal.

## **Anexo 5.3.2: DLL\_CC\_Distancia**

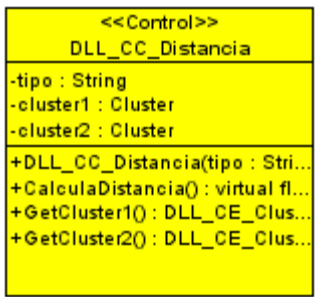

Es una clase padre que contiene todas las funcionalidades similares para las diferentes fórmulas de distancias usadas en el análisis de clúster.

## **Anexo 5.3.4: DLL\_CC\_DistanciaEuclidiana**

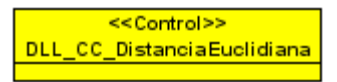

Es una clase hija de la clase padre DLL\_CC\_Distancia, esta clase es la que se encarga de el cálculo de la distancia entre dos clúster por la fórmula de la distancia euclidiana.

## **Anexo 5.3.5: DLL\_CE\_Cluster**

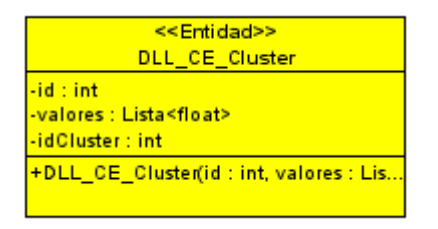

Es la clase que contiene toda la información referente a un clúster.

#### **Anexo 5.4: Clases de Acceso a datos**

**Anexo 5.4.1: AD\_Conexion**

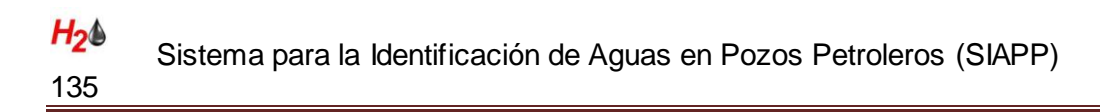

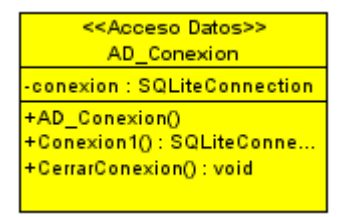

Es la clase que se encarga de crear la conexión con la base de datos.

#### **Anexo 5.4.2: AD\_ConsultaBase Datos**

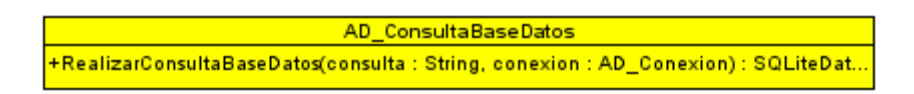

Es la clase que se encarga de realizar una consulta sobre la base de datos y devolver los resultados de dicha consulta.

#### **Anexo 5.4.3: AD\_DAO\_SIAPP**

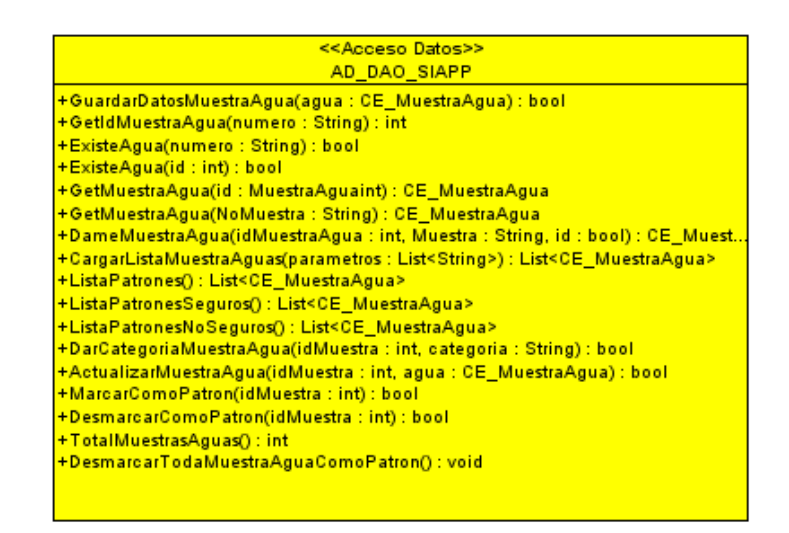

Es la clase que se encarga del trabajo directamente con la base de datos. Recibe un objeto de tipo MuestraAgua y a partir de sus datos construye la consulta que se realiza sobre la base de datos de acuerdo a las acciones requeridas. De acuerdo a los datos obtenidos construye los objetos de tipo MuestraAgua que serán devueltos a la clase base.

## **Anexo 5.4.5: AD\_DAO\_CompuestoQuimico**

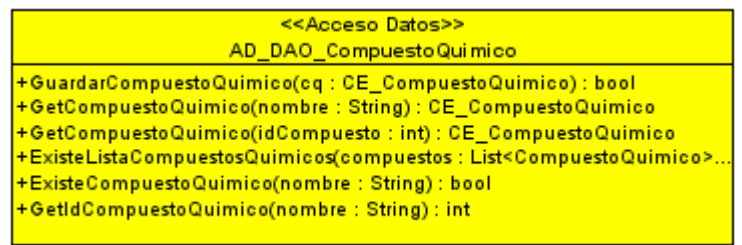

Es la clase que se encarga del trabajo directamente con la base de datos. Recibe un objeto de tipo Elementos y a partir de sus datos construye la consulta que se realiza sobre la base de datos de acuerdo a las acciones requeridas. De acuerdo a los datos obtenidos construye los objetos de tipo Elementos que serán devueltos a la clase base.

#### **Anexo 5.4.6: AD\_DAO\_Yacimiento**

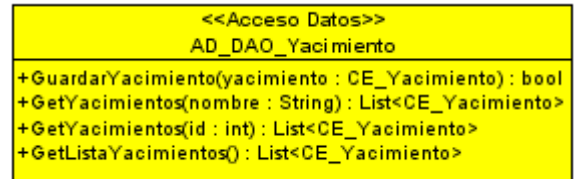

Es la clase que se encarga del trabajo directamente con la base de datos. Recibe un objeto de tipo Yacimiento y a partir de sus datos construye la consulta que se realiza sobre la base de datos de acuerdo a las acciones requeridas. De acuerdo a los datos obtenidos construye los objetos de tipo Yacimiento que serán devueltos a la clase base.

## **Anexo 5.4.7: AD\_DAO\_Capa**

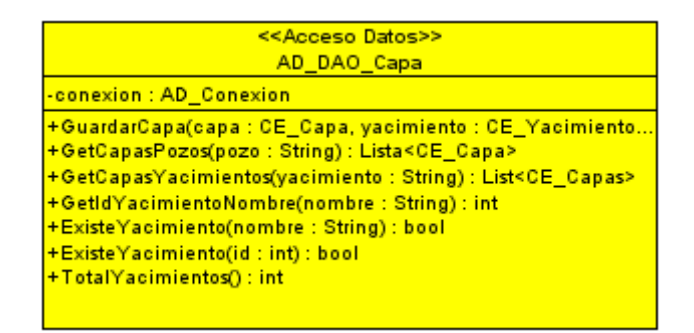

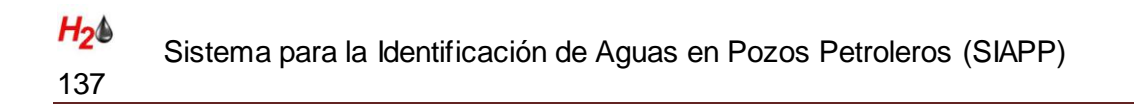

Es la clase que se encarga del trabajo directamente con la base de datos. Recibe un objeto de tipo Capa y a partir de sus datos construye la consulta que se realiza sobre la base de datos de acuerdo a las acciones requeridas. De acuerdo a los datos obtenidos construye los objetos de tipo Capa que serán devueltos a la clase base.

#### **Anexo 5.4.8: AD\_DAO\_Pozo**

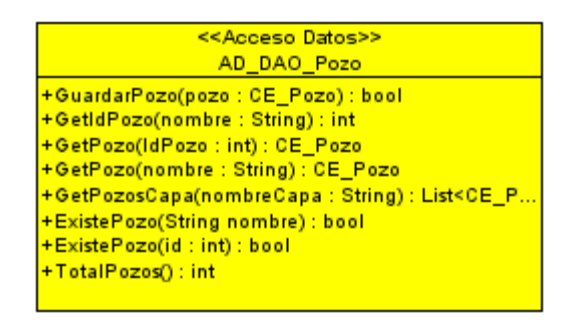

Es la clase que se encarga del trabajo directamente con la base de datos. Recibe un objeto de tipo Pozo y a partir de sus datos construye la consulta que se realiza sobre la base de datos de acuerdo a las acciones requeridas. De acuerdo a los datos obtenidos construye los objetos de tipo Pozo que serán devueltos a la clase base.

#### **Anexo 5.5: Clases entidades**

#### **Anexo 5.5.1: CE\_MuestraAgua**

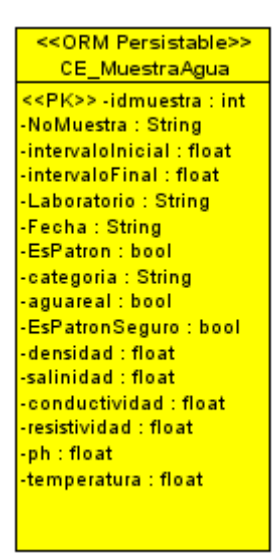

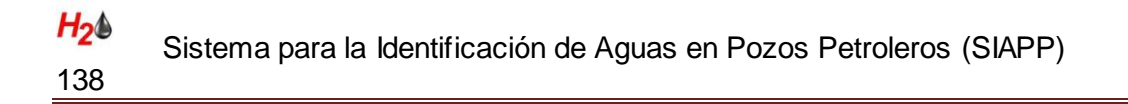

Es la clase que contiene toda la información sobre una muestra de agua.

## **Anexo 5.5.2: CE\_CompuestoQuimico**

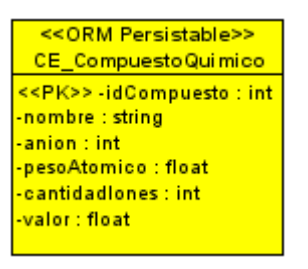

Es la clase que contiene toda la información sobre los elementos químicos presentes en una muestra de agua.

#### **Anexo 5.5.3: CE\_Yacimiento**

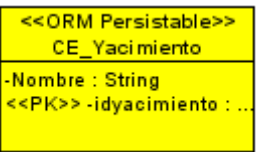

Es la clase que contiene la información necesaria sobre un yacimiento.

#### **Anexo 5.5.4: CE\_Capa**

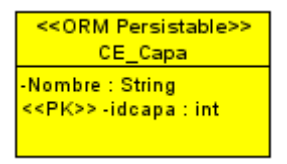

Es la clase que contiene la información necesaria sobre una capa.

#### **Anexo 5.5.5: CE\_Pozo**

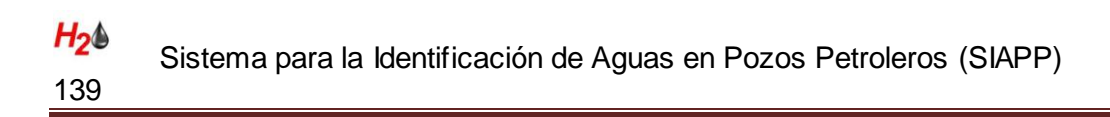

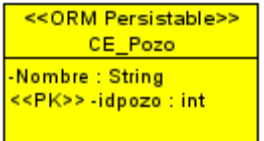

Es la clase que contiene la información necesaria sobre un pozo.

## **Anexo 5.5.6: AD\_DAO\_Usuario**

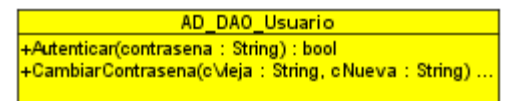

Es la clase que se encarga del trabajo con la base de datos referente a los usuarios y sus contraseñas.

# **Glosario**

140

- API: Interfaz de Programación de Aplicaciones, por sus siglas en inglés (Application Programming Interface).
- BD: Base de datos.
- CASE: Ingeniería de Software Asistida por Computadora, por sus siglas en inglés (Computer Aided Software Engineering).
- CEINPET: Centro de Investigaciones del Petróleo.
- CENTERVISA: Centro Nacional de Termalismo "Víctor Santamaría".
- CNIC: Centro Nacional de Investigaciones Científicas.
- CPU: Unidad Central de Procesamiento
- CUPET: Empresa petrolera nacional de Cuba. CUBAPETROLEO.
- CU: Caso de uso.
- CUN: Caso de uso del negocio.
- CUS: Caso de uso del sistema.
- DA: Diagrama de actividades.
- EPEP: Empresa de Perforación y Extracción de Petróleo.
- IDE: Entorno de Desarrollo Integrado.
- $\bullet$ Meq: miliequivalentes.
- PC: Computadora Personal
- RAM: Memoria de Acceso Aleatorio, por sus siglas en inglés (Random Access Memory).
- RUP: Proceso Unificado de Desarrollo
- SACAN: Sistema Automatizado para la Caracterización de Aguas Naturales.
- SO: Sistema Operativo.
- UML: Lenguaje Unificado de Modelado.
- VP: Visual Paradigm.